## NBSIR 75-911

# A National Network Data Base System

Richard H. F. Jackson

Applied Mathematics Division Institute for Basic Standards Washington, D. C. 20234

September 1975

Technical Report to:

Office of the Secretary U.S. Department of Transportation

Bureau of Economic Analysis U.S. Department of Commerce

Office of the Chief of Engineers U.S. Department of the Army

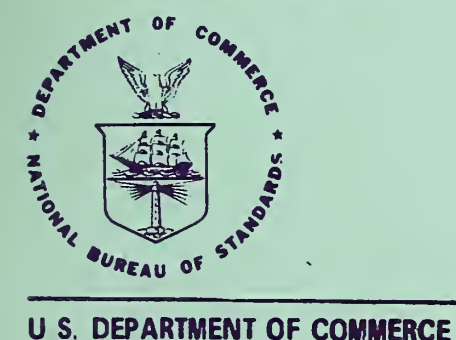

NATIONAL BUREAU OF STANDARDS

 $\label{eq:R1} \mathcal{L}_{\mathcal{A}}(x,y) = \mathcal{L}_{\mathcal{A}}(x,y) \mathcal{L}_{\mathcal{A}}(x,y) = \mathcal{L}_{\mathcal{A}}(x,y) \mathcal{L}_{\mathcal{A}}(x,y)$ 

## A NATIONAL NETWORK DATA BASE SYSTEM

Richard H. F. Jackson

Applied Mathematics Division Institute for Basic Standards Washington, D. C. 20234

September 1975

Technical Report to:

Office of the Secretary U.S. Department of Transportation

Bureau of Economic Analysis U.S. Department of Commerce

Office of the Chief of Engineers U.S. Department of the Army

U.S. DEPARTMENT OF COMMERCE, Rogers C. B. Morton, Secretary James A. Baker, III, Under Secretary Dr. Betsy Ancker-Johnson, Assistant Secretary for Science and Technology NATIONAL BUREAU OF STANDARDS, Ernest Ambler, Acting Director

 $\Delta \sim 1$ 

#### ABSTRACT

This report documents a data base "system" created at the National Bureau of Standards. The National Network Data Base System (NNDBS) provides information on intercity flows of freight and passengers throughout the United States. It consists of a set of FORTRAN programs written for the NBS computer (but transportable) and some basic data tapes. In addition to providing basic data on the modal transportation networks, and interregional flows of passengers and freight, the NNDBS can make estimates of market splits among modes, can perform aggregations over certain "zones" in the U.S., and is capable of easy extension to other uses. This report is intended as a user's guide and includes discussions of the data tapes and each of the programs. Complete listings and tape formats are also included.

> Keywords: Commodity flows, data base, freight mode choice, market split, modal choice, modal freight flows, national transport analyses, regional transport analysis, transportation network

 $\mathcal{L}^{\text{max}}_{\text{max}}$ 

## TABLE OF CONTENTS

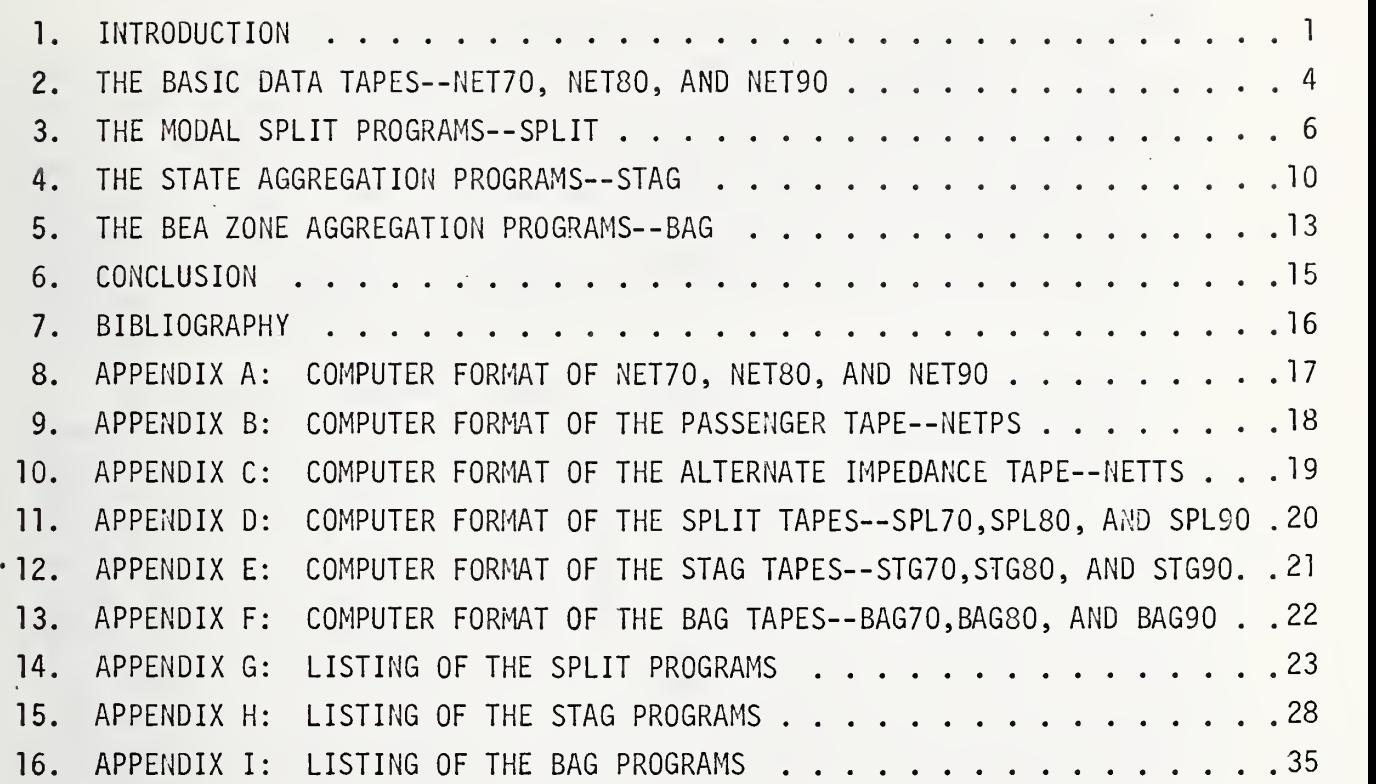

## LIST OF FIGURES

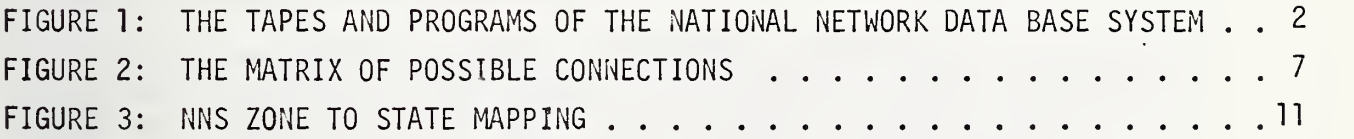

 $\frac{1}{2}$ 

#### 1. INTRODUCTION

This report documents the National Network Data Base System (NNDBS) from a programmer/user point of view. The NNDBS was created at the National Bureau of Standards in order to provide information on flows of freight and passengers on the major intercity transportation network of the United States. The reasons for developing such a data base, the rationale used in producing the basic data, and the checks used to assure validity, are all given in  $[4]$ . The present report aims to provide documentation sufficient to permit ready use of the Data Base system by any competent programmer. It could, therefore, be viewed as a user's quide to the NNDBS.

The NNDBS is properly called a "system" because some of the data available from it are not stored explicitly, but can be obtained by applying one or more of its programs to one of its basic data tapes. The alternative to such a "systematized data base" would be actual storage of all the various manifestations of the basic data tapes. This would result in at least 12 separate and nearly-full reels of magnetic tape. It was felt that the creation and use of so large a conventional data base would involve too great a risk of crippling physical tape problems such as unrecoverable parity errors which could completely destroy the usefulness of a given data base tape. Although reliability for such a conventional data base can be obtained through maintenance of complete listings and backup tapes, the required costs, not only in terms of datastorage, but also in personnel time to maintain the massive structure, appeared too high to justify such an approach. It was therefore decided to create a data base "system" in the sense described above. This approach would keep at a minimum the number of tapes stored, thus keeping at a minimum the number of backup tapes and complete listings. The programs are kept on mass storage files.

A pictorial representation of the NNDBS is given in Figure 1. From that representation, it can quickly be seen that all tapes are derivable from the single tape called NET70, so that just NET70 and a number of programs could be kept as "the system". However, it was decided to keep three tapes, NET70, NET80, and NET90 as the basic data tapes in the system for a number of reasons. These include the fact that the program FRATAR (see p. 223 of  $[5]$ ), which produces NET80 and NET90 from NET70 by . a technique known as Fratar projection (see [2]), was written for the IBM 360, and that it need only be run once for each tape (NET80 and NET90) in question. The cost of converting FRATAR to be acceptable to the NBS UNIVAC 1108, and of updating it for use in the NNDBS was deemed higher than the extra two-tape-maintenance-costs incurred by having the three basic data tapes.

Before moving on to a discussion of the data on the tapes and to a presentation of the programs, we note that there are two other tape files which do not appear in Figure 1: NETTS and NETPS. NETTS is a test tape which contains an "alternative network" to the one represented in the other data base tapes. More on NETTS can be found in the

 $\mathbf{1}$ 

 $\mathcal{L}^{\pm}$ 

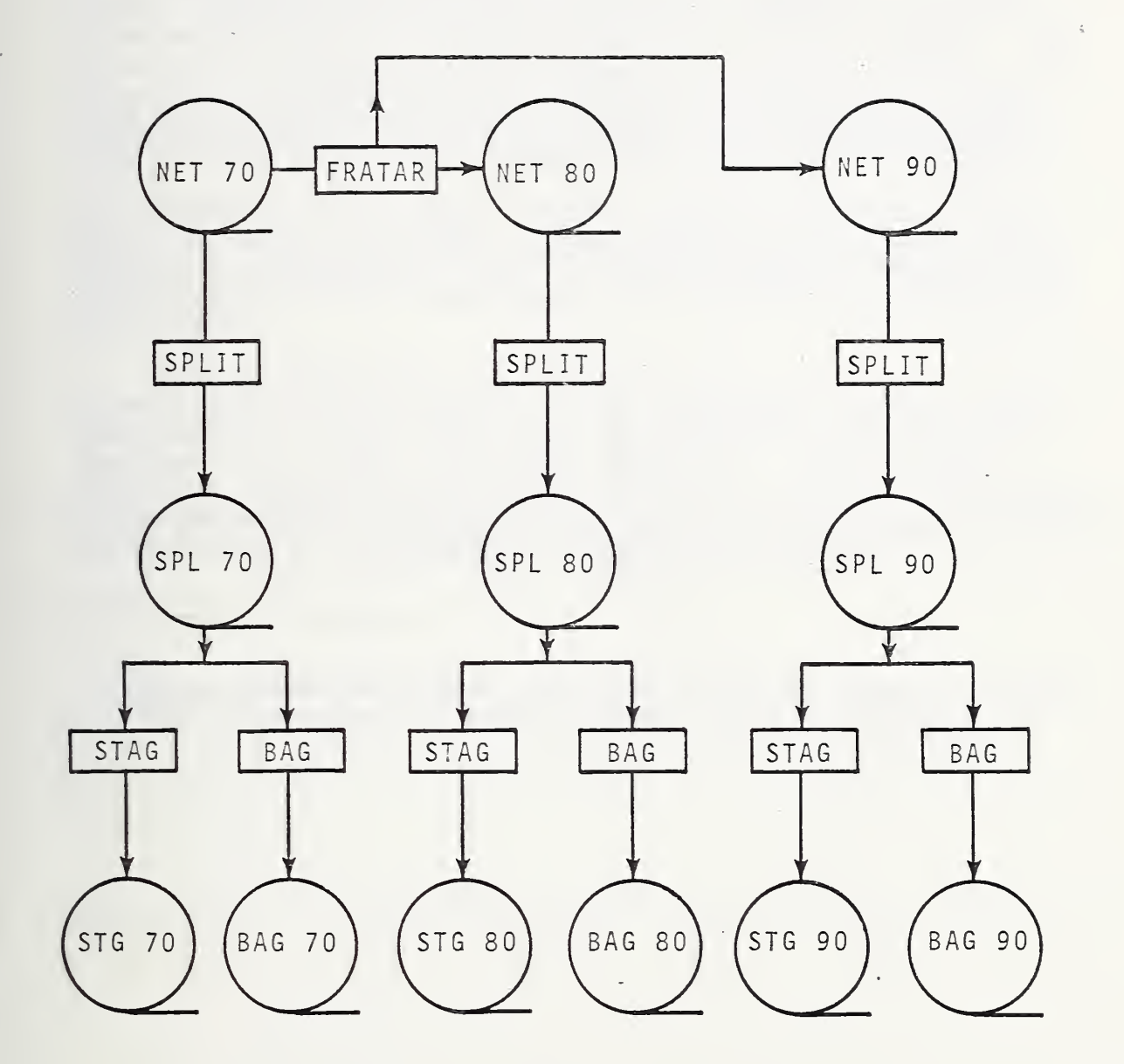

FIGURE 1: THE TAPES AND PROGRAMS OF THE NATIONAL NETWORK DATA BASE SYSTEM

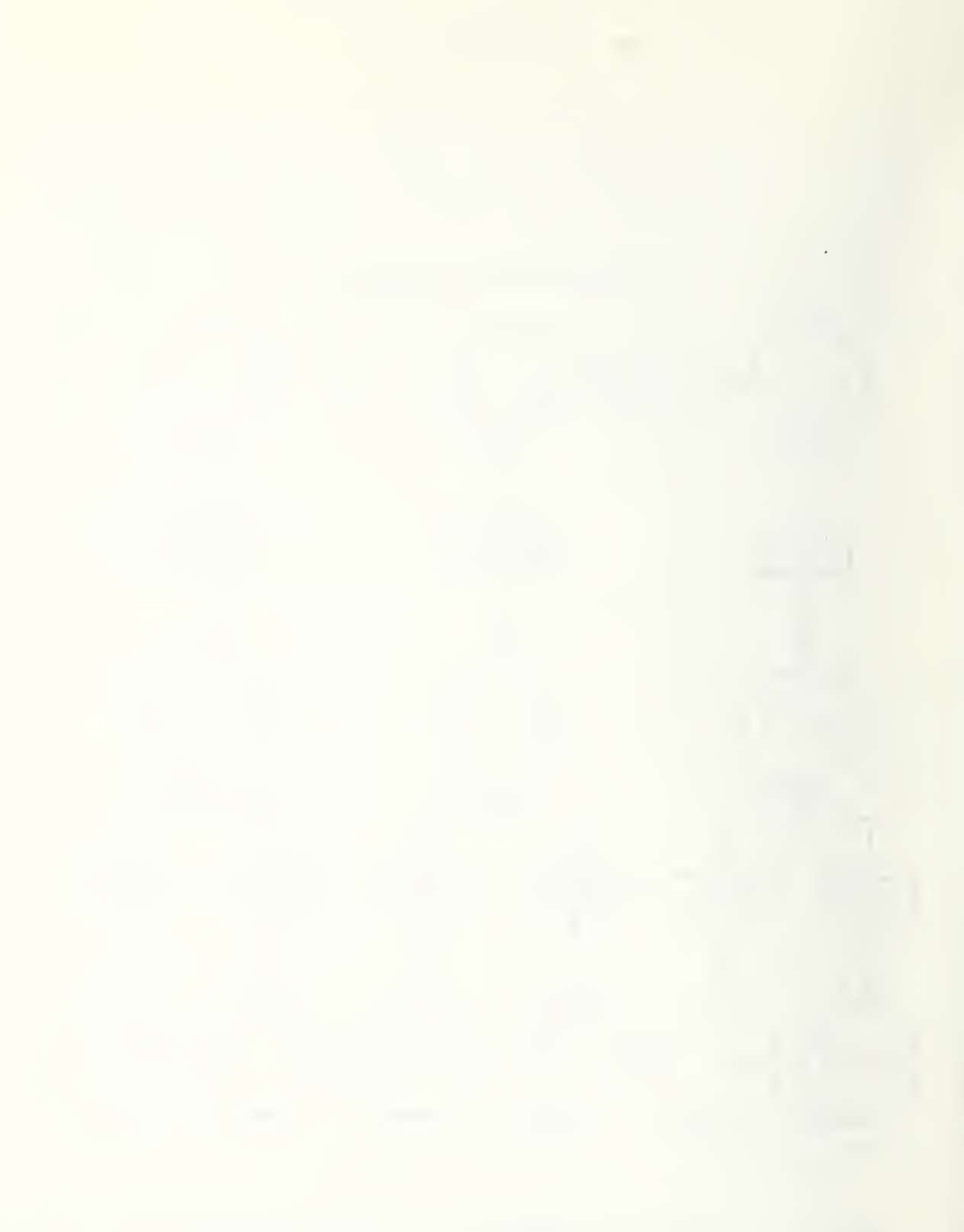

discussion of the program SPLIT, and its format is given in Appendix C. NETPS contains information on intercity passenger movements throughout the national transportation system. Nothing more than storage is cur rently planned for NETPS, so that nothing more about it will be presented in the present document except for its computer format, given in Appendix B.

The programs in the NNDBS were written in FORTRAN for the NBS UNIVAC 1108; but none are machine dependent. Some will, however, require modification before being transported to another computer. The modifications required are all related to block transfer of data and occur only in the driver programs discussed in Sections 3, 4, and 5. Some form of binary block transfer of data should be substituted for each reference to the utility package NTRAN found in those programs.

Section 2 of this report presents <sup>a</sup> detailed discussion of the basic data tapes in the NNDBS, while Sections 3, 4, and <sup>5</sup> take up the programs used to move from level to level in Figure 1. There are six Appendices giving tape formats, and three more containing listings of the programs.

To be most effective, reading of Sections 2, 3, 4, and <sup>5</sup> should be accompanied by regular reference to the formats and listings given in the Appendices. A word here on the organization of the listings in Appendices G, H, and I, is therefore appropriate. Each of those three appendices contains three separate listings: the first is of the control stream required for a run; the second, of the driver program in the run; and the third, of the respective "workhorse" subroutine.

\*A1 though program development took place on the NBS computer (a UNIVAC 1108), no endorsement of UNIVAC or UNIVAC equipment is intended.

 $\mathcal{L}_{\text{max}}$ 

 $\bar{\epsilon}$ 

#### 2. THE BASIC DATA TAPES--NET70, NET80, AND NET90

This section discusses the basic data tapes NET70, NET80, and NET90. Since NET80 and NET90 are directly derivable from NET70 and their computer format is exactly the same, the discussion will center around NET70. Differences between the 1970 tape (NET70) and the 1980 and 1990 tapes (NET80 and NET90, respectively) are noted at the end of the section.

NET70 contains information on freight movements throughout the U. S. and its possessions for the year 1970. The information is stored as flows anong certain "zones'' in the U. S. These zones, called National Network Simulation (NNS) zones, were mapped out previous to this project. (For more on NNS zones, see [3, 4].) There are 512 such NNS zones, and each record on NET70 contains data on one-way freight movements between a particular pair of zones. All the data stored on NET70 falls into two categories: amount of goods shipped, and the impedances (distance and time) involved in shipping it.

The total flow of freight from one zone to another has been broken down into eight commodity classes, measured in tons:

> 1) large, high value shipments,<br>2) small, high value shipments, 2) small, high value shipments,<br>3) large, medium value shipment large, medium value shipments, 4) small, medium value shipments,<br>5) large, low value shipments, 5) large, low value shipments,<br>6) small, low value shipments, small, low value shipments, 7) large, crude oil shipments,<br>8) large, refined oil shipment: large, refined oil shipments.

Therefore, a tape record contains an entry for each of the above com modity classes, representing the average daily flow of goods, from the origin NNS zone to the destination NNS zone, of that commodity class and size. The identification numbers of the origin and destination NNS zones also appear in the record.

The interzonal impedances are associated with the various modes of transportation. The NNDBS deals with six possible modes of shipping a commodity from one zone to another:

- 1) truck,<br>2) rail,
- 2) rail,<br>3) air,
- 3) air,<br>4) wate
- 
- 4) water,<br>5) crude crude oil pipeline,
- 6) refined oil pipeline.

The flow of goods is measured in tons.

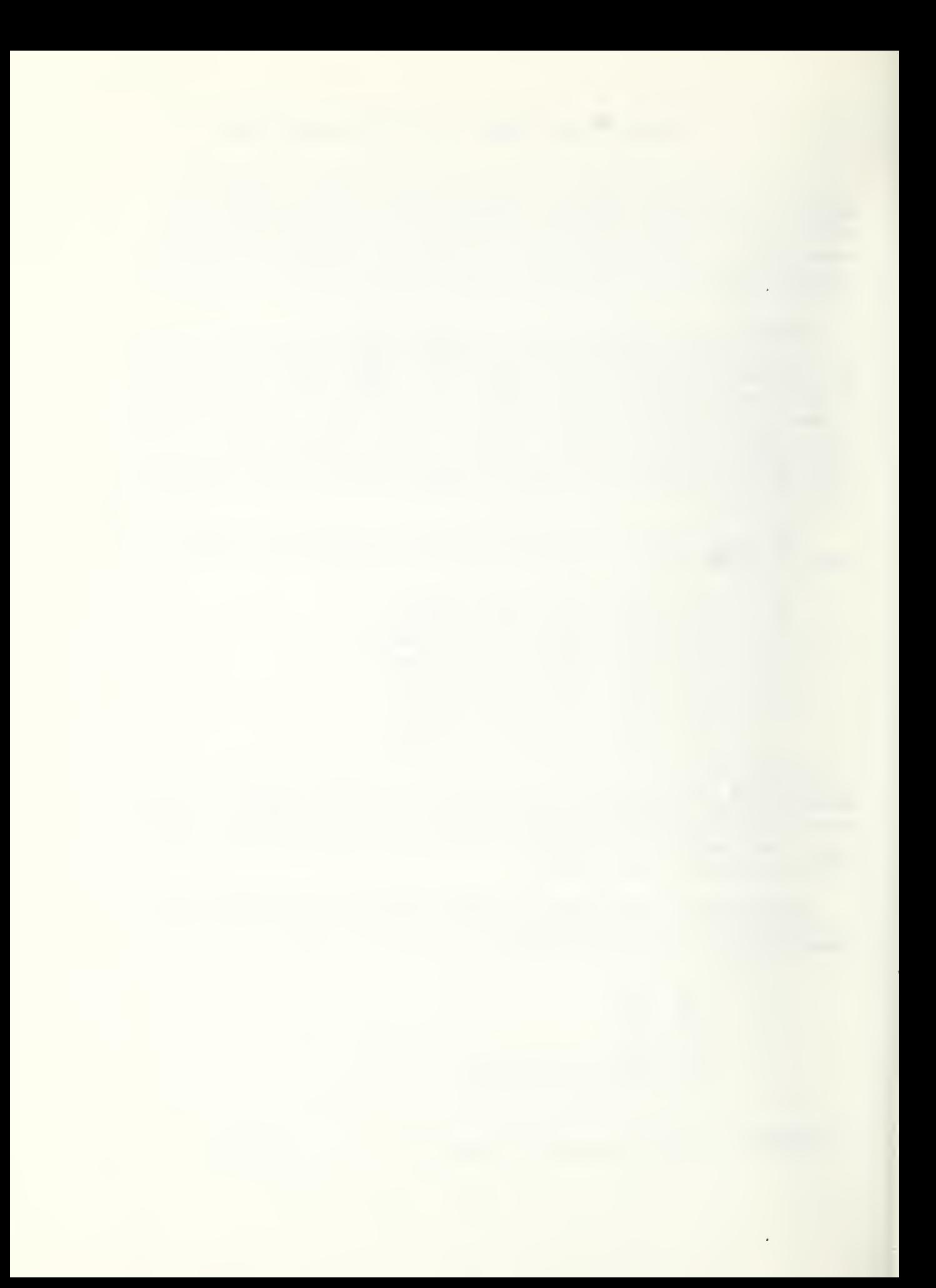

Each tape record contains an entry for each of the above six modes, which entry represents the distance in statute miles by each mode between the zone pair for that record. The record also contains time entries, namely the times (in minutes) required to traverse each of the above distances via the associated mode. Each record on NET70, therefore, contains 22 entries: the origin-destination NNS zone numbers, 6 distance entries, 5 time entries, and 8 commodity-class quantity en tries .

The tape contains one record for every zonal pair that is connected and has <sup>a</sup> nonzero flow. When the data tape was first created, the NNS zones were considered to be completely connected--a link was presumed to exist between each possible pairing. However, it was soon discovered that many such links had zero flow for all commodity classes. A culling process was then performed to remove these "zero" records from the tape.\* This cut the number of records on the tape file from 512\*512=262,144 to only 68,227, permitting the complete file to reside on one tape, and con siderably reducing the time and effort involved for data manipulations.

Some time and distance entries on the tape have been set to a "flag value" of 99999. This means that the connection via the associated transportation mode for that particular zone pair either does not exist or is so expensive to use as not to be a serious consideration. It is important to bear in mind that one flagged value does not completely remove a link from consideration in the "zero flow" sense described earlier. There are six modes of transportation available between pairs. So long as even one of these is not flagged, the link is still a valid connection.

NET80 and NET90 are copies of NET70, but with all flows expanded by Fratar projection so that they are predictions of 1980 and 1990 move ment levels. The time and distance entries are the same on all three tapes, the only differences being in the commodity class flow entries.

Appendix A contains a succinct description of the computer format of the three tapes discussed in this section.

\*This step is not irreversible. Zones could be reconnected, with a positive flow, by use of <sup>a</sup> simple edit program.

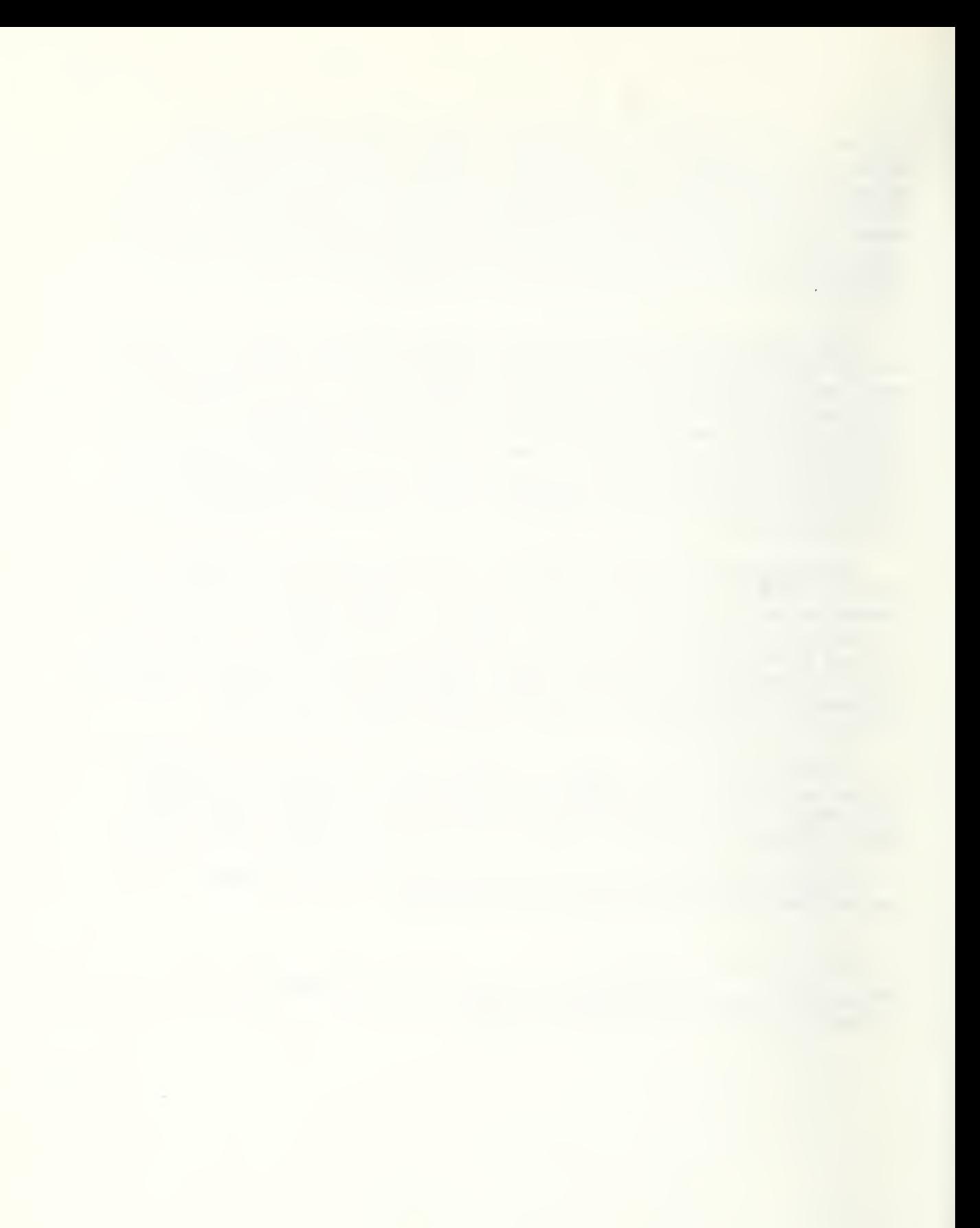

#### 3. THE MODAL-SPLIT PROGRAMS— SPLIT

SPLIT is a subroutine whose inputs are the records from NET70 and whose outputs are records in which the commodity flows have been allocated among the available modes of transportation. In other words, whereas NET70 contains what must be shipped from zone to zone, SPL70 (the output tape from a modal-split run) shows how much of each commodity will be shipped by each mode.

The basic idea in a modal split is to compute a set of "weights"  $u_{i,i}$ , i=1,2,...,8, and j=1,2,...,6, satisfying

> 6 j=l

 $\Sigma$  u<sub>i</sub>,  $=$  1, for all i.

These weights can then be used to distribute commodity <sup>i</sup> among the possible modes j. The model used to compute the weights in subroutine SPLIT is given by

 $\omega_{ij} = e^{\rho_{ij}} \left[ c_{i,j} (d_j) \right] \frac{\beta_{ij}}{i} t_i \alpha_{ij},$ 

where d<sub>:</sub> and t<sub>:</sub> are the distance and time associated with transportation mode j,  ${}^{\backprime}$ c $_{\texttt{i.i.}}($  .) ${}^{\backprime}$ is a cost function dependent on distance, and  $\alpha$ ,  $\beta$ , and  $\wp$ are parameters, and e is the base of the natural logarithms. The weights are obtained by normalizing the  $\omega_{\text{min}}$ :

> $u_{ij} = \omega_{ij}$   $\begin{pmatrix} 6 \\ \sum \\ k=1 \end{pmatrix}$   $\omega_{ik}$ , for all <sup>i</sup>

More on the general concept of modal splitting, this particular choice of a model and the calibrations performed to choose appropriate values of  $\alpha$ ,  $\beta$ , and  $\rho$  can be found in [4]. This brief account is included here only to provide the programmer/user with background information on the theoretical foundation for subroutine SPLIT.

The key to understanding the inner workings of SPLIT, is to recall that the NNDBS involves 8 commodity classes and 6 modes of transportation, and to note that not all modes are available to all commodities. For example, the only commodity . that can be transported via the crude oil pipeline is, of course, crude oil. There are other combinations that are theoretically possible, but in practice are not used because cost is prohibitive; an example is sending crude oil by air. The com plete picture of possible connections is given in Figure 2, where <sup>a</sup> "0" indicates a usage which is impossible (in the sense outlined above) and a "1" indicates <sup>a</sup> valid connection.

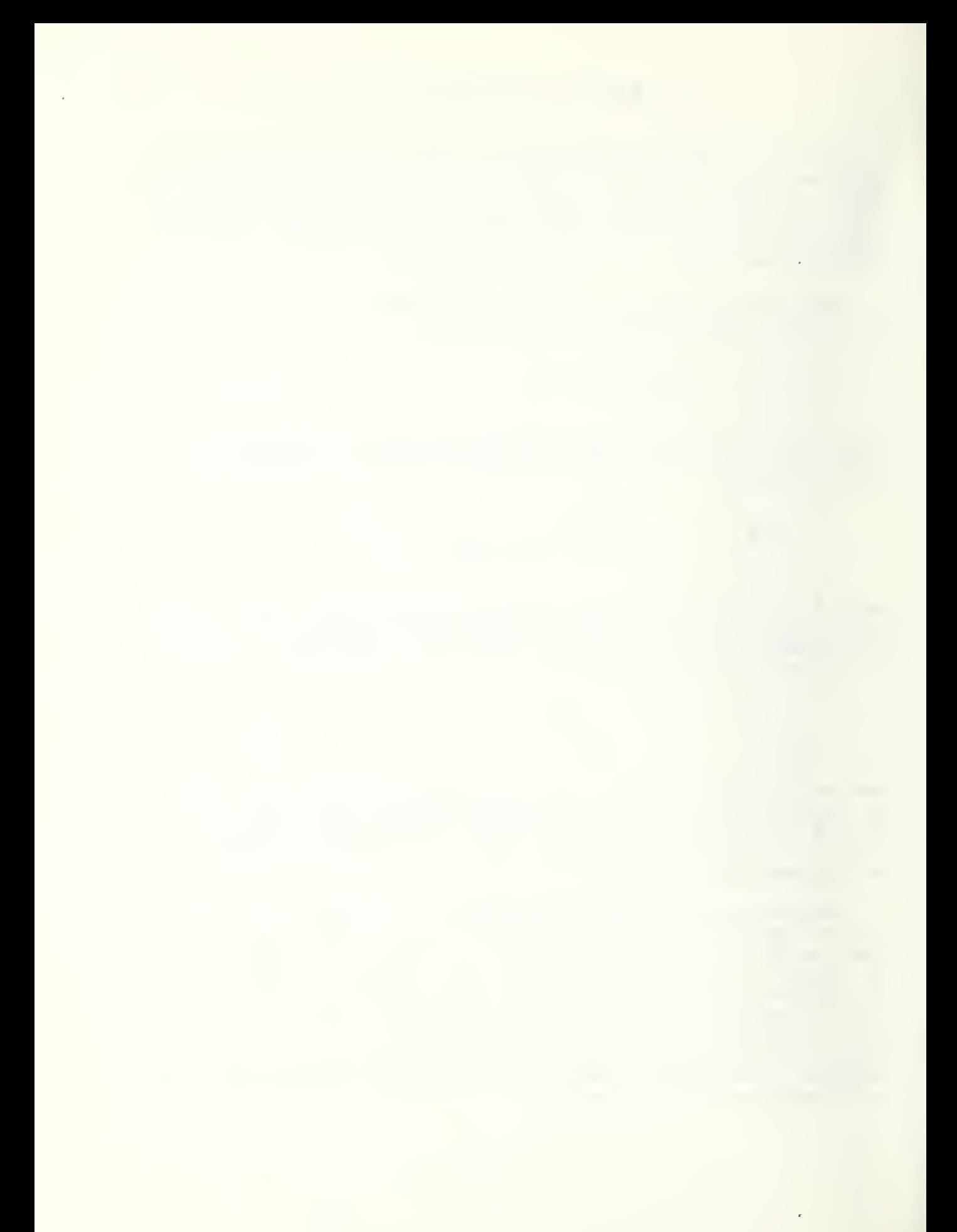

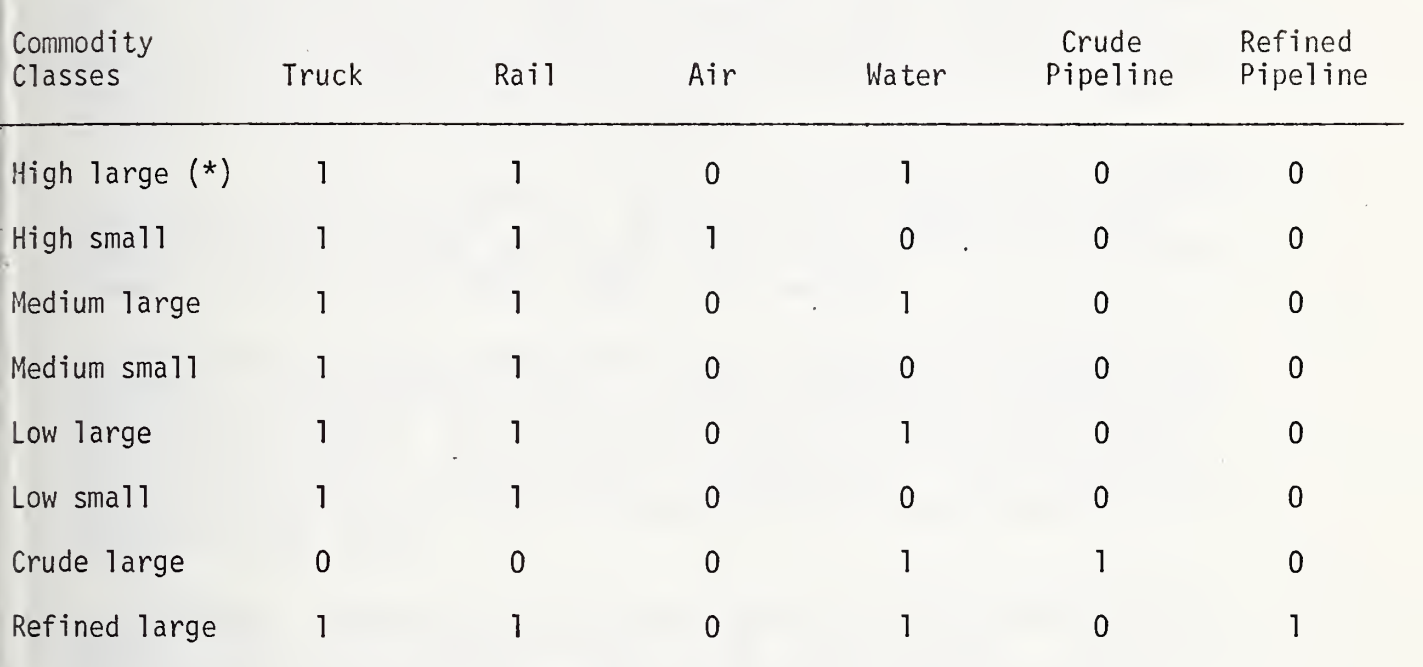

Transportation Modes

\*) "High" (or "medium" or "<mark>lommodity class; "large" or "</mark>s "large" or "low") refers to dollar-value "small" refers to shipment per unit size. for the

### FIGURE 2: THE MATRIX OF POSSIBLE CONNECTIONS

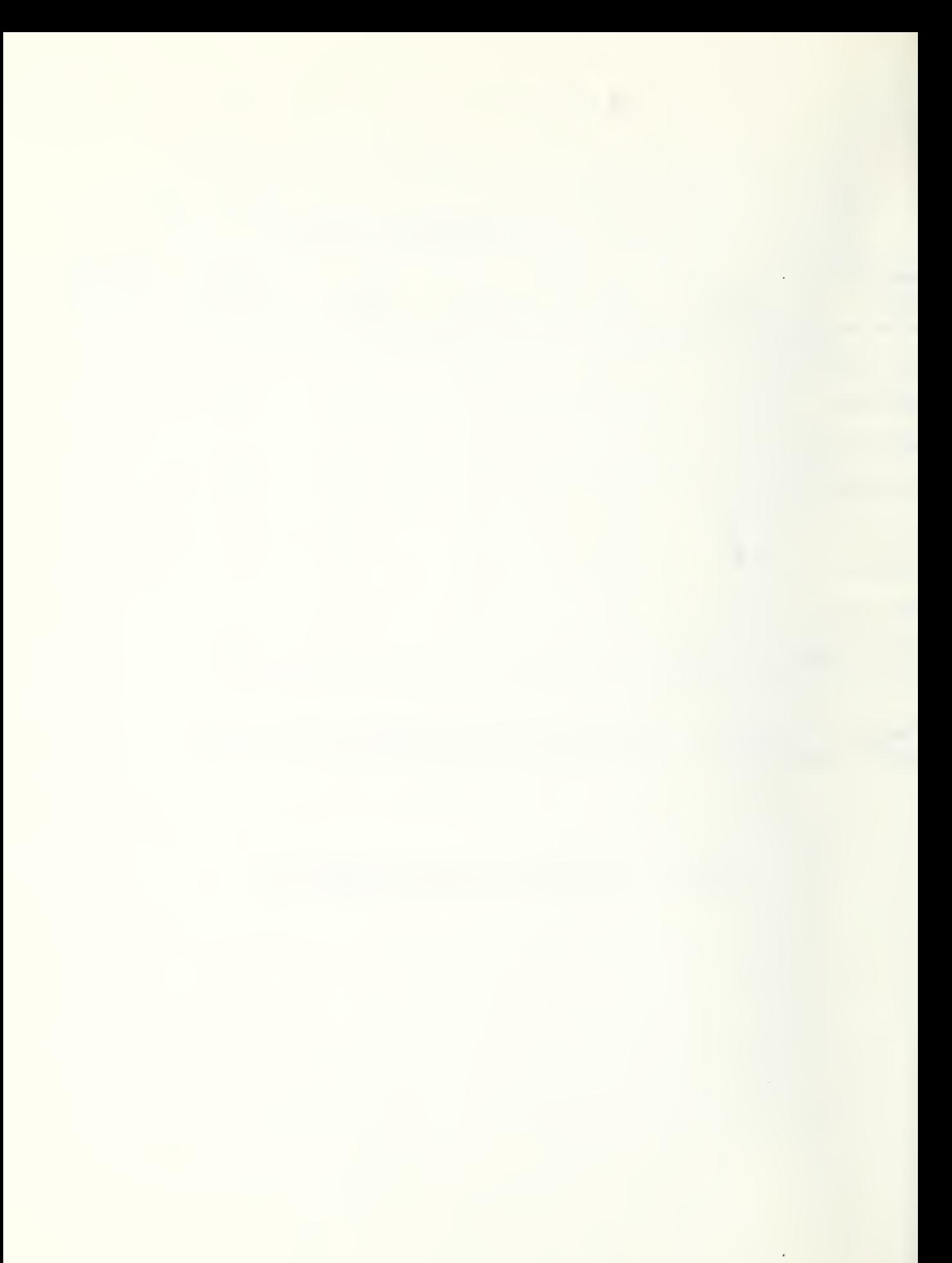

To facilitate program organization, it was decided to store  $\omega_{\text{f}}$ , as a one-dimensional "packed" list (OMEGA) corresponding to the matrix given in figure 2, but with all elements whose value is zero removed given in Figure 2, but with the same storage scheme was applied to  $\alpha_{ij}$ , from consideration. Since the same storage scheme was applied to  $\alpha_{ij}$ ,  $\beta$ .. and  $\rho$ .., there was no problem in matching the correct values of those arrays with  $\omega_i$ . for a modal-split computation. However, with this storage scheme, the simple row-column indexing that would vield commodity class and transportation mode is not available. That information is needed to sum across modes for a given commodity, and to retrieve correct distances for flag-value checking.

The row indexing required in SPLIT is provided by the array COMImD (see the listing in Appendix G). For any I=1,22, COMIND (I) is the commodity class reference (row number in Figure 2) for the corresponding element <sup>I</sup>of the arrays OMEGA, ALPHA, BETA, and RHO.

It turns out that transportation-mode indexing (column number in Figure 2) is not required in SPLIT. What is required is retrieval, for each element of OMEGA, of the distance to be traveled by the commodity quantity in question. This retrieval information is provided by the array DSTIND (again, see the listing in Appendix G). For  $I=1,22$ , DSTIND (I) is an index into the input record (array IR) where the desired distance can be found.

The last indexing array to be explained is the one represented by CSTIND, which is an indexing scheme for the cost functions. For each of the pipeline refined, pipeline crude, water and air modes of transportation, there is a cost function to be applied to all commodities shipped by that mode. Rail and truck, however, have three cost functions, the applicable one depending on whether the shipment is high value, medium value, or low value, according to a prescribed classification scheme. This yields a total of 10 cost functions, and these are stored in the array COST. Therefore CSTIND (I), for each  $I=1,22$ , is an index into COST for retrieving the correct cost function to be used in the modal-split computation.

It must be expected that cost functions will change over time. Moreover, their number can also change (e.g., <sup>a</sup> disaggregation of the "water" mode might be used for some studies). Given the indexing scheme for the cost functions outlined above, implementation of any such changes would be simple and straightforward.

The actual work of "splitting" the flows is now straightforward. SPLIT works on one record at a time from NET70, NET80 or NET90. First it computes the costs to be stored in COST, which are based on the interzonal travel distances by each mode. It then launches into the computation of the weights  $\omega_{\rm \star\;i}$ , relying on the indexing presented above. Having done so, it splits each commodity-class flow among the available modes by multiplying by the weights. An output record is then created following the computer format given in Appendix D, and that record is passed back to the main program, along with control.

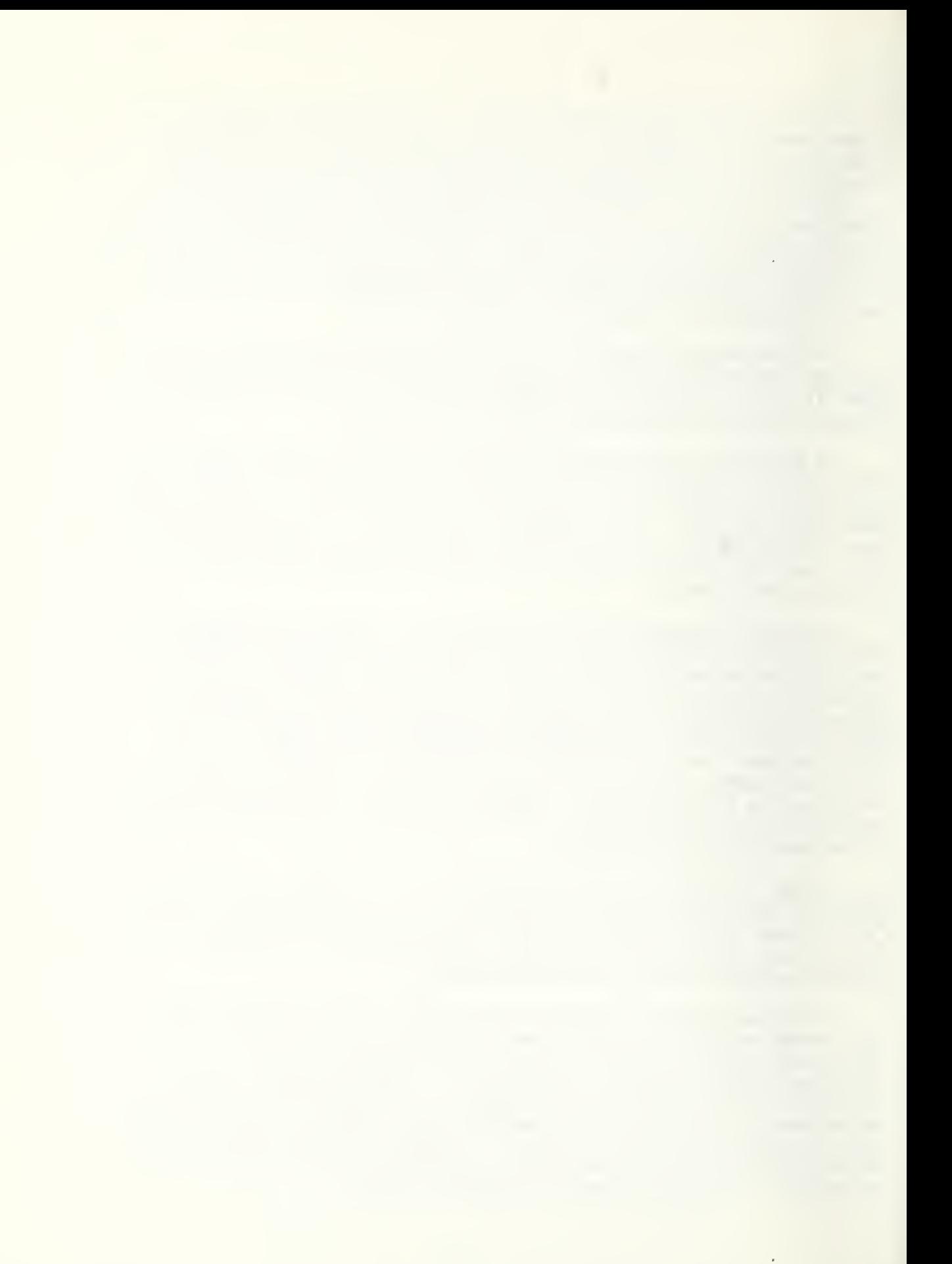

The main driving program which controls the modal-split run is concerned with reading in from the input network tape (NET70, NET80, NET90) , mounted on logical unit 7, <sup>a</sup> block of 100 records, and passing each record off to subroutine SPLIT. After processing is complete for the block of 100, the driver writes the ''solitted'' version of the records onto the output SPLIT tape (SPL70, SPL80, or SPL90), mounted on logical unit 8, and goes back to read in the next block of 100 records. The data blocks are transferred by a UNIVAC 1108 software package (NTRAN) which performs binary transfers of blocks of any size.

The printer output from <sup>a</sup> modal split run consists of <sup>a</sup> table giving accumulations by ton, ton-mile, and revenues, plus <sup>a</sup> second table giving sums over all fields of the output tape. Both tables are useful for checking purposes.

There is another capability that has been provided in the driver program for SPLIT. It is an option to read an alternate set of impedances from a tape mounted on logical unit 9. This alternate tape could be NETTS (see Appendix C), or another tape with similar format. This capability is useful for testing and experimentation purposes. It could, for example, be used in discovering the effect of adding and deleting links from the network. To make use of this capability one simply creates the "alternate impedance tape", mounts it on unit 9 along with the normal input and output network tapes on units 7 and 8, and changes the value of the logical variable ALT in the driver program from .FALSE, to .TRUE.

Note that it is not necessary to carry the complete set of impedances on the alternate impedance tape. One may desire to change only the highway impedances or only those for rail, or some combination. The point is that the alternate tape need only carry information that is changed. Program changes, to accommodate such partial modifications of the impedances, are required only in lines 19 and 20 of the driver . program for SPLIT. For example, suppose it is desired to change the rail impedances, but keep all ethers fixed. One then creates an alternate tape with 68,227 logical records, each one containing four words: the origin NNS zone, the destination NNS zone, the (new) rail distance, and the (new) rail time. Lines 19 and 20 of the driver program would then be changed from the existing DO loop to the following:

$$
IR(5, J) = AR(3, J)
$$
  
 $IR(6, J) = AR(4, J)$ 

#### 4. THE STATE AGGREGATION PROGRAMS--STAG

STAG is a subroutine whose inputs are records from one of the "split tapes" (SPL70, SPL80, or SPL90), and whose outputs are a set of matrices showing: a) the average daily flow of goods by commodity-class among the 50 states, the District of Columbia, and the U. S. possessions; and b) the costs of transporting that amount of goods.

Just as with SPLIT, STAG is the major routine which does the aggregation on individual logical records that have been passed to it by the driver routine. The driver does all the tape handling and the breakdown of the blocks to logical records. Since STAG's driver is  $\,$ similar to SPLIT'S, discussed in Section 3, the rest of the discussion in this section will be confined to subroutine STAG.

The key to understanding STAG lies in Figure 3, which shows which NNS zones are mapped into which states. For example, the top line indicates that all flows originating from NNS zones <sup>1</sup> through 5 should be aggregated to represent a total flow originating from Maine. The meaning of the "partial zones" column is straightforward: the specified percentages of the flows for the given zones are to be aggregated to make up the flow to or from the associated state. The need for this column arises because some NNS zones cross state boundaries. The percentages are based on total population figures and were obtained from Allan Olson of the Bureau of Economic Analysis, U.S. Dept. of Commerce.

The manner in which the mapping scheme is implemented in STAG, however, is the inverse of the mapping described in Figure 3. That is, for a given <sup>I</sup> ranging from <sup>1</sup> to 512 (the NNS zone numbers that appear on the NNDBS tapes), NDX(I) is the state number to which the flows from NNS zone I should be added. If  $NDX(I)$  is negative,  $ABS(NDX(I))$  is a pointer to a row in the arrays PCT and NPCT which respectively contain the percentages and the states to which the percentage flows are to be added.

There are 10 matrices that are created by STAG. They represent, respectively, the volumes of flow and the cost of transporting that flow, among the states for the following situations:

- $\cdot$  1.) high value shipments, both large and small,<br>2.) medium value shipments, both large and smal
	- medium value shipments, both large and small,
	- 3. ) low value shipments, both large and small,
	- 4.) all crude oil shipments, and<br>5.) all refined oil shipments.
	- all refined oil shipments.

As each record is passed into STAG by the driver, the amount to be added to each one of the 10 matrices is computed in turn and control is

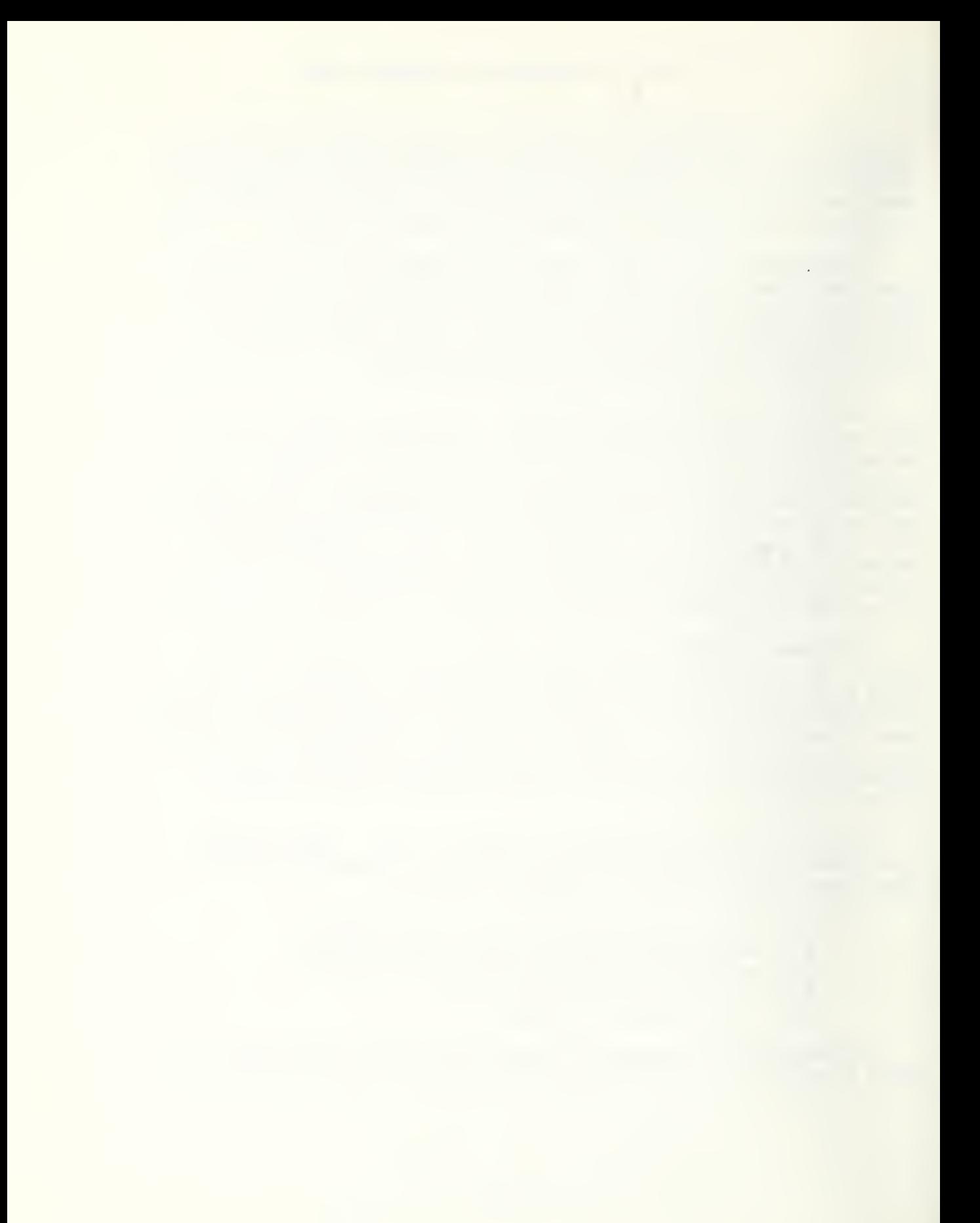

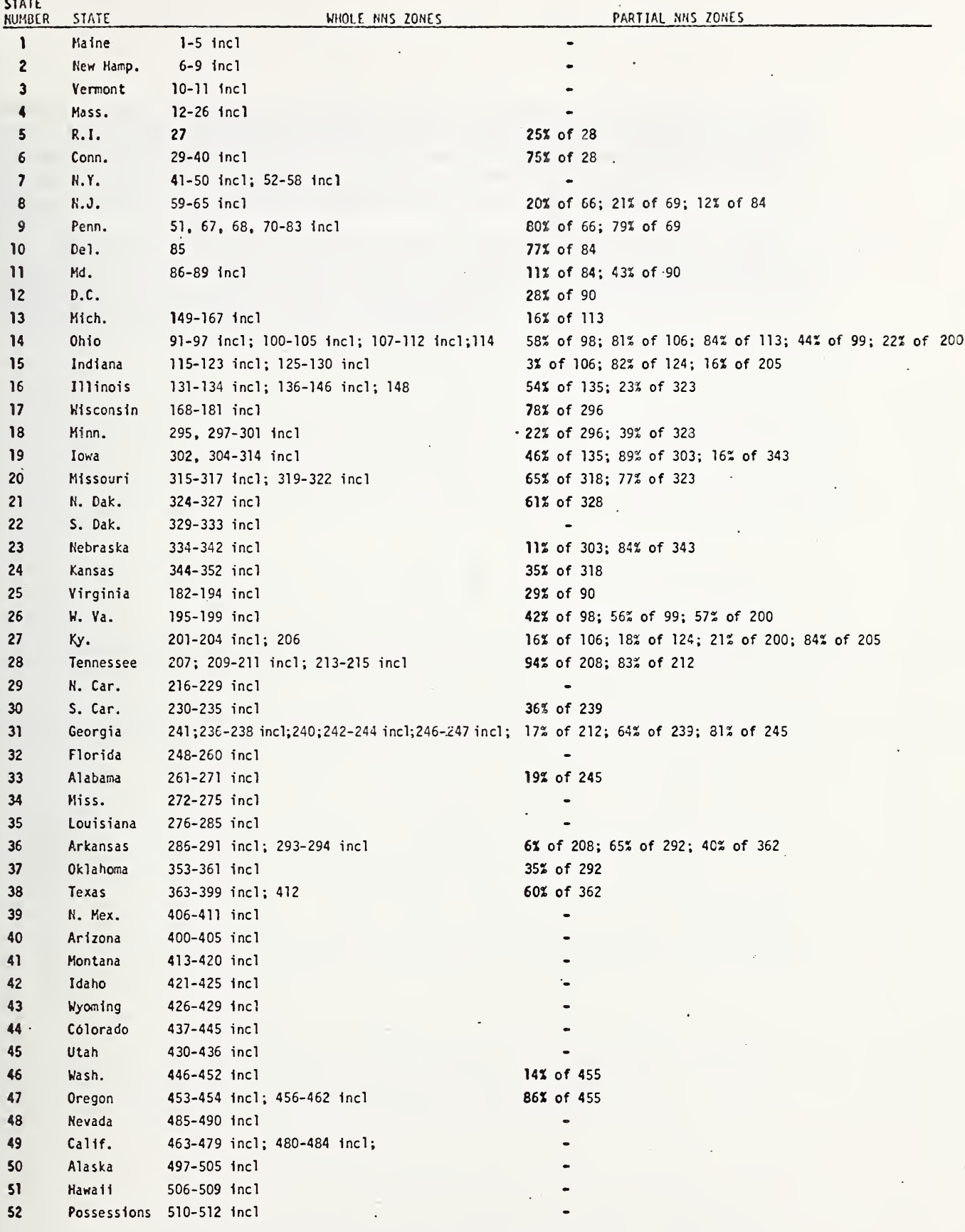

FIGURE 3: MAPPING FROM NNS ZONE TO STATE.

 $\ddot{\phantom{0}}$ 

 $\cdot$ 

Ċ,

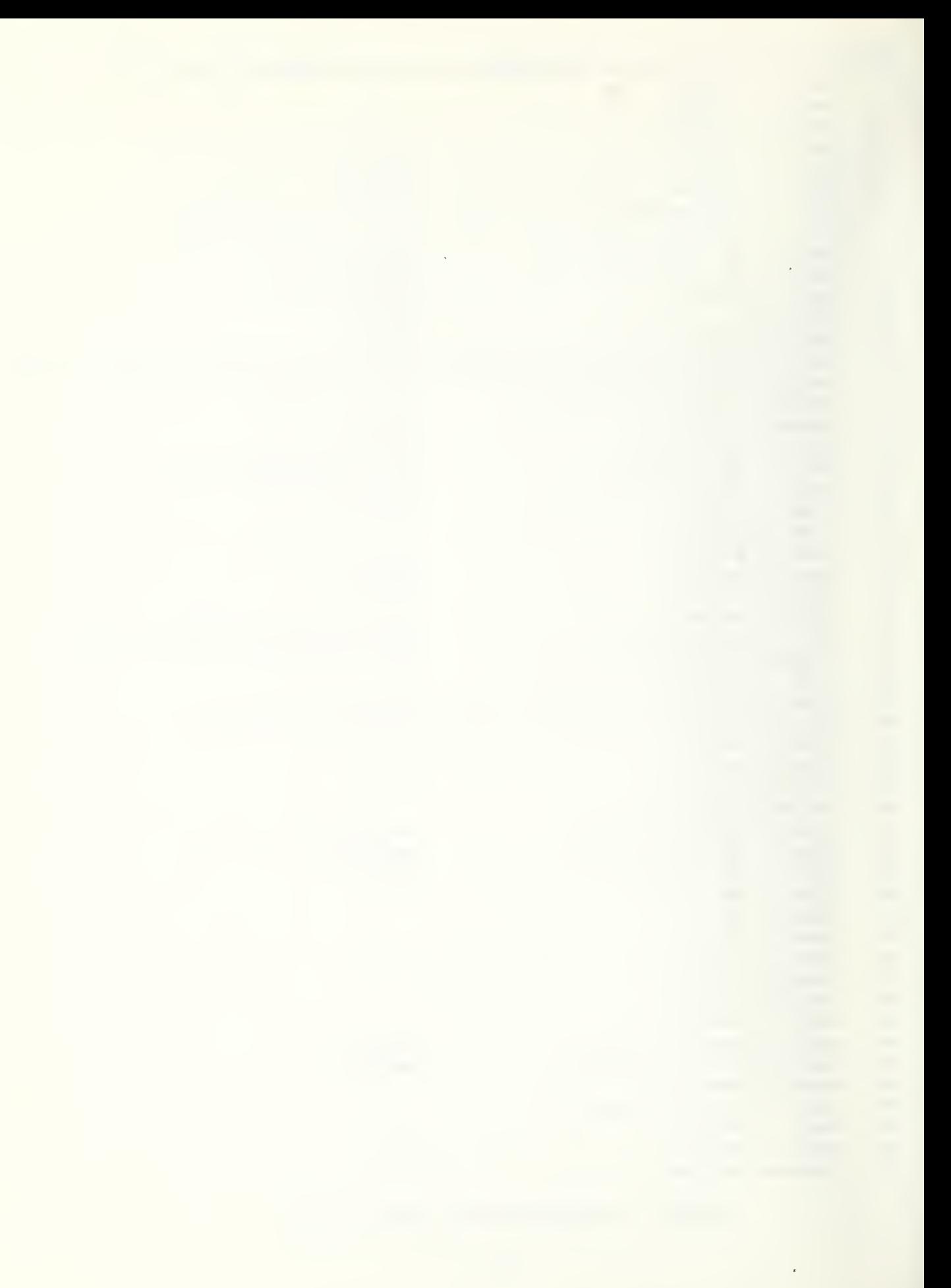

passed to the internal subroutine ADD. ADD does all the work of stepping through the indexing scheme so that the additions are made to the proper element of each matrix. When each of the 10 matrices has been properly adjusted for the record at hand, control is returned to the driver routine which gets the next record to be processed.

When the last record from the input tape file is reached, STAG closes out the run by computing and printing out row and column sums for each matrix. The driver then writes the matrices onto logical unit 8 according to the format given in Appendix E.

#### 5. THE BEA ZONE AGGREGATION PROGRAMS--BAG

The BAG programs are very similar in form and content to the programs discussed in Section 4. In these programs, however, the aggregation is by BEA zone (see [3, 4] for <sup>a</sup> discussion of BEA zones), rather than state, and there are 16 matrices (described below) computed rather than just 10. These two changes required several alterations to the basic programs written to handle the state aggregations. One such change had to do with storage: there are 174 BEA zones, so that the 16 matrices (with row and column sums) require  $16*175*175 = 490,000$  words just for data storage. Since that is more than the NBS UNIVAC 1108 can store "in core", the programs were modified to compute one matrix at a time with one pass through the data tape, then to rewind and compute another, and so on.

Another necessary modification concerned the structure of what were called in STAG the POT and NPCT tables. Recall that these tables provided the indexing and percentages for those zones that crossed state boundaries. The same situation obtains here, but in BAG, the two tables have been combined and more information has been stored in the resultant table.

The following discussion refers to two arrays: PCT and IPCT. These two arrays have been "equivalenced: so that both integer and real values can be stored in adjacent words of the same array. Letting <sup>I</sup> be an NNS zone number, then as before NDX(I) is the BEA zone number to which the flows to and from NNS zone I should be added. But if NDX(I) < 0, then letting IAD=-NDX(I), we now have that IPCT(IAD) contains two numbers "packed" into the same word. The leftmost number, retrieved by letting NL=IPCT( IAD)/1 000, is a pointer back into NDX. The rightmost number, retrieved by letting NR=IPCT( IAD)-NL\*1 000, is the number of BEA zones that are intersected by NNS zone I. There will be NR groups of 3 words each in the PCT table following word IAD. In each group, the third word is the zone number of one of the BEA zones intersected by NNS zone I. The second word is the proportion of total earnings of NNS zone I that accrued from that BEA zone, and the first word is the proportion of total income of NNS zone I that accrued from the BEA zone. The income proportion is used in the aggregation when the NNS zone in question appears as a destination zone in the input record from the split tape. The earnings proportion is used when the zone appears as an origin in that record.

The DATA statements in BAG that initialize the PCT table were created by <sup>a</sup> set of programs not included in the NNDBS. Documentation of those programs, and the source of the earnings and income proportions used in the DATA statements, appears in reference [3].

The subroutine BAG works similarly to STAG. A logical record is passed into it, volume or costs are computed and aggregated, and the internal subroutine ADD is called to step through the indexing scheme and add the quantities to the proper element of the matrix currently being computed. The number (1-16) of the matrix being computed is passed in the calling sequence in the variable M, and the matrix itself is passed in BMTX.

The matrices computed correspond respectively to the volume and cost matrices for the same eight commodity classes listed in Section 2.

The only major difference between the driver program for BAG and that for STAG is that the computation of each matrix in BAG requires one complete pass through the tape. After each matrix is computed, its row and column sums are computed, it is dumped out in binary form on unit 8, the input tape (unit 7) is rewound, and the next phase of matrix com putation is begun.

The computer format of the output tape from a run of BAG is given in Appendix F.
#### 6. CONCLUSION

The National Network Data Base System was designed with one main goal in mind: to provide <sup>a</sup> maximum of useful data on the inter-city freight and passenger flows along the major transportation network of the United States, while keeping the number of data words actually stored to a minimum. This approach also permits a great deal of flexibility in data-base usage: <sup>a</sup> capability to change easily the modal split equation, to revise cost functions, to aggregate over <sup>a</sup> slightly modified index set, to modify the network, and so on.

In fact, this ability to exercise the data-base system and to derive a set of data different from that built into it has already been used successfully. A request was made to compute state and BEA zone aggregations for 1972, a year for which no flow data existed in the data base. What was provided, however, was <sup>a</sup> set of state and BEA zone growth rates from 1970 to 1972, based on total earnings and total income for the states and BEA zones. The request was satisfied with ease by applying the given growth rates to the row and column sums of the matrices already produced in the system, normalizing the new sums with respect to the "expanded grand total" of the matrices, and then using a standard matrix scaling algorithm  $(*)$  to adjust the elements to the new sums.

This is one of the many possible examples of the flexibility of such a data base "system". Other uses are anticipated.

 $\overline{(*)}$  The program (SCALE) is a part of NBS's Mathematical Programming Algorithms collection and is based on the procedure outlined on p. 115 of [1].

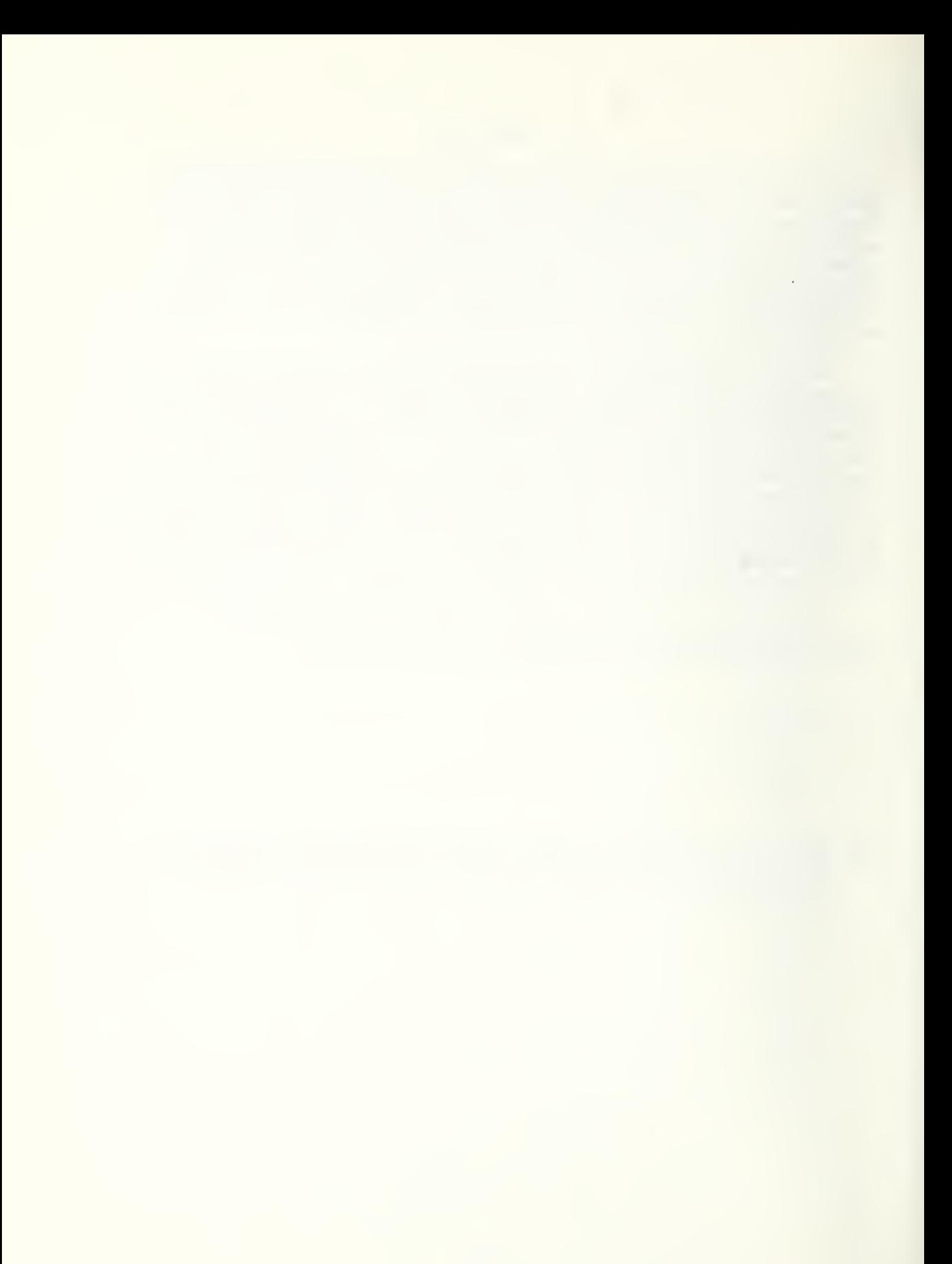

### 7. BIBLIOGRAPHY

- 1. Deming, W. E., Statistical Adjustment of Data, John Wiley and Sons, New York, 1938.
- 2. Fratar, T. J., "Vehicular Trip Distribution by Successive Approximations", Traffic Quarterly, Vol. VIII, No. 1, January 1954, pp. 53-65.
- 3. Lozier, D. W., and Stiehler, J. R. , "Machine-Readable Mapping from National Network Simulation (NNS) Zones to Bureau of Economic Analysis (BEA) Areas", NBSIR 75-918, September, 1975.
- 4. Schofer, R. , "Final Report on the National Network Simulation", NBSIR 75-912. (in preparation)
- 5. U. S. Department of Transportation, FHWA Computer Programs for Urban Transportation Planning, July, 1974.

J.

APPENDIX A: COMPUTER FORMAT OF NET70, NET80, AND NET90

DENSITY: 555 f.p.i. PARITY: even TRACKS: 7 FORMAT: binary LOGICAL RECORD LENGTH: 22 words BLOCKING FACTOR: 100 NUMBER OF LOGICAL RECORDS: 68,227 RECORD INTERPRETATION:

#### WORD MEANING SYMBOL

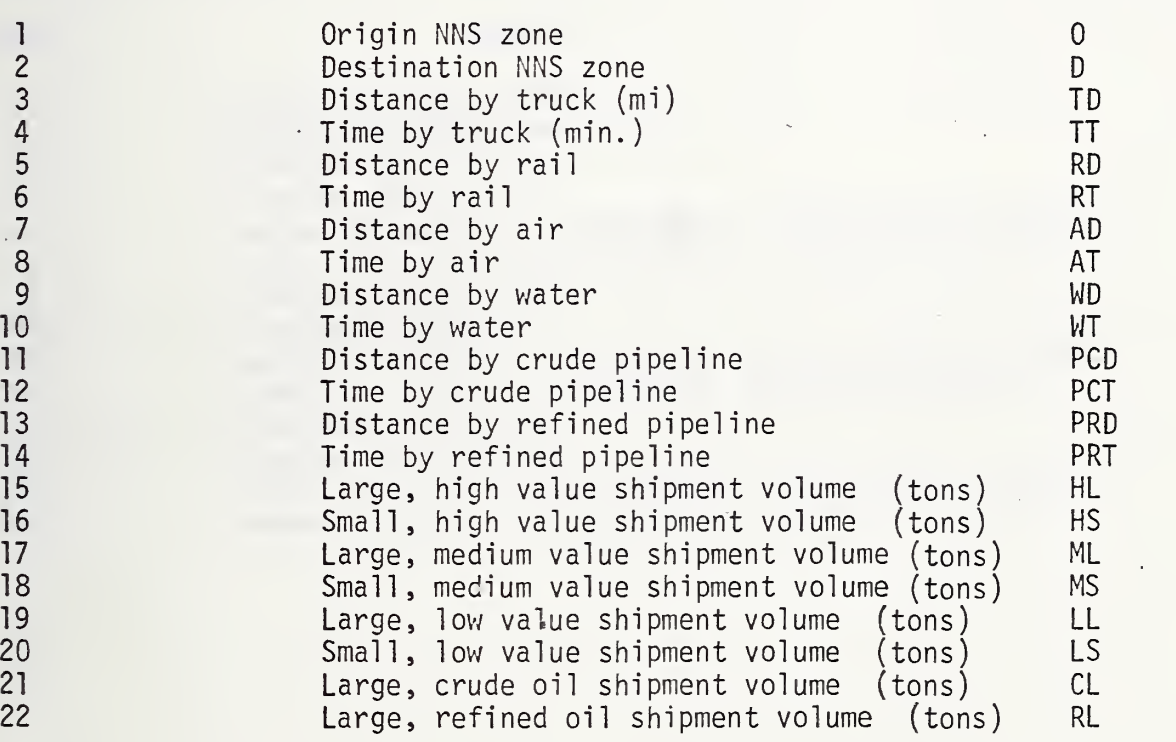

### APPENDIX B: COMPUTER FORMAT OF THE PASSENGER TAPE--NETPS

DENSITY: 556 f.p.i. PARITY: even TRACKS: 7 FORMAT: binary LOGICAL RECORD LENGTH: 14 words BLOCKING FACTOR: 100 NUMBER OF LOGICAL RECORDS: 54,128 RECORD INTERPRETATION:

### WORD MEANING

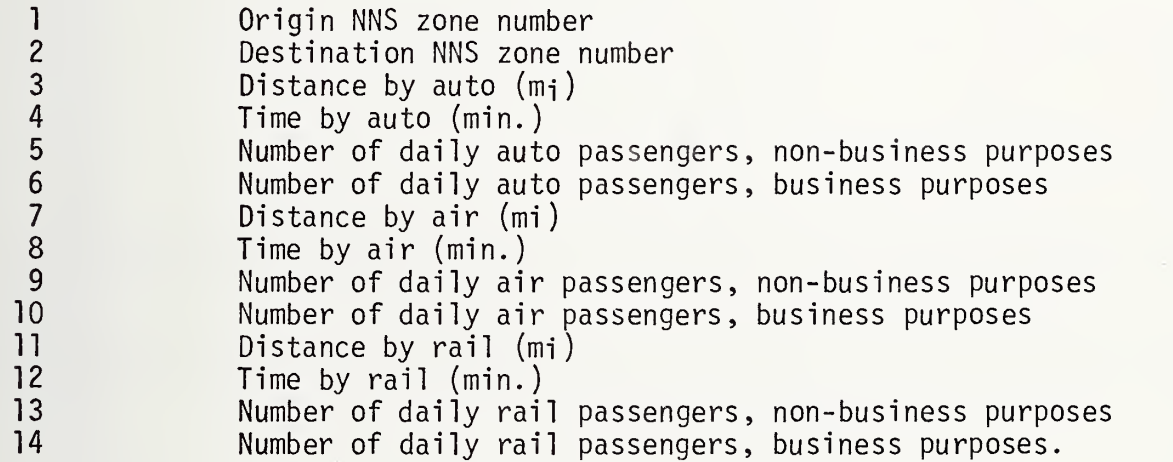

APPENDIX C: COMPUTER FORMAT OF THE ALTERNATE IMPEDANCE TAPE--NETTS

DENSITY: 556 f.p.i. PARITY: even  $\sim 10^7$ TRACKS: 7<br>FORMAT: bi binary  $\mathcal{L}_{\mathbf{a}}$ LOGICAL RECORD LENGTH: 14 BLOCKING FACTOR: 100 NUMBER OF LOGICAL RECORDS: 68,227 RECORD INTERPRETATION: Exactly the same as the first 14 words listed in Appendix A.

 $\ddot{\phantom{a}}$ 

 $\sim$ 

 $\mathcal{C}$ 

 $\cdot$ 

 $\sum_{i=1}^{n}$ 

 $\sim$ 

 $\mathbb{Z}^2$ 

APPENDIX D: COMPUTER FORMAT OF THE SPLIT TAPES--SPL70, SPL80, AND SPL90

DENSITY: 800 f.p.i. PARITY: even TRACKS: 7 FORMAT: binary LOGICAL RECORD LENGTH: 37 words BLOCKING FACTOR: 100 NUMBER OF LOGICAL RECORDS: 68,227 RECORD INTERPRETATION: WORD MEANING SYMBOL <sup>1</sup> Origin NiNS zone 0 2 Destination NNS zone . Due . Due . Due . Due . Due . Due . Due . Due . Due . Due . Due . Due . Due . Due . D<br>3 Distance by truck (m; ) . Due . Due . Due . Due . Due . Due . Due . Due . Due . Due . Due . Due . Due . Due 3 Distance by truck  $(m_i)$ <br>4 Time by truck  $(min.)$ 4 Time by truck (min.) TT<br>5 Distance by rail RD 5 Distance by rail RD<br>6 Time by rail RT 6 Time by rail RT<br>7 Distance by air AD 7 Distance by air and a control of the control of the control of the control of the control of the control of the control of the control of the control of the control of the control of the control of the control of the con 8 Time by air<br>9 Distance by 9 Distance by water WD<br>10 Time by water WT 10 Time by water WT<br>11 Distance by crude pipeline values of the VIT PCD 11 Distance by crude pipeline entitled and the PCD PCD PCD PCD PCT<br>12 Time by crude pipeline Time by crude pipeline 13 Distance by refined pipeline **PRD** 14 Time by refined pipeline<br>15 Tons of high value, large shipments sent by truck THL 15 Tons of nigh value, large shipments sent by truck THL 16 Tons of high value, small shipments sent by truck THS<br>17 Tons of medium value, large shipments sent by truck TMI 17 Tons of medium value, large shipments sent by truck TML<br>18 Tons of medium value, small shipments sent by truck TMS 18 Tons of medium value, small shipments sent by truck TMS<br>19 Tons of low value, large shipments sent by truck TLL 19 Tons of low value, large shipments sent by truck TLL<br>20 Tons of low value, small shipments sent by truck TLS 20 Tons of low value, small shipments sent by truck TLS<br>21 Tons of large, refined oil shipments sent by truck TRL 21 Tons of large, refined oil shipments sent by truck<br>22 Tons of high value, large shipments sent by rail 22 Tons of high value, large shipments sent by rail 23 Tons of high value, small shipments sent by rail 23 23 Tons of high value, small shipments sent by rail 24 Tons of medium value. large shipments sent by rail 20 AML 24 Tons of medium value, large shipments sent by rail and RML<br>25 Tons of medium value, small shipments sent by rail RMS 25 Tons of medium value, small shipments sent by rail CMS<br>26 Tons of low value, large shipments sent by rail CRLL 26 Tons of low value, large shipments sent by rail 27 Tons of low value. small shipments sent by rail 27 Tons of low value, small shipments sent by rail <sup>'</sup> RLS<br>28 Tons of large, refined oil shipments sent by rail <sup>RRL</sup> 28 Tons of large, refined oil shipments sent by rail<br>29 Tons of high value, small shipments sent by air 29 Tons of high value, small shipments sent by air Tons of high value, large shipments sent by water WHL 30 Tons of high value, large shipments sent by water WHL<br>31 Tons of medium value, large shipments sent by water WHL 31 Tons of medium value, large shipments sent by water Wi'IL 32 Tons of low value, large shipments sent by water<br>33 Tons of large, crude oil shipments sent by water 33 Tons of large, crude oil shipments sent by water WCL WCL<br>34 Tons of large, refined oil shipments sent by water WRL Tons of large, refined oil shipments sent by water 35 Tons of large, crude oil shipments sent by pipeline TCL PCL<br>36 Tons of large, refined oil shipments sent by pipeline PRL 36 Tons of large, refined oil shipments sent by pipeline<br>37 Sum over fields 15 through 37 Sum over fields 15 through 37

 $\epsilon$ 

 $\epsilon$ 

#### APPENDIX E: COMPUTER FORMAT OF THE STAG TAPES--STG70, STG80, AND STG90

DENSITY: 556 f.p.i. PARITY: even TRACKS: 7 FORMAT: binary , LOGICAL RECORD LENGTH: 2809 BLOCKING FACTOR: 0 NUMBER OF LOGICAL RECORDS: 10 RECORD INTERPRETATION: Each record contains one of the 53 x 53 matrices created by STAG, written out column by column. They are, in order of appearance on the tape, state-to-state aggregations of the following:

> 1) high value, large and small flows (tons).<br>2) the transport costs of number 1 (dollars) 2) the transport costs of number 1 (dollars),<br>3) medium value, large and small flows, 3) medium value, large and small flows,<br>4) the transport costs of number 3. 4) the transport costs of number 3,<br>5) low value, large and small flows 5) low value, large and small flows,<br>6) the transport costs of number 4, 6) the transport costs of number 4,<br>7) crude oil flows, 7) crude oil flows,<br>8) the transport co the transport costs of number 7, 9) refined oil flows,

10) the transport costs of number 8.

Reference Figure <sup>3</sup> for which state is associated with each row and column number. The row and column sums appear in the last row and column.

 $\bullet$ 

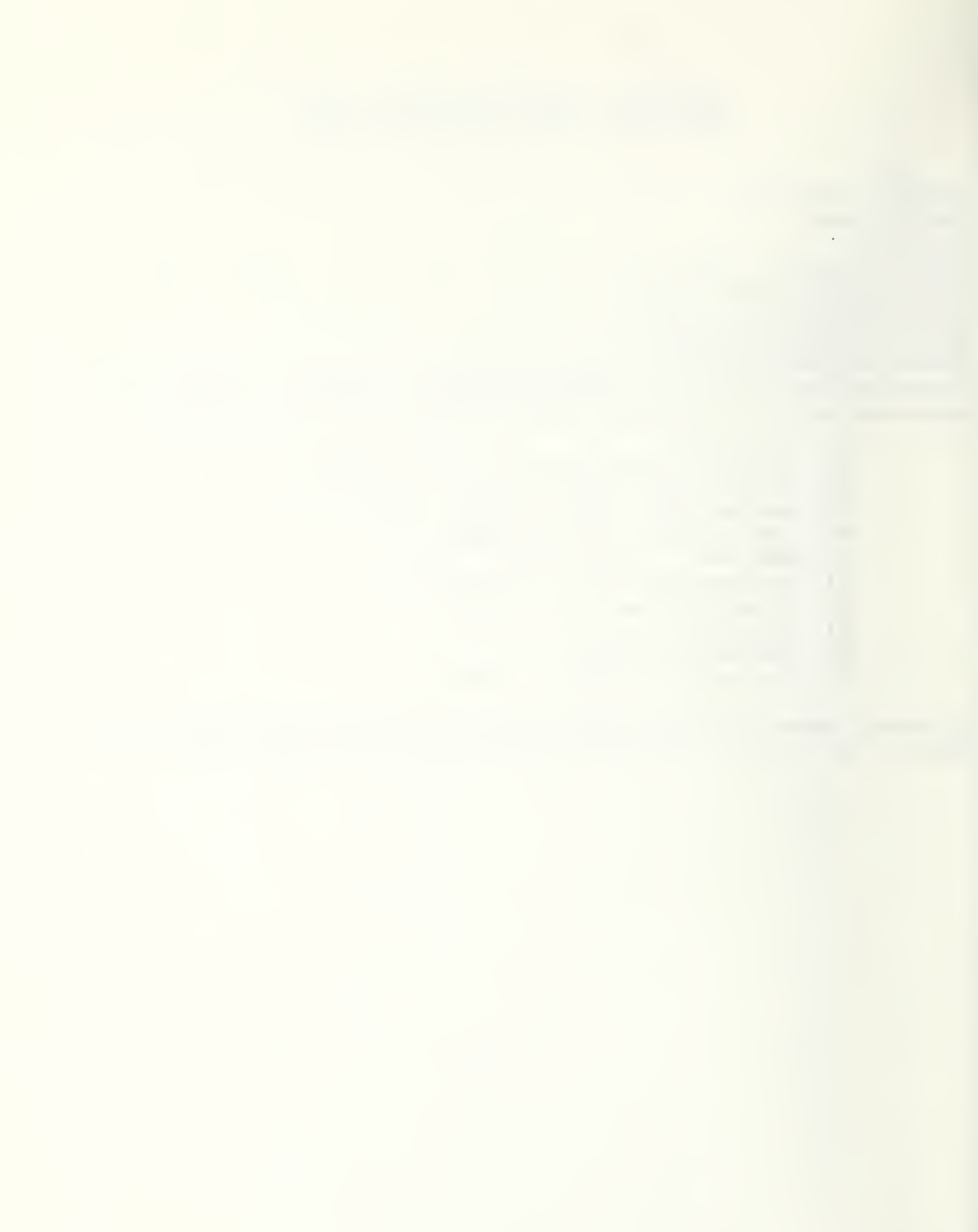

#### APPENDIX F: COMPUTER FORMAT OF THE BAG TAPES--BAG70, BAG80, AND BAG90

DENSITY: 556 f.p.i. PARITY: even TRACKS: 7 FORMAT: binary LOGICAL RECORD LENGTH: 30625 BLOCKING FACTOR: 0 NUMBER OF LOGICAL RECORDS: 16 RECORD INTERPRETATION: Each record contains one of the 175 x 175 matrices created by BAG, written out in column order. The matrices are, in order of appearance on the tape, BEA zone to BEA zone aggregations of the following:

> 1.) high value, large flows (tons),<br>2.) the transport costs of number 1 2.) the transport costs of number 1 (dollars),<br>3.) high value, small flows, 3.) high value, small flows. 4.) the transport costs of number 3,  $5.$  medium value, large flows, medium value, large flows, 6.) the transport costs of number 5, 7.) medium value, small flows. 8. the transport costs of number 7, 9. low value, large flows, 10.) the transport costs of number 7, 11.) low value, small flows,<br>12.) the transport costs of the transport costs of number 9, 13.) crude oil flows, 14.) the transport costs of number 13, 15.) refined oil flows. 16.) the transport costs of number 15.

> > $\mathbf{A}$

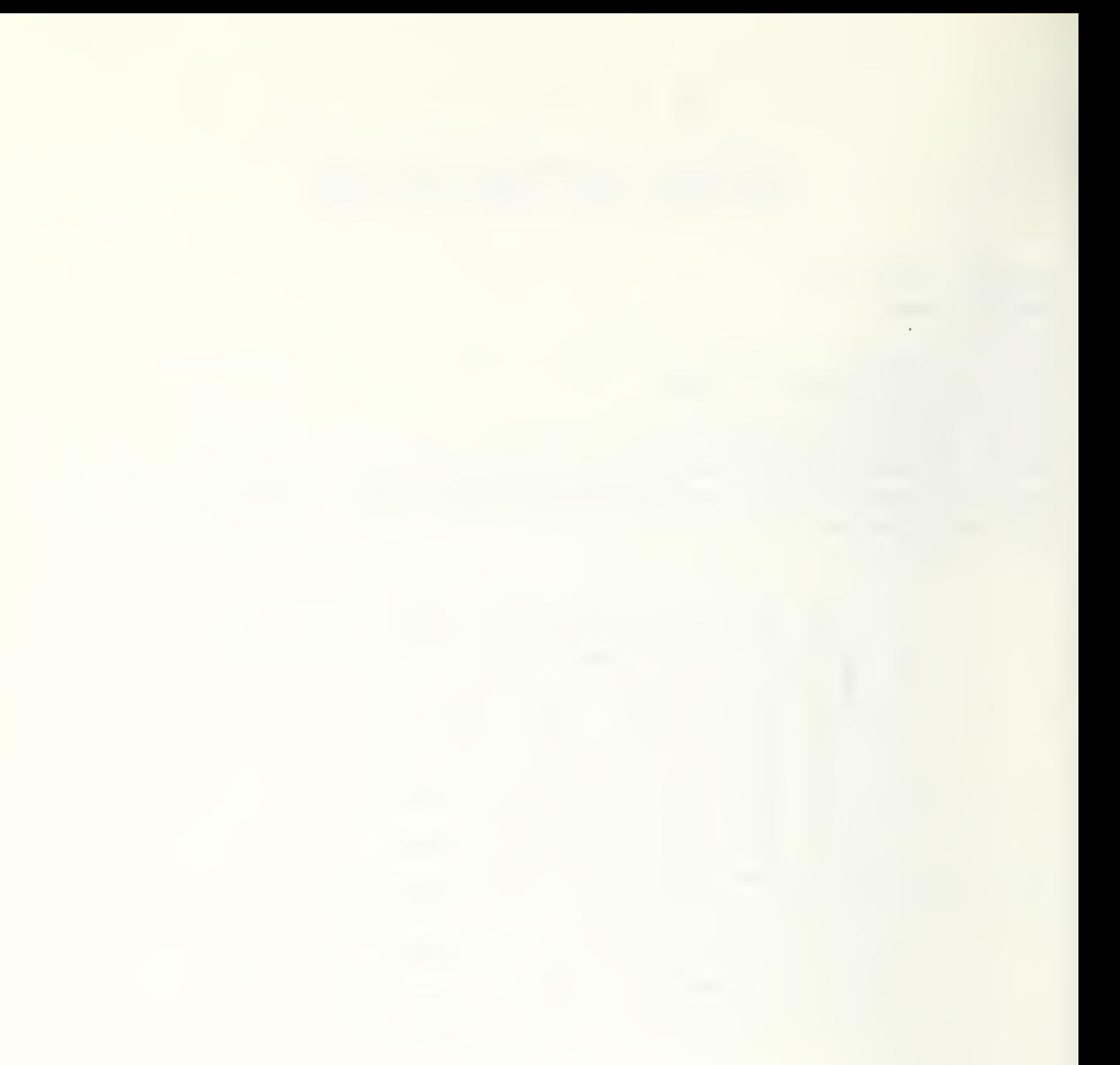

# APPENDIX G: LISTING OF THE

 $\bullet$   $\neq$ 

SPLIT PROGRAMS

LISTING OF CONTROL STREAM FOR A RUN OF SPLIT

```
ARUN, N/R RICJAK, 36131-JACKS0, BEA, 15, 190, D2009
BMSG, W 36131-JACKSO. WRITE ENABLE REEL SPL70.
BMSG THANKS....RIC
BASG, TJM 7., U, NET70
DASG, TJH 8., U, SPL70W
RASG, AX SUR.
BASG, AX DRV.
GFOR, S DRV. SPLIT, TPFS.A
GFOR, S SUB. SPLIT, TPFS.B
GFREE SUB.
DFREE DRV.
DXQT
ACHARGE
```
END ONSITE PRINTOUT ON OCTOBER 6, 1975 AT 13:42:49 BEA\*RUN(1).SPLIT(5)

```
LISTING OF DRIVER FOR SUBROUTINE SPLIT
      PARAMETER MIR=22, MOR=37, MAR=1
      IMPLICIT INTEGER (A-Z)
      LOGICAL ALT
      DIMENSION IR(MIR, 100), OR(MOR, 100), S(MOR), AR(MAR, 100)
      DATA ALT/.FALSE./
      WRTTE(6.6)C**** READ A BLOCK FROM THE INPUT TAPE.
   10 CALL NTRAN(7,2,MIR*100, IR(1,1), L, 22)
      IF (L, LT, 0) GO TO 80
C**** IF NECESSARY, READ BLOCK FROM ALTERNATE TAPE.
      IF (ALT) CALL NTRAN(9,2,MAR*100,AR(1,1),N,22)
      IF (N.LT.0) GO TO 100
C**** BEGIN LOOP WHICH PASSES OFF EACH LOGICAL RECORD, IN TURN,
C**** TO THE SUBROUTINE FOR PROCESSING.
      DO 50 J=1,100
      IF (.NOT.ALT) GO TO 30
      IF (IR(j,j),NE,AR(j,j),OR,IR(2,j)),NE,AR(2,j)) GO TO 110
C**** IF ALTERNATE TAPE UP AND RECORDS MATCH, TRANSFER THE IMPEDANCES.
      DO 20 I=1, MAR
   20 IR(I,J)=AR(I,J)
   30 C=C+1
      CALL SPLIT(IR(1, J), MIR, OR(1, J), MOR)
C**** IF FIRST WORD IS ZERO, LAST BLOCK ON TAPE HAS BEEN REACHED.
      IF (IR(1,J).EQ.0) GO TO 900
C**** SUM ALL FIELDS OF OUTPUT TAPE.
      DO 40 I=1, MOR
   40 S(I)=S(I)+OR(I+J)
   50 CONTINUE
C**** WRITE A BLOCK TO THE OUTPUT TAPE.
   60 CALL NTRAN(8,1,MOR*100,OR(1,1),M,22)
      IF (M.LT.0) GO TO 90
      DO 70 I=1, MOR
      DO 70 J=1,100
   70 OR(I, J)=0
      GO TO 10
   80 WRITE(6,2) L,C
      GO TO 900
   90 WRITE(6,1) M,C
      GO TO 900
  100 WRITE(6,7) N.C
      GO TO 900
  110 WRITE(6,8)
C**** WRITE OUT LAST BLOCK AND ENDFILE.
  900 CALL NTRAN(8,1,MOR*100,OR(1,1),M,22)
      CALL NTRAN(8, 9)WRITE(6,4) C
      WRITE(6,5)WRITE(6,3) (I, S(I), I=1, MOR)1 FORMAT(' ** ERROR M='15,' C='15)
    2 FORMAT(' ** ERROR L='15,' C='15)
    3 FORMAT(2X15, 115)
    4 FORMAT(/1XI10,' LOGICAL RECORDS WERE TRANSFERRED,')
    5 FORMAT(//* SUM OVER ALL OUTPUT TAPE FIELDS*///2X*FIELD*12X*SUM*)
    6 FORMAT(11))
    7 FORMAT(' ** ERROR N='15,' C='15)
    8 FORMAT(' ** ERROR C='I5,' TAPE RECORDS DO NOT MATCH,')
      END
```
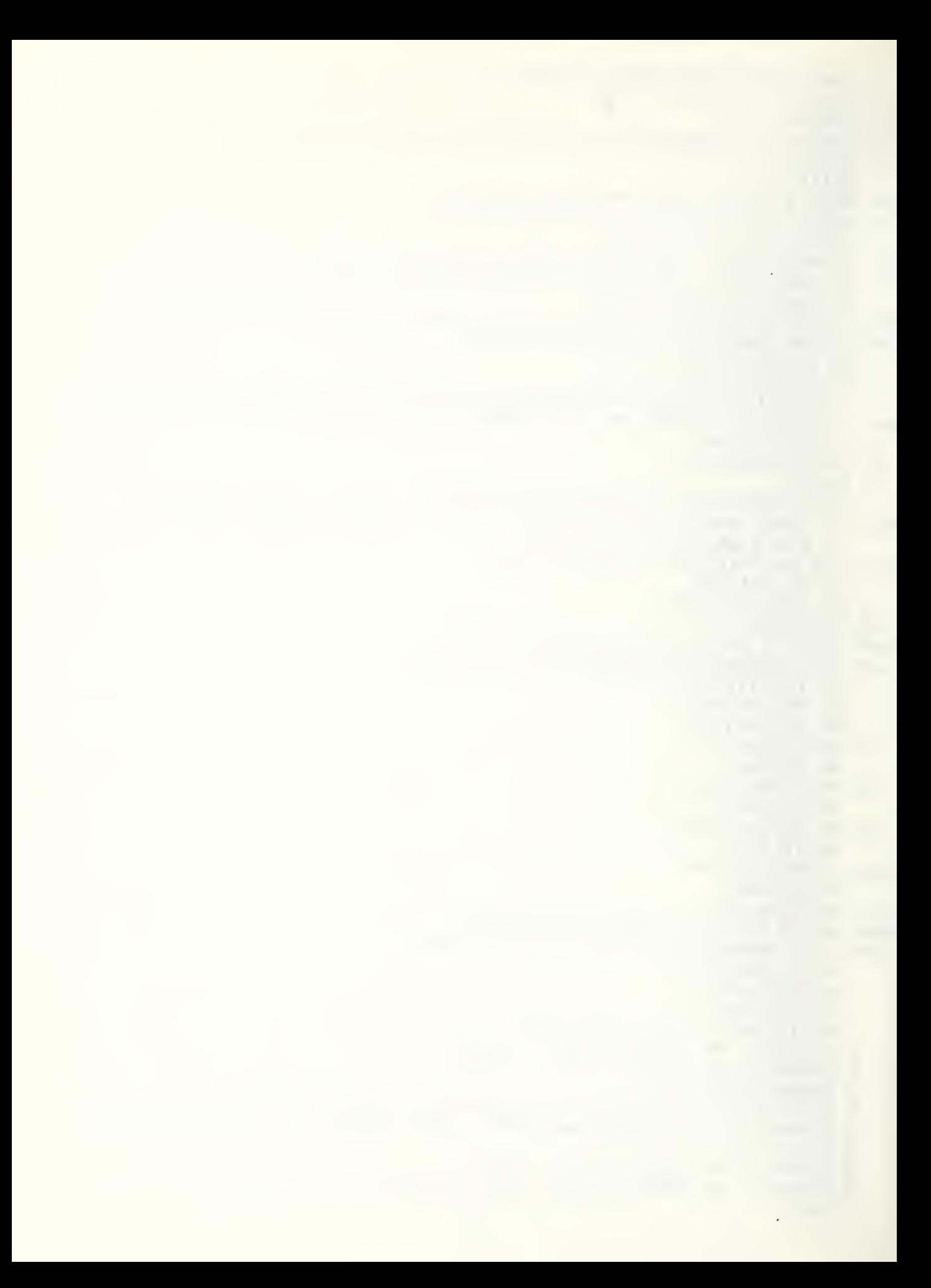

```
LISTING OF SUBROUTINE SPLIT
```

```
SUBROUTINE SPLIT(IR, MIR, OR, MOR)
      LOGICAL NFIRST
      INTEGER OR, COMIND, CSTIND, DSTIND, TYPE, SUMNO, SUMTN, SUMTM
      INTEGER SUMRV
      DIMENSION IR(MIR) »OR(MOR) »ALPHA(22) »BETA(22) »RHO(22) »OMEGA(22)
      DIMENSION COST(10), CSTIND(22), DSTIND(22), COMIND(22), SUM(8)
      DIMENSION TYPE(22), SUMNO(22), SUMTN(22), SUMTM(22), SUMRV(22)
      DIMENSION R(3)
      DATA NEIRST/.FALSE./
      DATA RHO/7.8124:15.4762:8.1321:10.1584:6.9884:8.0848:19.0570:1.0:
               2.002.002.002.001.002.001.0007.40470.8019.1.42421-0638*
               1.0007688866230168拿
      DATA BETA/==9299,=3=2584,==9299,==869,=1=4726,==869,=2,785,==2192,
                -2.11041 - 21921 - 22881 - 77321 - 22881 - 1.11861 - 1.56261*
                ••4888, •••4888, •••7498, •••2466, •••9052, •••7928, •••8466/
     査
      DATA ALPHA/==2944;=1+4294;==2944;==8458;==5345;==8458;=1=3691;
                 0.00.00.07922.00.010.5756.002251.0055756.0066018.001332.袁
                 =0892, =0892, =1184, =7255, =3275, =1.0826, =5963/査
      DATA TYPEZ*THL*:*THS*:*TML*:*TMS*:*TLL*:*TLLS*:*TRL*:*RHL*:
                  *RHS*,*RML*,*RMS*,*RLL*,*RLS*,*RRL*,*AHS*,*WHL*,
     案
                  *WML*,*WLL*,*WCL*,*WRL*,*PCL*,*PRL*/
      DATA COMIND/1,2,3,4,5,6,8,1,2,3,4,5,6,8,2,1,3,5,7,8,7,8/
      DATA CSTIND/1,1,2,2,2,3,3,4,4,5,5,6,6,6,6,7,8,8,8,8,8,8,9,10/
      DATA DSTIND/303030303030505050505050505070909090900011013/
C**** CHECK IF THIS IS LAST LOGICAL RECORD.
      IF (IR(1),EQ,0) GO TO 800
      IF (NFIRST) GO TO 100
C**** IF FIRST TIME THROUGH, RESET RHO.
      DO 10 I=1,22
   10 RHO(I)=EXP(RHO(I))
      NFIRST=. TRUE.
C**** COMPUTE COSTS (PENNIES/TON). C(1)=C(10) ARE, IN ORDER:
C**** CTH, CTM, CTL, CRH, CRM, CRL, CA, CW, CC, CR.
  100 COST(1)=.8817*(=1216.0+924.0*IR(3)**.421)
      COST(2)=,4961*(-1216,0+924,0*IR(3)**,421)COST(3) = 4188*(-1216.0+924.0*IR(3)**.421)COST(4) = 718. + 2.96 * TR(5)COST(5)=341.41.70*IR(5)COST(6)=21.4+1.47*IR(5)COST(7)=10540. + 18.92*IR(7)COST(8) = 296.5 + .644*IR(9)COST(9)=25.84+.2324*IR(11)COST(10)=.4148*IR(13)R(1)=1349.5251+3.5187860*IR(3)
      R(2)=992.43256+3.1580756*IR(3)
      R(3) = 768.85476 + 2.6590308 * IR(3)DO 150 I=1.3COST(I)=MIN(MAX(COST(I),R(I)),1.17*R(I))
  150 CONTINUE
C**** COMPUTE THE UNNORMALIZED WEIGHTS.
  200 DO 210 1=1,22
      OMEGA(I) = 0.0J1 = DSTIND(I)IF (IR(J1), GE, 99999.OR. IR(J1+1). GE, 99999) GO TO 210
      J2zCSTIND(1)IF (COST(J2).EQ.0.0.OR.IR(J1+1).EQ.0) GO TO 210
      OMEGA(I) = RHO(I) * COST(J2) * *BETA(I) * FLOAT(IR(J1+1)) * * ALPHA(I)
```

```
210 CONTINUE
```
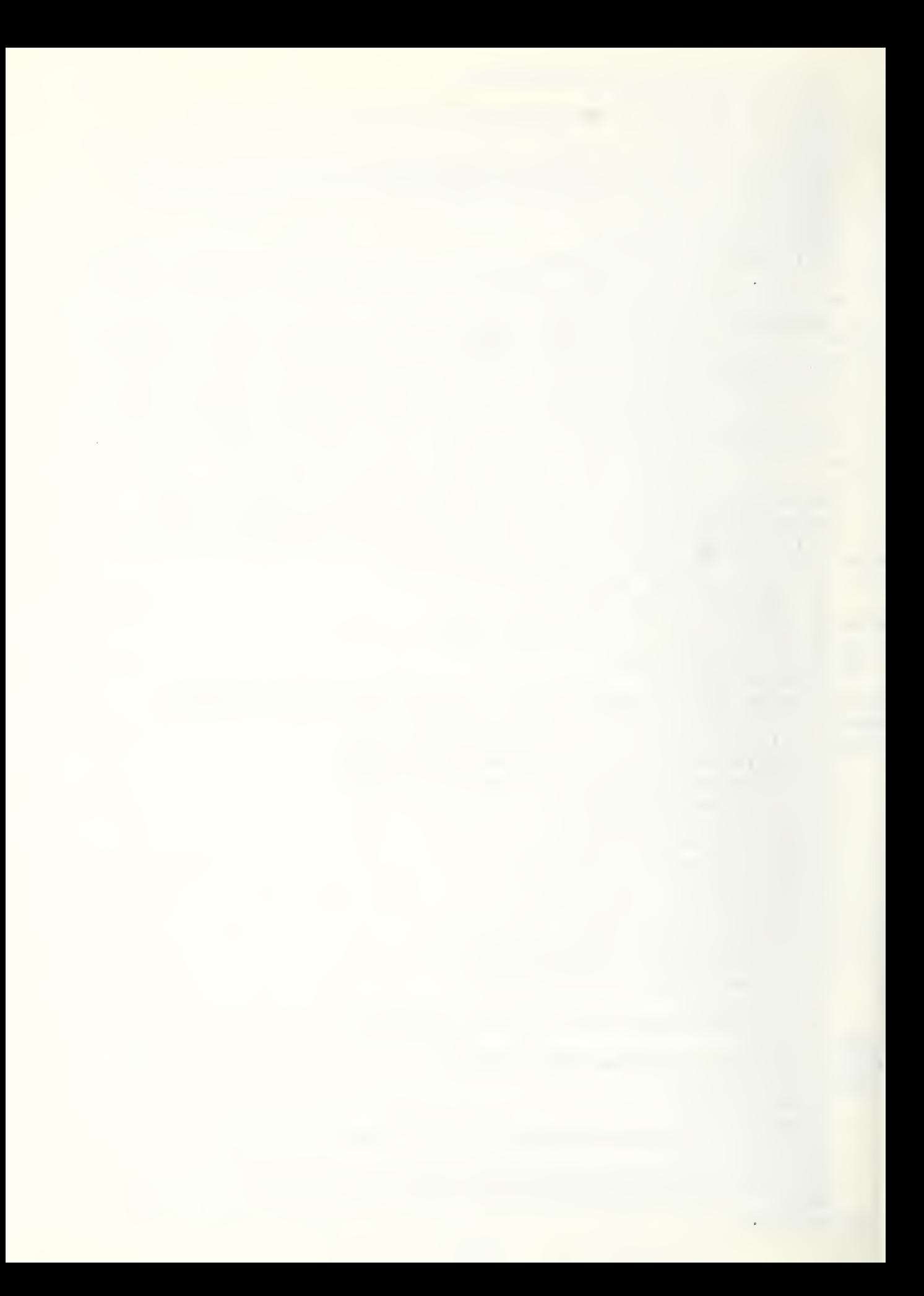

# LISTING OF SUBROUTINE SPLIT

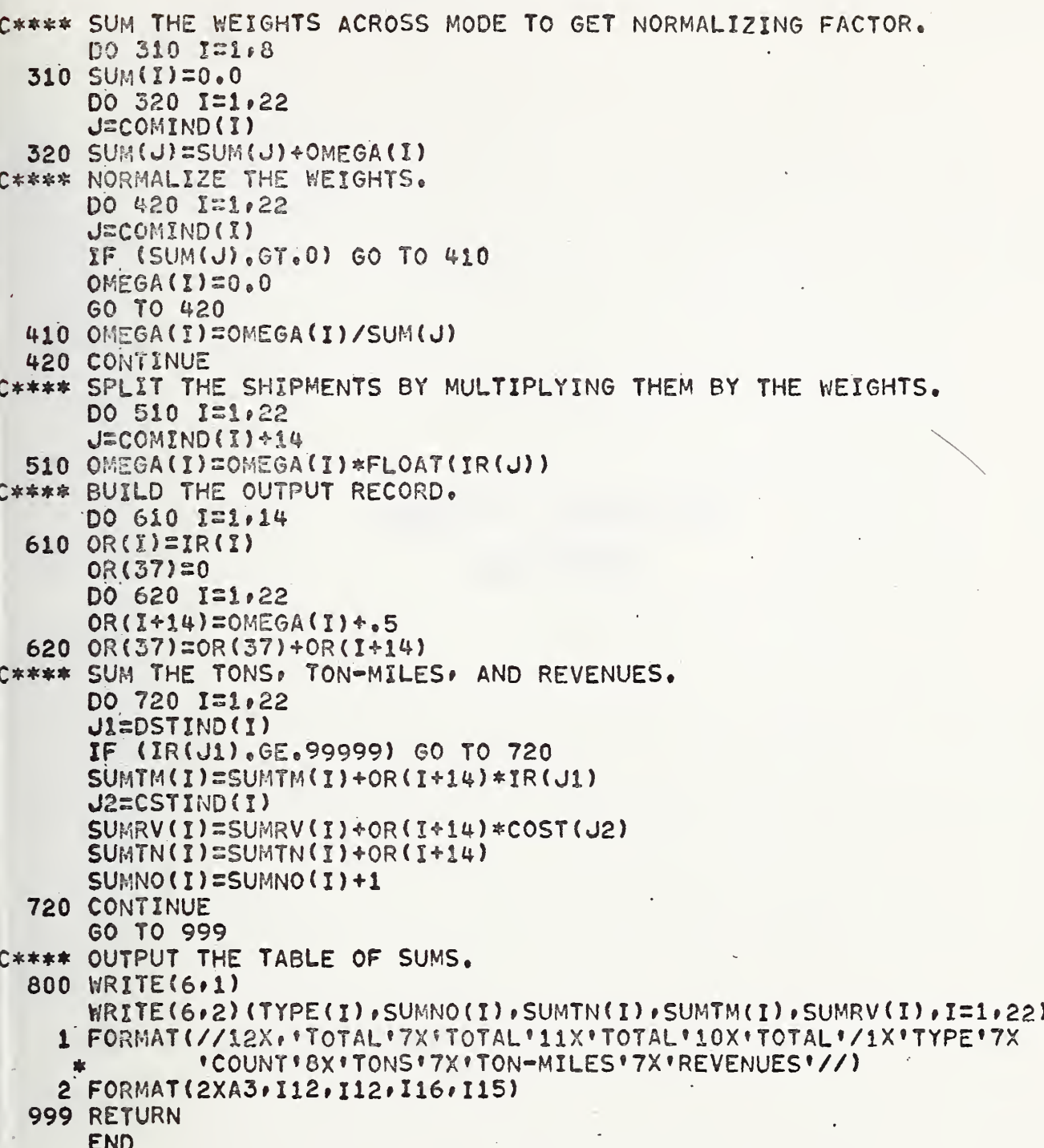

ı.

 $\mathcal{E}_{\text{max}}$ 

 $\mathcal{A}(\mathcal{A})$  and  $\mathcal{A}(\mathcal{A})$ 

# APPENDIX H: LISTING OF THE

STAG PROGRAMS

 $\ddot{\phantom{0}}$ 

 $\overline{\phantom{a}}$ 

### LISTING OF CONTROL STREAM FOR A RUN OF STAG

```
DRUN.M/R RICJAK.36131-JACKSO.BEA.5.100
DASG.AX DRV.
DASG . AX SUB.
DASG.A STOUT.
DASG.TJH 7..U.SPL70
QUSE 8.1STOUT.
DFOR .S DRV. STAG, TPFS.A
DFOR & SUB.STAG.TPF$.B
DFREE DRV.
AFREE SUB.
TOXQ
ACOST
```
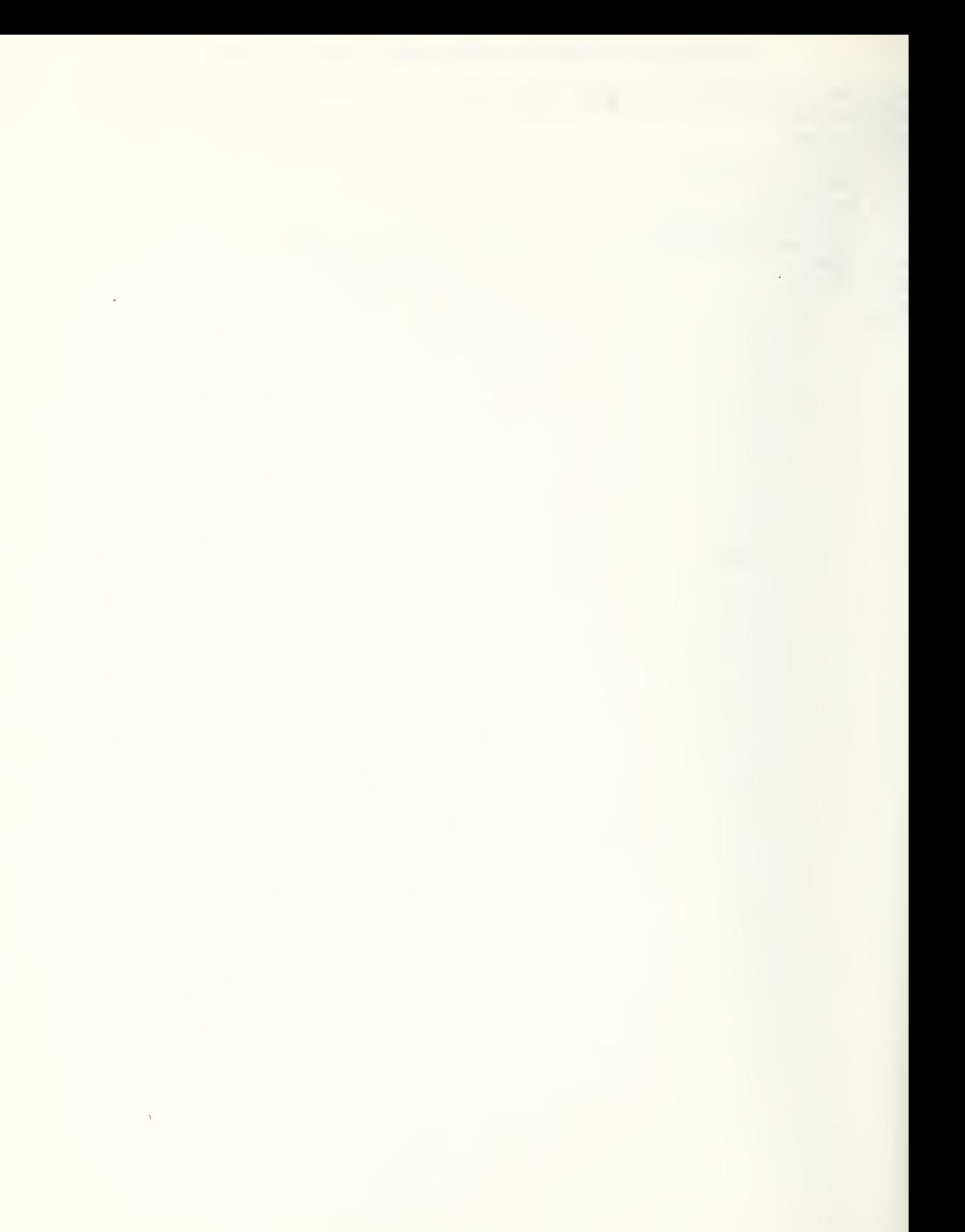

```
VLISTING OF DRIVER FOR SUBROUTINE STAG
      PARAMETER MIR=37»MVD=53
      INTEGER C
      DIMENSION IR(MIR»100)
      DIMENSION V0LS(MVD»MVD»5) rD0LS(MVD»MVD»5)
C**** READ A BLOCK FROM INPUT TAPE.
   10 CALL NTRAN(7r2fMIR*100pIR(lpl> rL»22)
      IF (L.LToO) GO TO 60
C**** BEGIN LOOP TO PASS OFF EACH LOGICAL RECORD TO SUBROUTINE,
      DO 50 J=l»100
      CALL STAG(IR(1+J)+VOLS+DOLS)
      IF (IR(1, J), EQ, 0) GO TO 100
      C = C + 150 CONTINUE
      60 TO 10
   80 WRITE(6»2) L»C
C**** WRITE OUT AGGREGATED MATRICES ONTO UNIT 8. . 100 DO 110 K=l»5
      CALL NTRAN(8rl»MVD*MVDfV0LS{lrlrK) »M»22)
  110 CALL NTRAN(8rl»MVD*MVD»D0LS(lrl»K) fM»22)
      CALL NTRAN(8»9)
C**** PRINT OUT ROW AND COLUMN SUMS.
      DO 150 K=l»5
      WRITE(6,3) K
      WRITE(6,4) (VOLS(I,MVD,K),I=1,MVD)
      WRITE(6»5) K
      WRITE (6» 4) (VOLS(MVDr I»K) »I=1»MVD)
      WRITE(6,6) K
      WRITE (6,4) (DOLS(I,MVD,K), I=1,MVD)
      WRITE(6,7) K
  150 WRITE(6,4) (DOLS(MVD, I.K), I=1, MVD)
    2 FORMAT(* ** ERROR L=15, * C=15)
    3 FORMAT(/t ROW SUMS FOR VOLUME MATRIX NUMBER' 13/)
    4 FORMAT(10(E13.7))
    5 FORMAT(/« COLUMN SUMS FOR VOLUME MATRIX NUMBER* 13/)
    6 FORMATl/' ROW SUMS FOR COST MATRIX NUMBER* 13/)
    7 FORMAT {/ COLUMN SUMS FOR COST MATRIX NUMBER* 13/)
```
END

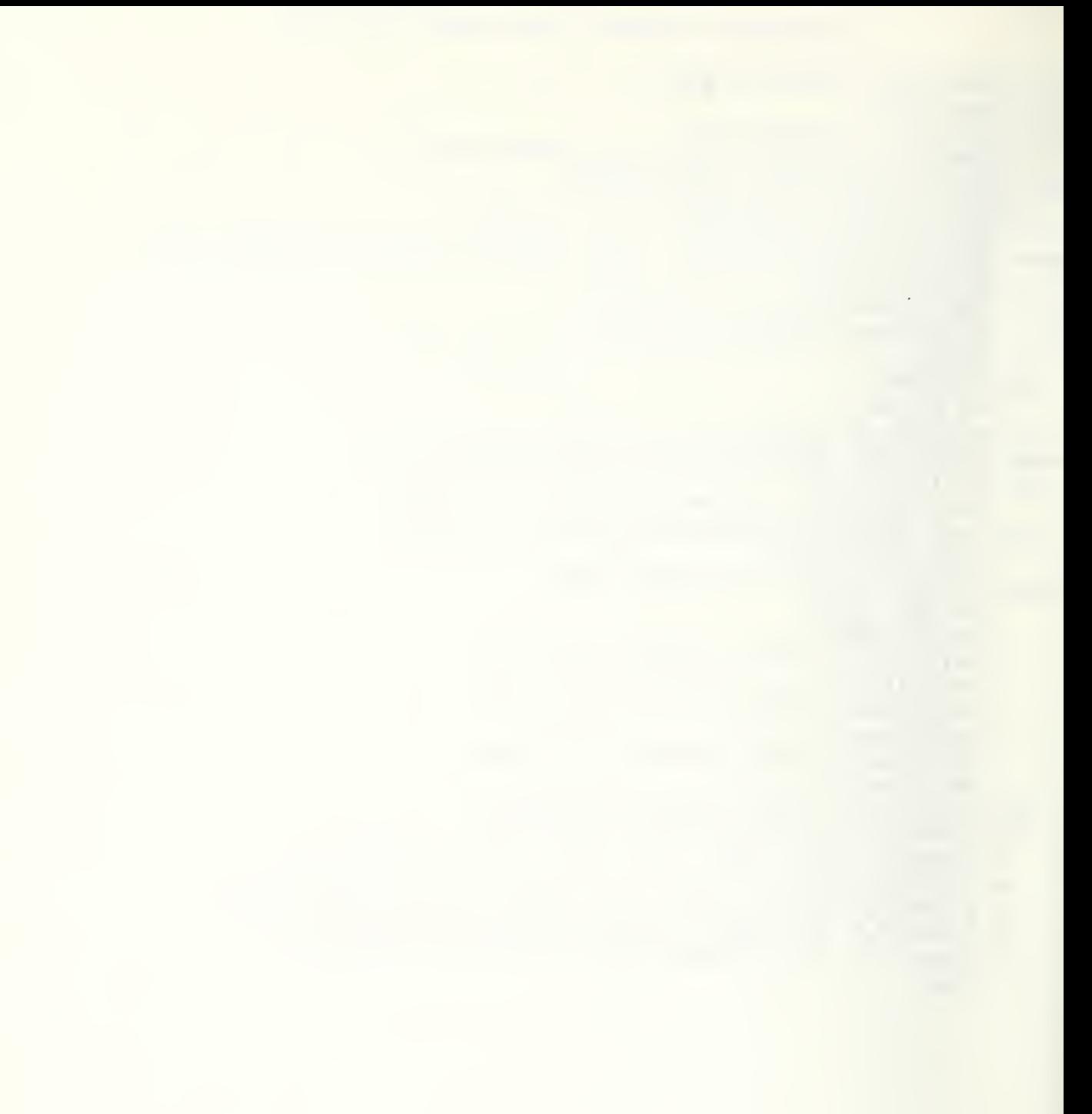

#### LISTING OF SURROUTINE STAG

SUBROUTINE STAG(IR, VOLS, DOLS) DIMENSION VOLS(53,53,5), DOLS(53,53,5) DIMENSION IR(37), PCT(26,3), MPCT(26,3), MDX(512) DATA ((PCT(I, J), NPCT(I, J), J=1, 3), I=1, 19)/  $1 \tcdot 25$ ,  $5, .75,$  $6, .00,$  $C_{\bullet}$  $2 \cdot 20,$  $.8C,$  $9, .00,$  $8<sub>1</sub>$  $c,$  $.79,$  $9,$  $.00,$  $3 \cdot 21,$  $8,$  $\mathbb{C}$ ,  $.11,$ 4  $.12,$  $.77,$  $10,$  $11,$  $3,$ 5  $.43,$  $11<sub>2</sub>$  $.29,$  $12,$  $.29,$  $25,$  $6.58,$  $14,$  $.42,$  $26,$  $.90,$  $e,$  $.56;$  $7\overline{ }$  $.44.$  $14,$  $26,$  $\bullet$  CO,  $\mathbf{e}$ ,  $.16,$  $\mathbf{8}$  $.81,$  $14,$  $.03,$  $15,$  $27,$  $\varsigma$  $.84,$  $.16.$  $13.$  $14.$  $.20.$  $\mathbb{C}$ ,  $.82,$  $\blacklozenge$  $15,$  $.18,$  $27,$  $.00,$ ο,  $.54,$  $.46,$  $.00.$  $\mathbf{1}$ 16,  $19,$  $\mathbb{C}$ ,  $.57,$  $27,$  $2 \cdot 22,$  $14,$  $26,$  $.21,$  $3.16,$  $15.$  $.84$  $27, .00,$  $\mathbf{0}$ , 4  $.94.$  $28, .06,$  $36,$  $\bullet$  0.0,  $\mathbf{0}$ ,  $5.83,$ 28, .17,  $31, .00,$ ο,  $6.36,$  $30, .64,$  $31,$  $\cdot$  20,  $\Omega$ ,  $7<sup>7</sup>$  $.91,$  $31, .19,$  $33, .00,$ ο,  $8.65,$  $36, .35,$  $37, .00,$  $\mathbf{0}$  ,  $9.78,$  $17, .22,$ 18, . 20,  $\overline{O}$  / DATA ((PCT(I,J), NPCT(I,J), J=1,3), I=20, 26)/  $23, .20,$  $* .89,$  $19, -11,$  $C,$  $1.65,$  $20, .35,$  $24, .02,$  $\mathbf{e}$ ,  $2 \tcdot 23$ , 20, .00,  $16, .77,$ е,  $\bullet$  00,  $\mathbf{P}$ 3  $.39,$  $18, .61,$  $21,$ 4  $.16,$  $19, .84,$  $23, .00,$ c,  $5.40,$  $36, .60,$ 38, .00, ō,  $6.14,$  $46, .86,$  $47, .00,$  $O/$  $\mathfrak{Z}$  $\overline{2}$ 4  $\overline{5}$  $\overline{7}$ 8 9  $1<sub>2</sub>$  $\mathbf{I}$  $\overline{6}$  $(ND X (1), I=1, 190) /$ DATA  $1,$  $\mathbf{1}$ ,  $2,$  $2,$  $2,$  $\mathbf{1}$  $1,$  $\mathbf{1}$ ,  $\frac{1}{2}$  $2,$  $3,$  $4,$  $4,$  $4<sub>9</sub>$  $4,$  $4,$  $4<sub>9</sub>$  $\frac{11}{2}$  $\overline{c}$  $4<sub>9</sub>$  $3,$ 4,  $4,$  $4<sub>9</sub>$  $4<sub>9</sub>$  $5,$  $\overline{\mathbf{3}}$  $4<sub>3</sub>$  $4,$  $4,$  $-1,$  $5,$  $6,$ 4  $5 - 1$  $6,$  $6, 9$  $\epsilon$  ,  $\overline{A}$ ,  $6,$  $6,$  $6,$  $6,$  $6,$  $\overline{5}$  $7,$  $7,$  $7,$  $7,$  $7,$  $7,$  $7,$  $7,$  $7,$  $7<sub>1</sub>$  $\epsilon$ 9,  $7,$  $7,$  $7,$  $7<sub>9</sub>$  $7<sub>9</sub>$  $7.$ <sub>3</sub>,  $7,$  $A,$  $R_{\rm A}$  $B_{\bullet}$  $-2,$ 9, 9,  $\circ$ ,  $\overline{\phantom{a}}$ 8,  $8,$  $8,$  $-3,$ 9,  $9,$ 9,  $\mathsf B$  $9,$  $9.$  $9,$  $9.$ 9, 9,  $\circ$ .  $9,$ 9  $9<sub>1</sub>$  $9,$  $-4,$  $10.$  $11,$  $11.$  $11,$  $+1$ ,  $-5,$  $-6,$  $\bullet$  $14<sub>2</sub>$  $14,$  $14, 14,$  $14<sub>9</sub>$  $14,$  $1<sup>4</sup>$  $-7,$  $14,$  $\mathbf{I}$  $14,$  $14<sub>2</sub>$  $14<sub>2</sub>$  $14,$  $-8<sub>1</sub>$  $14,$  $14, 14$  $14,$  $14,$  $\overline{c}$  $14, 14, -9, 14, 15, 15,$  $15, 15, 15,$  $15,$  $15, 15, 15, -10, 15,$  $15<sub>9</sub>$  $\mathbf{3}$  $15,$  $15<sub>2</sub>$  $15<sub>1</sub>$  $15,$  $\frac{4}{3}$  $16, 16, 16, 16, -11,$  $+6,$  $16,$  $16<sub>2</sub>$  $16<sub>2</sub>$  $15<sub>2</sub>$  $5$  16, 16, 16, 16, 16, 16,  $15,$  $16<sub>2</sub>$  $13,$  $13,$  $13, 13, 13,$  $13, 13,$  $13,$  $13,$  $13, 13,$  $6<sup>1</sup>$  $13,$  $13, 13, 13, 13, 13, 13, 13,$  $7<sup>7</sup>$  $17, 17,$  $17<sub>2</sub>$  $17, 17, 17, 17,$ 8 17, 17, 17,  $17<sub>2</sub>$  $17,$  $17<sub>2</sub>$ 9 17, 25, 25, 25, 25, 25, 25, 25, 25,  $25/$ DATA (NDX(I),  $I = 191$ , 380)/  $= 25, 25, 25, 25, 26, 26, 26, 26, 26, -12,$  $27, 27, 27, 27, -13, 27, 28, -14, 28, 28,$  $\mathbf{1}$  $2, 28, -15, 28, 28, 28, 29, 29, 29, 29, 29,$  $4$  30, 30, 30, 30, 30, 31, 31, 31, -16, 31,

31

J.

### LISTING OF SUBROUTINE STAG

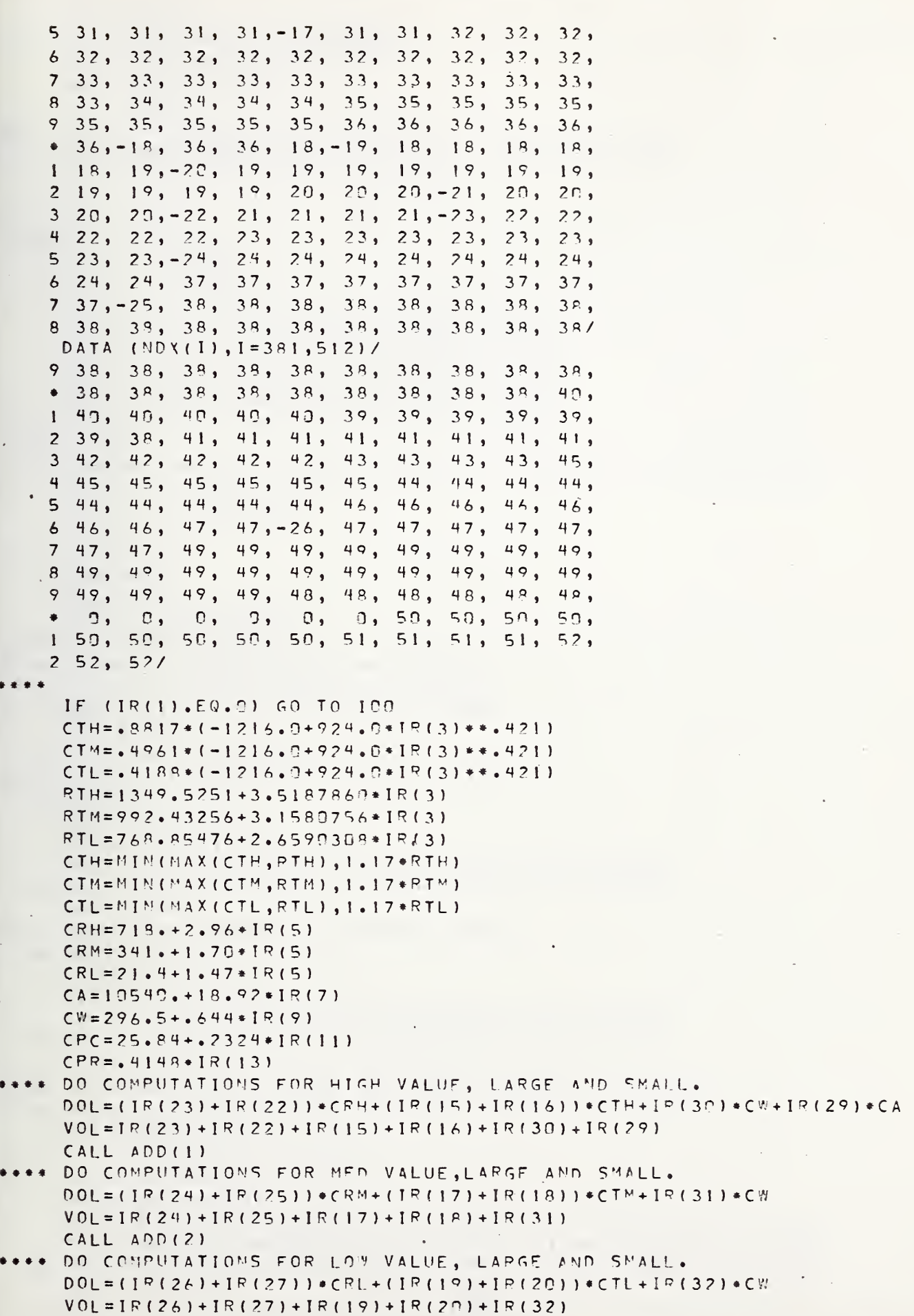

 $\mathsf{C}$ 

 $\mathsf{C}$ 

 $\mathsf{C}$ 

 $\mathsf{C}$ 

 $\mathbf{r}^{(i)}$  .
```
LISTING OF SURROUTINE STAG
      CALL ADD(3)
CONFUTATIONS FOR CRUDE.
      DOL = IR(33) * CW + IR(35) * CPCVOL = IR(33) + IR(35)CALL ADD (4)
C***DO COMPUTATIONS FOR REFINED.
      DOL = IR (28) * CRL + IR (2!) * CTL + IR (34) * CW + IR (36) * CPRVOL = IR (2R) + IR (21) + IR (34) + IR (36)CALL ADD (5)
      GO TO 20D
  100 DO 110 K=1.5
      DO 110 J=1,52D0 110 I=1,52VOLS(53, 53, K) = VOLS(53, 53, K) + VOLS(1, J, K)VOLS(I, 53, K) = VOLS(I, 53, K) + VOLS(I, J, K)VOLS(53, J,K)=VOLS(53, J,K)+VOLS(1, J,K)DOLS(53, 53, K) = DOLS(53, 53, K) + DOLS(1, J, K)DOLS(I, 53, K) = DOLS(I, 53, K) + DOLS(I, J, K)110 DOLS(53, J, K) = DOLS(53, J, K) + DOLS(I, J, K)
  200 RETURN
C**** SUBROUTINE TO INTERPRET SUBSCRIPTS AND DO THE AGGREGATION.
      SUBROUTINE ADDIAK)
      IMPLICIT INTEGER (A)
      AI = IR(1)\text{AI} = \text{NDX} (\text{AI})A J = IR(2)A J = NDX (A J)IF (AI) 30,909,10
   10 IF (AJ) 60,900,20
C**** AGGREGATE FOR CASE OF NO SMSA'S.
   20 VOLS(AI, AJ, AK) = VOLS(AI, AJ, AK) + VOL
      DOLS(A1, AJ, AK)=DCLS(A1, AJ, AK)+DOLGO TO 999
   30 IF (AJ) 80,900,46
C**** AGGREGATE FOR CASE OF ORG AN SMSA.
   40 DO 50 A =1,3A2 = NPCT(-AI, A1)IF (A2.EQ. 0) GO TO 999
      VOLS(AZ, AJ, AK) = VOLS(AZ, AJ, AK) + PCT(AI, AL) * VOL50 DOLS(A2, AJ, AK) = DOLS(A2, AJ, AK) + PCT(-AI, AI) + DOL
      GO TO 999
C**** AGGREGATE FOR CASE OF DEST AN SMSA.
   60 DO 70 A1=1,3
      A2 = MPCT(-AJ, A1)IF (A2 \cdot EQ \cdot C) GO TO 999
      VOLS(A1, A2, AK)=VOLS(A1, A2, AK)+PCT(-AJ, AL)*VOL70 DOLS(AI, A2, AK) = DOLS(AI, A2, AK) + PCT(-AJ, AI) * DOL
      GO TO 999
C**** AGGREGATE FOR CASE OF BOTH OPG AND DEST AN SMSA.
   80 DO 90 Al=1,3
      A2 = NPCT(-A1, A1)IF (A2.EQ.B) GO TO 999
      D0 90 A3=1,3A4=NPCT(-AJ, A3)IF (A4.E0.0) GO TO 90
      VOLS (A2, A4, AK) = VOLS (A2, A4, AK) + PCT (-AI, AI) + PCT (-AJ, A3) + VOL98 DOLS(A2, A4, AK)=DOLS(A2, A4, AK)+PCT(-AI, A1) +PCT(-AJ, A3) +DOL
```
GO TO 999

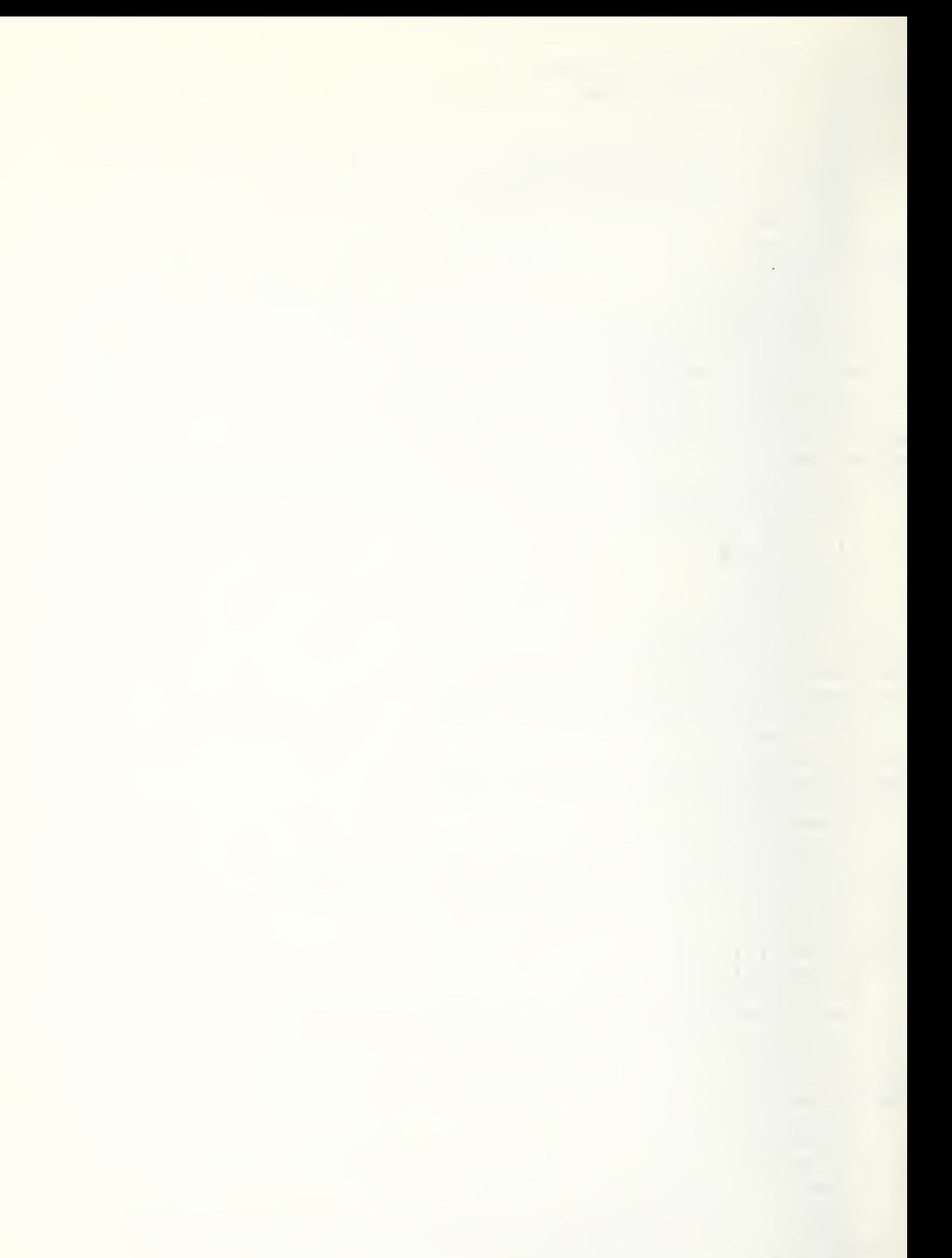

 $\bar{z}$ 

```
900 WRITE(6,1) AI, AJ, AK, IR
 1 FORMAT(' ERROR** '/(19110))
999 RETURN
                         \mathcal{A}END
```
END ONSITE PRINTOUT ON OCTOBER 6, 1975 AT 13:48:57 BEA\*SUB(1).STAG(5)

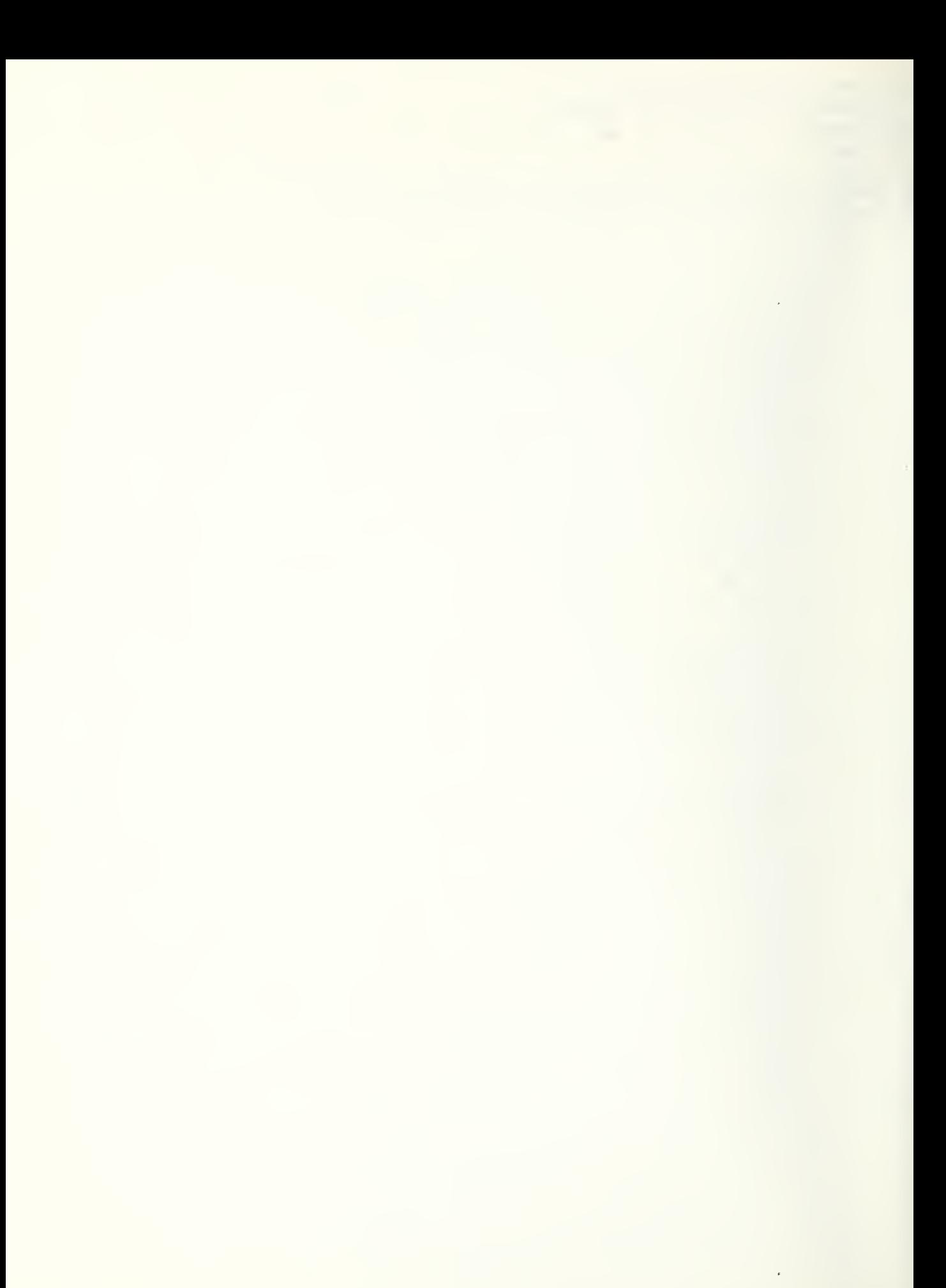

# APPENDIX I: LISTING OF THE

## BAG PROGRAMS

### LISTING OF CONTROL STREAM FOR A RUN OF BAG

```
DRUN.N RICJAK, 36131-JACKS0, BEA, 40/D2000, 125
DASG . AX DRV.
BASG.AX SUB.
DASG. TUH 7. IU. SPL70
DASG, A BAGOUT.
QUSE 8. BAGOUT.
QFOR,S DRV.BAG.TPFS.A
DFOR:S SUB.BAG, TPFS.B
DFREE DRV.
AFREE SUB.
QXQT
QCOST
```
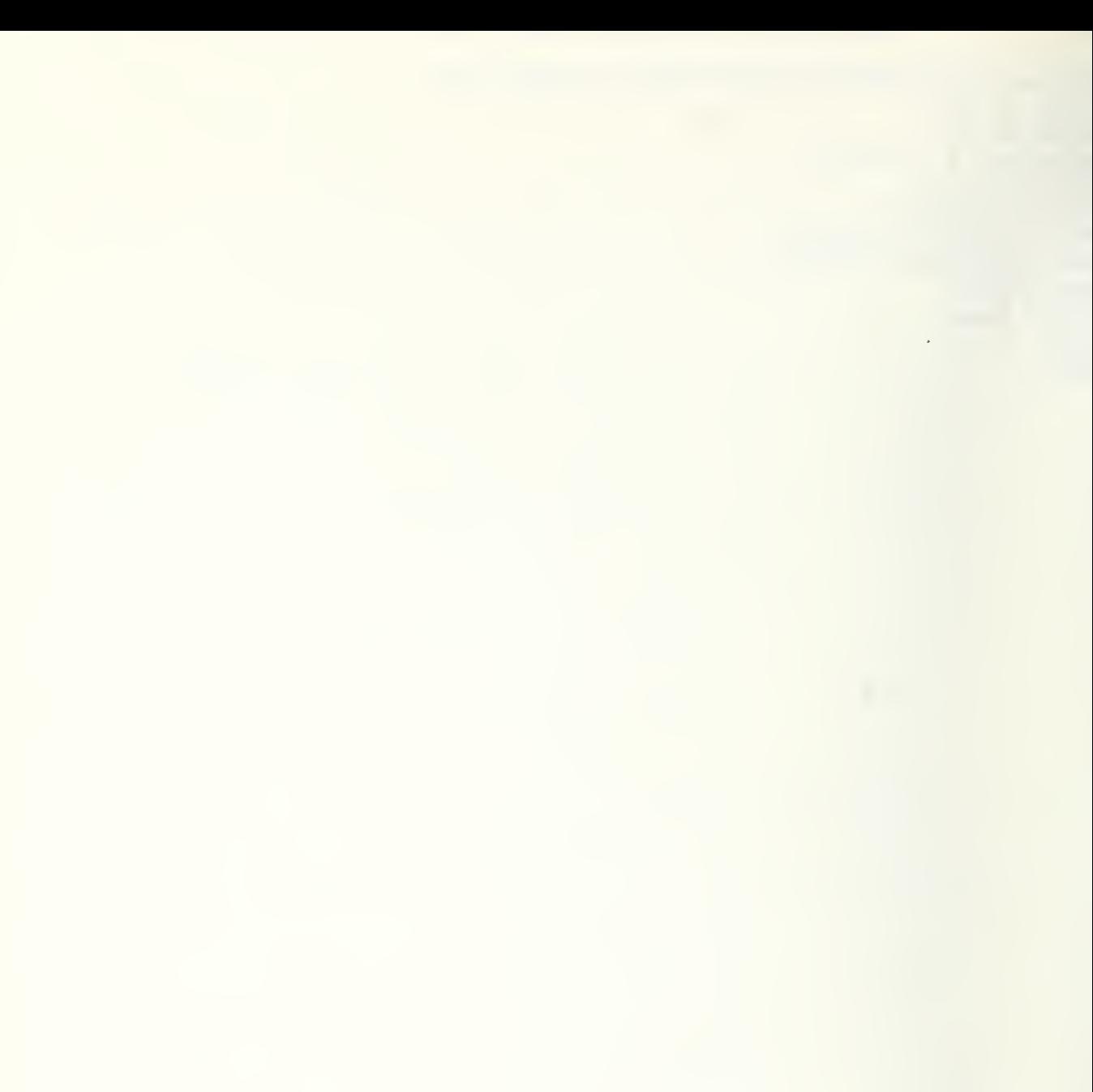

```
PARAMETER MIR=37» MB=175 » MB1=MB-1
      INTEGER C
      DIMENSION IR{MIR»100)
      DIMENSION B(MB/MB)
C**** LOOP TO PROCESS ALL 16 MATRICES.
      DO 300 MAT=1,16
      C \equiv 0C**** READ A BLOCK FROM THE INPUT TAPE.
   10 CALL NTRAN(7f2rMIR*100»IR(l»l) »Lf 22)
      IF (L.LT.O) GO TO 80
C**** BEGIN LOOP TO PASS OF EACH LOGICAL RECORD TO SUBROUTINE.
      DO 50 J=l»100
      IF (IR(IfJ) .EQ»0) GO TO 100
      C = C + 150 CALL BAG(IR(1»J)»MAT»B)
      60 TO 10
   80 WRlTE(6r2) LrC
   12 FORMAT (* ** ERROR L='I5, C='I5)
C**** COMPUTE ROW AN COLUMN SUMS.
  100 DO 110 I=1, MB1
      DO 110 J=1»MB1
      B(I»MB)=B(I>MB)+B(I» J)
  110 B(MB<sub>r</sub>J)=B(MB<sub>r</sub>J)+B(I<sub>r</sub>J)B(MBrMB)=0.0
      DO 120 I=1»MB1
  120 B(MBrMB)=B(MBrMB)+B(I»MB)
C**** REWIND THE INPUT TAPE AND WRITE OUT THE MATRIX.
      CALL NTRAN(7»10)
      CALL NTRAN(8rl»30625rBfM»22)
      WRITE<6»3) MAT
      WRITE(6»1) (B(I»MB) »I=1>MB)
      WRITE(6»4) MAT
      WRITE(6,1) (B(MB, J), J=1, MB)
C**** ZERO OUT THE MATRIX FOR THE NEXT PASS.
      DO 200 I=1»MB
      DO 200 J=1»MB
  200 B(I»J)=0.0
    1 FORMAT(10E13.7)
    3 FORMAT(/» ROW SUMS FOR MATRIX NUMBER' 13/)
    I* FORMAT(/» COL SUMS FOR MATRIX NUMBER* 13/)
  300 CONTINUE
      END
```
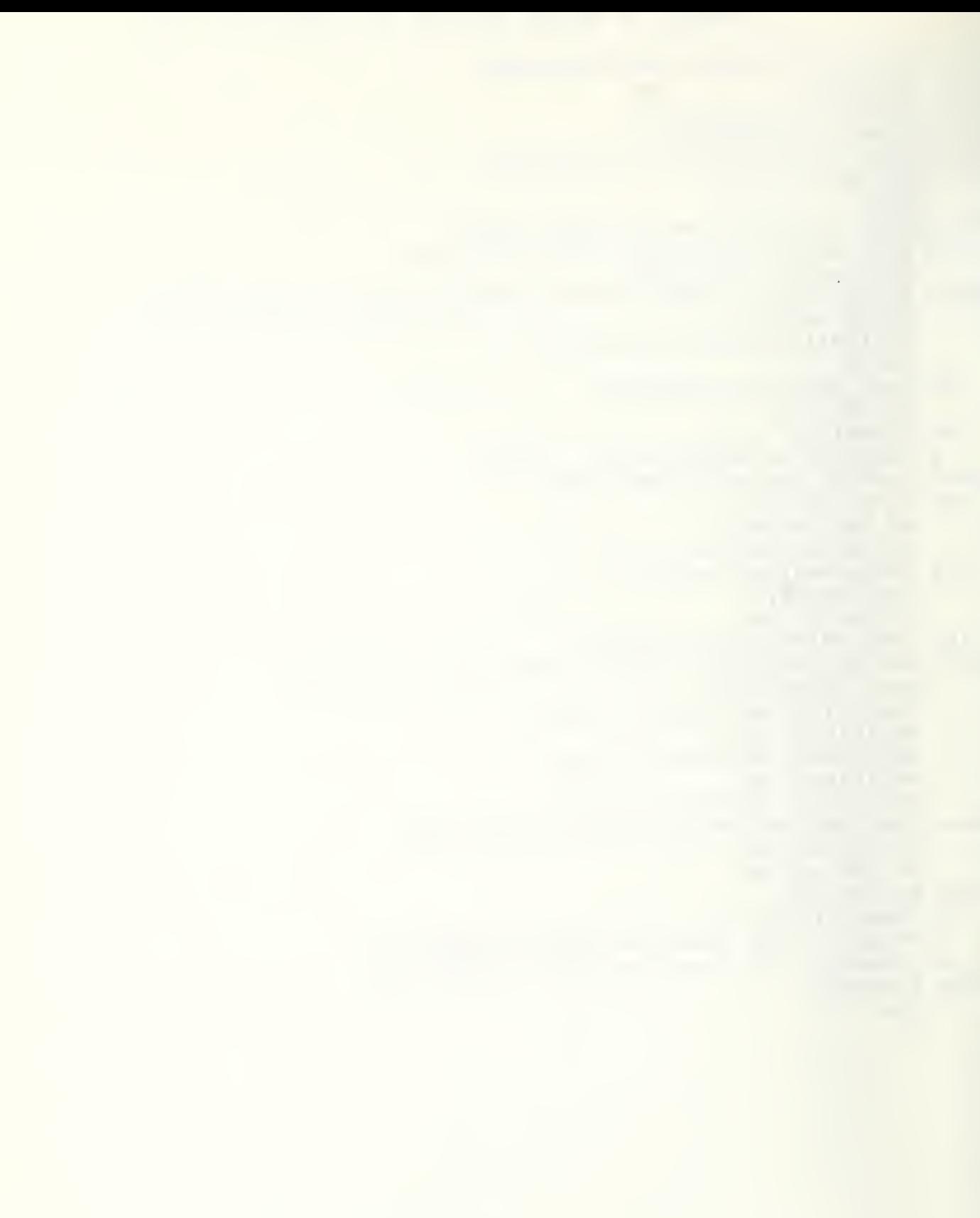

SUBROUTINE BAG(IR, M, PMTX) DIMENSION IR(37), PCT(1913), IPCT(1913) DIMENSION NDX(512), BMTX(175.175) EQUIVALENCE (PCT, IPCT) DATA (MDX(I),  $I = 1$ , 40)/  $-8,$  $\mathbf{1}$  $-1.$  $2<sub>1</sub>$  $2,$  $3<sub>1</sub>$  $-15,$  $4.1$  $3<sub>1</sub>$  $\mathbf{1}$  $4,$  $4<sub>1</sub>$  $4,$  $4,$ 4,  $4,$ 4,  $4<sub>1</sub>$  $\overline{c}$  $-25.$  $4<sub>1</sub>$  $-42,$  $4<sub>9</sub>$  $5,$  $4,$  $\overline{\mathbf{3}}$  $-35,$  $6,$  $-49,$  $-56,$  $-63,$  $-70,$  $5,$  $5,$  $5,$  $-84.$ 14,  $14/$ 4  $5,$  $-77,$  $5,$  $5,$ DATA (NDX(I),  $I = 41,239$ )/  $7,$  $7<sub>1</sub>$  $9.$  $9.$  $\mathbf{I}$  $-91.$  $6,$  $6, 7,$  $8<sub>1</sub>$  $9<sub>1</sub>$  $\overline{c}$  $10.$  $-98.$  $12. - 108.$  $6.$  $14,$  $14.$  $14.$ 14, 14,  $15<sub>s</sub>$  $\overline{\mathbf{3}}$  $14. -118.$ 15. 15,  $15.$  $16<sub>1</sub>$  $15. - 125.$  $15.$  $-132,$  $-142, -152,$ 4  $13.$  $66,$  $66<sub>1</sub>$  $66,$  $16.$ 16,  $13,$  $-15,$  $\mathsf{S}$  $-162,$  $17<sub>1</sub>$  $17, -172,$ 16,  $16<sub>2</sub>$  $17.$  $18,$  $18.$  $66<sub>9</sub>$ 68,  $68, -179$  $\epsilon$  $68,$ 67,  $68.$ 68, 66.  $-186$  $\overline{7}$  $62.$  $63, -217,$ 68.  $-193,$  $64, -200, -207,$  $62.$  $63.$ 8  $70, -237, -244,$  $-227,$  $75, -251,$  $61,$  $61, -267,$ 69,  $9 - 277$ ,  $59, -310,$  $-287,$  $55,$  $56, -300,$ 76,  $60,$ 77,  $\Phi$  $77,$  $B2,$  $-317, -330,$  $79, -340,$ 78,  $78, -350,$ 58,  $57,$  $-357.$  $57.$  $57, -373, -380,$  $114, -390, -400,$  $-410.$  $71, -420,$  $\dot{2}$  $74.$  $71,$  $70<sub>1</sub>$  $71.$  $72,$  $72,$  $74.$  $71.$  $73. -434, -441, -448, -455, -462,$  $-427,$  $-469,$  $\overline{\mathbf{3}}$  $74.$  $73.$  $4 - 482$ ,  $84.$  $84, -495, 93, -502, -512, -522,$ 85,  $84.$  $5. -532,$  $17, -539,$  $22, -549,$  $21, -556, -563, -573,$  $22.$  $51, -590, 19, -597, -677,$  $20, -589.$  $52.$  $\epsilon$  $2C$ .  $52.$  $53, -633, -643, 54, -656, -669, 46, -682,$  $7 - 620.$ 49.  $8 - 689, -699, -706,$  $50, -713, -720, 27, -727,$  $26.$  $-740,$  $9^{\circ}$  $25, -750,$  $23.$  $23, -760, -767,$  $23, -774,$  $24. -781/$ DATA (NDY(I),  $1 = 231$ ,  $420$ )/  $1 - 791, -798, 29, -811, 28, -827, 44, -834, 32, -844, 233, -857, 42, -870, 43, 41, -883, 38, -887, 34,$  $37, -904, -914,$  $36,$  $36, -921,$  $3 - 894.$  $35<sub>1</sub>$  $36<sub>1</sub>$  $39.$  $42, -951,$  $4 - 928$ ,  $137, -938,$  $45, -45, -964,$ 47. 45,  $138, -1023, 138, -1030,$  $135, -1007,$  $5 - 971, -981, -994,$ 139,  $139 - 1940$ .  $133, -1047, 132, -1054, -1061, 117, 117, -1074,$  $6\overline{6}$  $87, 87, -1108, -1121, -1131.$  $91.$  $7-1081, 118,-1088,-1191,$  $8-1138, -1148, 103, -1161, -1168, 105, 81, -1178, -1191,$  $80,$  $9 - 1204, -1214,$  $106, -1227, -1234,$  $111, 111, 111, -1244,$  $116.$  $* - 1257, - 1264,$  $114, 93, -1274, -1287, -1294, 97, 197, -1301,$  $99.$  $101, 102, -1321, -1328, -1338, 102, -1345,$  $\mathbf{1}$  $100, -1311,$  $107.$  $199, -1362, 111, -1372, 119, -1382, 110,$  $108 - 1355$ .  $\overline{2}$  $3 - 1389$ ,  $109$ ,  $119, -1396, -1493, -1419, 120, -1432, 121, -1439,$  $131, -1446, -1456, 139,$  $141, -1466, -1485,$ 4  $122,$  $149,$  $143.$ 144,  $5 - 1498,$  $144, 143, -1505, 142,$  $129, -1512,$  $128.$  $127,$  $127, -1522, -1529, 121, -1551, 122, 122,$  $127.$  $122, -1564,$  $\mathbf{6}$  $123, -1571,$  $125, 124,$  $124, -1590,$  $127,$  $7<sup>7</sup>$  $126, -1609,$  $162,$  $8 - 1607$ ,  $163$ ,  $162.$  $162$ ,  $162$ ,  $-1614$ ,  $-1621$ ,  $-1628$ ,  $-1635$ ,  $146,$  $94, -1659, -1666,$   $95,$  $9$  145,  $141, -1645, -1652,$  $95. - 1679/$ DATA (NDX(I),  $1=421$ , 512)/  $1-1686$ ,  $-1693$ ,  $-1793$ ,  $-1716$ ,  $-1729$ ,  $-1736$ ,  $-1743$ ,  $-1750$ ,  $-1757$ , 151,  $151, 151, 151, -1767, -1774, 149, -1794,$ 148.  $2 \t151.$  $148.$  $147, -1804, 149, -1811,$  $154, -1818, -1825.$  $3 - 1797.$  $147.$ 155.  $157, 157,$  $157, -1842,$  $4 - 1835.$ 155.  $156.$  $159.$ 158. **ISR.**  $157, -1849, -1856, -1863, 168,$  $171,$  $5 -$ 158,  $171.$  $167, -1873,$  $171, 166, -1893, 166, -1900,$  $145,$  $6 - 1886$ ,  $171,$  $165,$ 165, 164, 165, 165,  $160, -1907,$  $\overline{7}$  $165, 161, 161, 160,$  $1 \nmid 9$ ,  $\mathbf{0}$ , 8  $0,$  $\mathfrak{o}$ ,  $\mathbf{0}$ ,  $\Omega$ ,  $\mathbf{c}$  $172,$  $172,$  $172,$  $172,$ 

#### LISTING OF SURROUTINE RAG

9  $172,$  $172, 172,$  $172, 172,$  $173,$  $173, 173, 173,$  $174,$ 174,  $174/$  $\bullet$ DATA  $(PCT(I), I =$  $1<sub>1</sub>$ 71/002002,  $1.0792, .0626, 001,$  $2.9204.09374.002/$ DATA (PCT(I),  $I =$  $14) / 006002$ ,  $8<sub>1</sub>$  $1.2723.3296.972.$  $2.7277, .6704, 004/$ DATA  $(PCT(I), I =$  $15<sub>1</sub>$ 24)/008003,  $1.0935, .0755, 003,$  $2.1845, .1641, CCS,$  $3.7220, .7604, 004/$ DATA  $(PCT(I), I =$  $25.$  $341/011003$ ,  $1.1900, .1700, .006,$  $2.6100, .5900, 003,$ 3.2000,.2400,005/ DATA  $(PCT(I), I =$  $35,$ 41)/021002.  $1.5669, .5410, 005,$ 2.4331,.4590,004/ DATA  $(FCT(I), I =$  $42.$ 48)/023002,  $1.8078, .8274, 006,$ 2.1922,.1726,005/ 49., DATA (PCT(I),  $I =$ 551/024802.  $1.0071, .0070, .094,$ 2.9929,.9930,005/ DATA (PCT(I),  $I =$ 56, 62)/026002, 1.0310,.0330,005,  $2.9690, .9670, 0047$ DATA (PCT(I),  $I =$  $63,$ 691/028P02,  $1.8984.8929.004.$  $2.1916, .1371, 0057$ DATA  $(PCT(I), I =$  $70$ ,  $761/029002,$  $1.2836, .3659, 004,$  $2.7164, .6391, 005/$ DATA (PCT(I),  $J =$  $77,$ 83)/035002,  $1.4966, .5957, 005,$  $2.5034, .4943, 014/$ DATA (PCT(I),  $I =$  $84,$ 901/038002,  $1.1034, .1245, 005,$  $2.8966, .8755, 014/$ DATA  $(PCT(I), I =$  $91,$ 971/041902,  $1.8537; .8823,026,$  $2.1463, .1177, 0077$ DATA (PCT(I), I= 98, 107)/052903,  $1.3012.33399.037,$  $2.4251, .4648, 012,$  $3.2737, .2342, 008/$ DATA (PCT(I), I=  $108$ , 117)/054003,  $1.6756, .6715, 012,$ 2.2195,.2313,007,  $3.1949, .0972, 006/$ DATA (PCT(I), I= 118, 124)/062002,  $1.8770, .9156, 014,$  $2.1230, 0.0844, 0.157$ DATA (PCT(I),  $I = 125$ , 131)/070002, 1.7241,.7453,015,  $2.2759.2547.013/$ DATA (PCT(I),  $I = 132$ , 141)/073003,

 $1.3590, .3320, 012,$ 2.5308,.5801,011, 3.0802,.9879,013/ DATA (PCT(I), I= 142, 151)/074003,  $1.6628, .6866, 011,$  $2.1651.1577, 9.66$  $3.1721, .1556, 0097$ DATA (PCT(I), I= 152, 161)/075003,  $1.3399, .3251, 066,$  $2.2970, .3009, 010,$  $3.3631.3740.067/$ DATA (PCT(I), I= 162, 171)/082003,  $1.1061, .1171, 013,$  $2.5700.05903.016.$  $3.3239, .2926, 915/$ DATA (PCT(I), I= 172, 178)/088992,  $1.3178, .3579, 066,$  $2.6822, .6421, 017/$ DATA (PCT(I), I= 179, 185)/097002,  $1.9659.09543,068,$  $2.0341...9457,066/$ DATA (PCT(I), I= 186, 192)/100002,  $1.3757.3953.968.$  $2.6243, .6047, 070/$ DATA (PCT(I), I=  $193, 199$ )/192982,  $1.9623, .9275, 064,$  $2.0377.07725.066/$ DATA (PCT(I),  $l = 200$ , 296)/104902,  $1.8229, .8524, 064,$  $2.1771, .1476, 052/$ DATA (PCT(I),  $I = 227$ ,  $216$ )/105003,  $1.3919, .3718, 962,$  $2.3544.3676.264.$  $3.2546, .2606, 052/$ DATA (PCT(I), I= 217, 226)/110003,  $1.2650, .2815, 069,$  $2.5555, .5515, .763,$  $3.1796, .1679, 964/$ DATA (PCT(I), I= 227, 236)/112903, 1.4940..4595,068.  $2.1478, .1242, 0.69,$  $3.3583.1164.964/$ DATA (PCT(I),  $I = 237$ , 243)/114962,  $1.5782, .5992, 075,$  $2.4218, .4008, 070/$ DATA (PCT(I), I= 244, 250)/115002,  $1.3281, .2560, .075,$  $2.6719, .7440, 0.767$ DATA (PCT(1), I= 251, 266)/117905,  $1.2422, .2160, 075,$  $2.2397.2562.061.$  $3.0948.0710.059.$  $4.3892, .4269, 060,$ 5.0341,.0300,0767 DATA (PCT(I), I= 267, 276)/129003,  $1.2026, .1934, 662,$  $2.7171, .7416, 061,$  $3.0803, .0650, 0607$ 

#### LISTING OF SUPPOUTINE RAG

DATA (PCT(I),  $l = 277$ , 286)/121003,  $1.7184, .7638, 060,$  $2.1826, .1608, 254,$ 3.9990,.0754,062/ DATA (PCT(I), I= 287, 299)/123004,  $1.1286, .0951, 054,$  $2.6389, .7192, 055,$  $3.0758, .0541, 056,$  $4.1567, .1316, 060/$ DATA (PCT(I),  $I = 300$ ,  $309$ )/126003,  $1.6249, .6557, 059,$  $2.1313, .7973, 056,$  $3.2438.2470.060/$ DATA (PCT(I), I= 310, 316)/128002,  $1.1575, .1435, 059,$  $2.8425.8595,077/$ DATA (PCT(I), I= 317, 329)/133904,  $1.2763, .2882, 079,$  $2.2276, .2250, 077,$ 3.9634,.0485,081, 4.4327,.4383,082/ DATA (PCT(I), I= 330, 339)/134903,  $1.1502.1236.079.$  $2.7717, .8199, 077,$ 3.0781,.0565,078/ DATA (PCT(I),  $I = 340$ , 349)/136703, 1.7459,.8027,078,  $2.1783, .1434, 113,$ 3.0758,.0540,079/ DATA (PCT(I), I= 350, 356)/139902,  $1.3912, .4189, 058,$ 2.6089,.5811,077/ DATA (PCT(I), I= 357, 372)/141805,  $1.1243.1277.056.$  $2.2463, .2598, 114,$ 3.3888,.4044,058, 4.1215,.1232,055, 5.1190,.0859,057/ DATA (PCT(I),  $I = 373$ ,  $379$ )/145902,  $1.8455, .8455, 114,$  $2.1545, .1545, 057/$ DATA (PCT(I), I= 380, 389)/146003,  $1.1769, .1755, 115,$  $2.6528.66653.114.$  $3.1703, .1593, 055/$ DATA (PCT(I), I= 390, 399)/148903,  $1.5059, .5415, 113,$ 2.1849,.1255,114,  $3.3092, .3330, .577$ DATA (PCT(I),  $I = 400$ ,  $409$ )/149903,  $1.1646.1323.973.$ 2.2308,.1904,074,  $3.6046, .6776, 076/$ DATA (PCT(I), I= 410, 419)/159903,  $1.6198, .6233, 074,$  $2.2432, .2454, 070,$  $3.137C, .1313, 0767$ DATA (PCT(I), I= 420, 476)/157702,

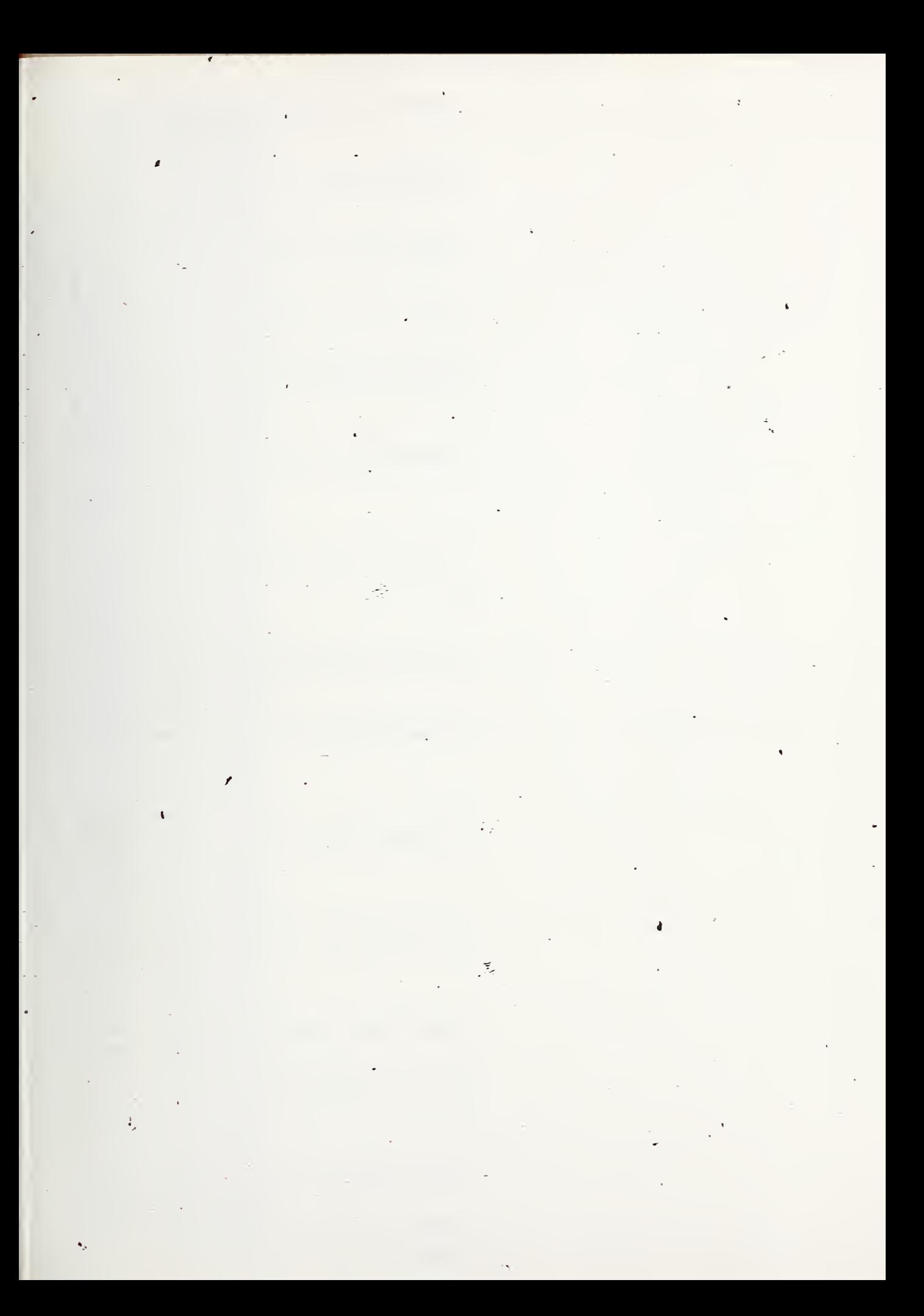

#### LISIING OF SUBROUTINE BAG

DATA (PCT(I), I= 563, 572)/189903,  $1.6910, .7490, 919,$  $2.2n33, .1499, 018,$  $3.1957, .0811, 0217$ DATA (PCT(I), I= 573, 579)/190002,  $1.3843, .3130, 020,$  $2.6157, .6970, 019/$ DATA (PCT(I), I= 580, 589)/193903,  $1.0148, .0104, 051,$  $2.1379, .1068, 025,$  $3.8473, .8828, 020/$ DATA (PCT(I),  $I = 590$ , 596)/195002,  $1.7292, .7092, .052,$ 2.2708,.2908,051/ DATA (PCT(I),  $I = 597$ , 606)/197003,  $1.8136, .8368, .565,$  $2.1264, .1171, 952,$ 3.0600,.0461,0667 DATA (PCT(I), $i = 607$ , 619)/198904,  $1.3715, .3719, .752,$  $2.0173, .0129, 065,$  $3.4892, .5379, .964,$  $4.1220.0773,066/$ DATA (PCT(I), I= 620, 632)/201904,  $1.5070, .5463, 953,$  $2.1919, .1899, 062,$  $3.1825.1618.952$ 4.1186,.1712,0547 DATA (PCT(I), I= 633, 642)/203003, 1.4932,.3985,050,  $2.2973, .2856, 953,$  $3.2999, .3159, .552/$ DATA (PCT(I), I=  $643, 655$ )/204004,  $1.4124.3817.953,$  $2.1244, .1233, 949,$  $3.4367, .4747, .54,$ 4.0266,.0203,050/ DATA (PCT(I),  $I = 656$ ,  $6681/2066904$ ,  $1.2999...2749,115.$  $2.0606, .0374, C54,$  $3.269C, .3191, 049,$ 4.3813,.3686,055/ DATA (PCT(I), I= 669, 681)/207004,  $1.0271.0136.049.$  $2.8131, .8196, .046,$ 3.0649,.0577,047, 4.0950,.1990,115/ DATA (PCT(I),  $I = 682$ ,  $6881/279002$ ,  $1.8906, .9024, 049,$  $2.1094, .0975, 047/$ DATA (PCT(I), I= 689, 698)/211893,  $1.171!$ ,.1256,048,  $2.6332, .6808, 049,$  $3.1957, .1936, 959/$ DATA (PCT(I), I=  $699, 795$ )/212002, 1.9823,.9878,948,  $2.0177, .7122, 0447$ DATA (PCT(I),  $I = 706$ , 712)/213002,

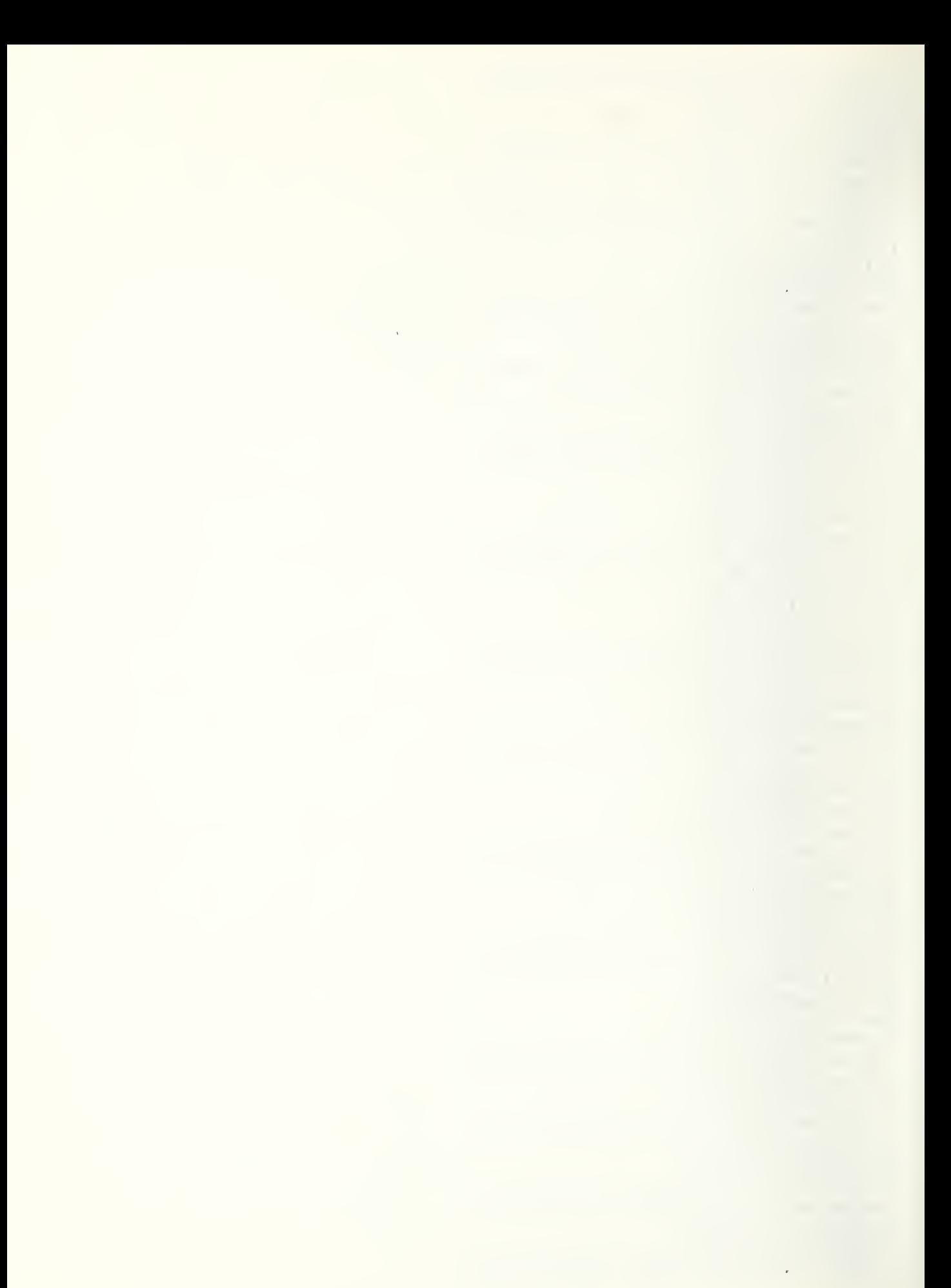

 $1.6017, .6670, 048,$ 2.3983,.3330,050/ DATA (PCT(I), I= 713, 719)/215C02,  $1.2814, .2501, 950,$  $2.7136, .7499, 051/$ DATA (PCT(I),  $I = 720$ ,  $726$ )/216002,  $1.0687, .0788, 048,$  $2.9313, .9212, .277$ DATA (PCT(I), I= 727, 739)/218984,  $1.7764, .7916, 026,$  $2.1419, .1415, 025,$ 3.0653,.0579,027, 4.0165,.0096,028/ DATA (PCT(I),  $I = 740$ , 749)/220003,  $1.5123, .5432, 026,$  $2.1849, .1861, 023,$  $3.3028, .2708, 025/$ DATA (PCT(I),  $I = 750$ , 759)/222003,  $1.6228, .6360, 025,$  $2.0430, .0307, 020,$  $3.3342, .3332, .233/$ DATA (PCT(I), I= 760, 766)/225002,  $1.8259, .8425, 023,$  $2.1741, .1575, 022/$ DATA (PCT(I), I= 767, 773)/226082,  $1.7255, .7402, 024,$  $2.2745.2599.023/$ DATA (PCT(I),  $I = 774$ , 780)/228002,  $1.6884, .6632, 023,$  $2.3116, .3368, .274/$ DATA (PCT(I),  $I = 781$ , 790)/230003,  $1.6552, .6559, 930,$  $2.2632, .2631, 029,$  $3.0817, .0811, 0267$ DATA (PCT(I), I= 791, 797)/231902,  $1.5707, .4759, 031,$  $2.4293, .5741, 028/$ DATA (PCT(I), I= 798, 810)/232004,  $1.1454, .1526, .232,$  $2.5426, .5355, 031,$  $3.2759, .2873, 029,$ 4.0351,.0245,033/ DATA (PCT(I), I= 811, 826)/234905,  $1.5139, .5096, 028,$  $2.2932, .3234, 031,$  $3.1232, .1092, 026,$ 4.0319,.0226,032,  $5.0478, .0362, 029/$ DATA (PCT(I), I= 827, 833)/236002,  $1.7615, .7365, 044,$  $2.2385, .2635, .048/$ DATA (PCT(I),  $I = 834$ ,  $943$ )/238503,  $1.2169, .2319, 042,$  $2.6365, .6597, 044,$  $3.1466, .1094, 032/$ DATA (PCT(1),  $I = P44$ , 856)/240004,  $1.5959, .6014, 033,$  $2.2034, .2008, 032,$ 

 $\label{eq:2} \mathcal{L} = \mathcal{L} \left( \mathcal{L} \right) \mathcal{L} \left( \mathcal{L} \right) \mathcal{L} \left( \mathcal{L} \right)$ 

 $3.1781, .1832, 042,$  $4.0226, .0146, 034/$ DATA (PCT(I), I= 857, 869)/242004,  $1.0932, .0990, 033,$  $2.4545.4611.941,$  $3.1705, .1449, 042,$ 4.2918,.2950,034/ DATA (PCT(I),  $I = 870$ ,  $879$ )/244003,  $1.5412.15129.044$ ,  $2.1627, .1654, 042,$  $3.2961, .3226, 0437$ DATA (PCT(I), I= 880, 886)/247002,  $1.8041, .7997, 041,$  $2.1959...2003.043/$ DATA (PCT(I), I= 887, 893)/249992,  $1.7427, .7690, 034,$  $2.2573, .2490, 038/$ DATA (PCT(I), I= 894, 993)/251003, 1.4188,.4876,034,  $2.1601, .1077, 037,$  $3.4211.14047.035/$ DATA (PCT(I),  $I = 904$ , 913)/254003,  $1.2752, .3379, 035,$ 2.5891..5370.937,  $3.1357, .1251, 036/$ DATA (PCT(I), I= 914, 920)/255002,  $1.7003, .6406, 037,$  $2.2997, .3594, 036/$ DATA (PCT(I), I= 921, 927)/259802,  $1.6203, .6960, 938,$  $2.3797, .3940, 039/$ DATA (PCT(I),  $I = 928$ ,  $9371/261503$ ,  $1.8826...8994.340.$  $2.0311, .0258, 137,$ 3.0962,.0748,039/ DATA (PCT(I),  $I = 938$ ,  $9501/263004$ , 1.3909,.3888,040,  $2.1987, .1468, 045,$  $3.1658, .1810, 136,$  $4.2446.2834.137/$ DATA (PCT(I),  $I = 951$ ,  $9631/265004$ ,  $1.5374.5492.045.$ 2.2805,.2779,043,  $3.0261, .7174, 044,$ 4.1560,.1555,040/ DATA (PCT(I), I= 964, 970)/268002,  $1.3637, .3199, 945,$  $2.6363.6810.047/$ DATA (PCT(I),  $I = 971$ , 980)/271003,  $1.1035.07779.045.$ 2.5286,.5625,048,  $3.3679, .3596, 047/$ DATA (PCT(I), I= 981, 993)/272004, 1.0859,.0924,047,  $2.4196, .3959, 046,$  $3.4397,-4718,045,$ 4.0548,.0499,134/ DATA (PCT(I),  $I = 994$ ,  $1006$ )/273P04,

 $1.2660, .2501, 135,$  $2.3845, .3963, 134,$  $3.1431, .1592, 945,$  $4.2064, .2033, 136/$ DATA (PCT(I), I=1007, 1022)/275005,  $1.2811, .2639, 138,$  $2.0790, .0691, 135,$  $3.2441, .2321, 136,$ 4.3810..4217,137, 5.0148,.0131,134/ DATA (PCT(I), I=1023, 1029)/277002,  $1.7769, .7596, 138, .$  $2.2231.2404.139/$ DATA (PCT(I), I=1030, 1039)/279003,  $1.6432, .6411, 139,$  $2.3071, .3100, 133,$  $3.0496, .0489, 138/$ DATA (PCT(I),  $I = 1040$ ,  $1046$ )/282002,  $1.8642, .9055, 133,$  $2.1358, .9945, 138/$ DATA (PCT(I), I=1047, 1953)/284002,  $1.6236, .6481, 132,$  $2.3764, .3519, 133/$ DATA (PCT(I), I=1954, 1069)/286002,  $1.8977, .9165, 134,$  $2.1023.0835.1177$ DATA (PCT(I), I=1061, 1973)/287004,  $1.1034, .0994, 046,$  $2.3310, .3450, 134,$  $3.2050.1377.117$ ,  $4.3606, .3678, 131/$ DATA (PCT(I),  $1=1074$ ,  $1980$ )/299992,  $1.5722.5452.117.$  $2.4280.14548.946/$ DATA (PCT(I), I=1081, 1087)/291002,  $1.3174.2898.117.$  $2.6826, .7102, 046/$ DATA (PCT(I), I=1088, 1100)/293004,  $1.2702, .2295, 116,$  $2.6157, .6711, 119,$  $3.0418, .0383, 118,$  $4.0723, .0510, 1177$ DATA (PCT(I), I=1191, 1107)/294002,  $1.7598, .7525, 117,$  $2.2402.2475.118/$ DATA (PCT(I), I=1198, 1129)/297984,  $1.1755.1644.097.$  $2.1385, .1246, 091,$ 3.4358,.4506,092, 4.2502,.2603,887/ DATA (PCT(4), I=1121, 1130)/298003,  $1.8238, .8087, C91,$  $2.0636, .0772, 087,$  $3.1127, .1191, 0977$ DATA (PCT(I), I=1131, 1137)/299002,  $1.6732, .6694, 091,$  $2.3268.03306.099/$ DATA (PCT(I),  $I=1138, 1147$ )/301603,

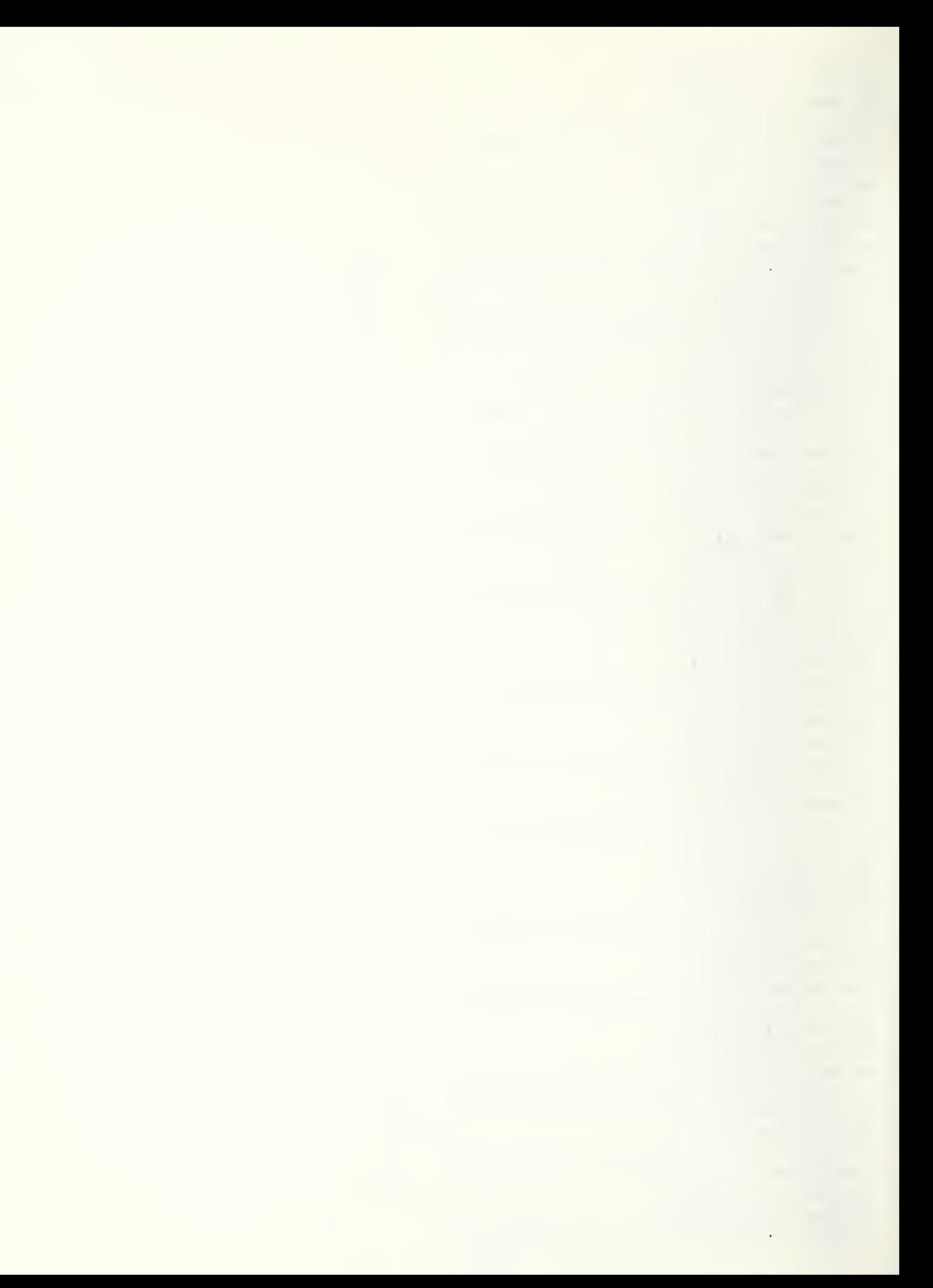

1.5230,.4867,091,  $2.3873, .4271, 990,$ 3.0896,.0862,089/ DATA (PCT(I), I=1148, 1160)/392004, 1.4608,.4698,104,  $2.3472, .3439, 103,$ 3.1999,.1908,195, 4.0919,.3864,099/ DATA (PCT(I),  $I = 1161$ ,  $1167$ )/304902,  $1.8878.8921.105$  $2.1122, .1379, 1347$ DATA (PCT(I), I=1168, 1177)/305003,  $1.4157.14234.031.$  $2.4865.1670.105.$  $3.0979, .1296, 1937$ DATA (PCT(I), I=1178, 1190)/308904,  $1.1643, .1593, 107,$  $2.2276, .1992, 196,$ 3.5241,.5578,194, 4.0840,.0837,1937  $-DATA$  (PCT(I),  $I = 1191, 1203$ )/309004,  $1.1406, .1331, 080,$  $2.1385, .1293, 135,$  $3.0699, .0685, 104,$  $4.6510, .6692, 106/$ DATA (PCT(I),  $1 = 1274$ ,  $1213$ )/311703, 1.5674..5728.080.  $2.3276, .3419, 079,$ 3.1051,.C852,081/ DATA (PCT(I), I=1214, 1226)/312004,  $1.5164, .4677, 106,$  $2.2969, .3537, 113,$  $3.1356, .1335, .779$ 4.0511,.0451,080/ DATA (PCT(I),  $1 = 1227$ ,  $1233$ )/314902,  $1.3712, .3543, 196,$  $2.6788...6457.107/$ DATA (PCT(I),  $1=1234$ ,  $1243$ )/315003,  $1.7058, .7286, 112,$  $2.1396, .1133, 113,$  $3.1546, .1581, 1147$ DATA (PCT(I),  $I = 1244$ ,  $1256$ )/319634,  $1.3551.3058.111.$  $2.2626, .2722, 112,$  $3.1161, .0934, 116,$  $4.2661, .3226, 1147$ DATA (PCT(I), I=1257, 1263)/321002,  $1.9467, .9564, 116,$  $2.0533...0436.1147$ DATA (PCT(I), 1=1264, 1273)/322003,  $1.6411, .6753, 115,$  $2.3307, .3904, 114,$  $3.0282, .0243, 1167$ DATA (PCT(I),  $I = 1274$ ,  $1286$ )/325004,  $1.7409, .7645, 092,$  $2.1335, .1201, 097,$  $3.0735,-0673,093,$  $9.0521, .0490, 0967$ 

DATA (PCT(I),  $1 = 1287$ ,  $1293$ )/326902,  $1.9417, .9473, 096,$ 2.0583..0527.093/ DATA (PCT(I),  $1=1294$ ,  $13001/327002$ ,  $1.6133, .5824, 097,$  $2.3867, .4176, 096$ DATA (PCT(I), I=1301, 1310)/339003,  $1.3122, .3172, 099,$ 2.5388,.5390,098,  $3.1490, .1528, 100/$ DATA (PCT(I), I=1311, 1320)/332003, 1.4385,.4240,099,  $2.5087, .5192, 193;$ 3.0528,.0578,100/ DATA (PCT(1),  $1 = 1321$ ,  $1327$ )/336502,  $1.1721, .1654, 102,$  $2.8279.8346.193/$ DATA (PCT(1),  $I = 1328, 13371/337003$ ,  $1.4549.14486.103.$  $2.9530, .0494, 192,$ 3.4921,.5029,107/ DATA (PCI(I), I=1338, 1344)/338002,  $1.8619.8723.122.$  $2.1381, .1277, 148/$ DATA (PCT(I), I=1345, 1354)/340003, 1,5976,.5986,108,  $2.2855, .3140, 192,$ 3.1168,.0954,107/ DATA (PCT(I), I=1355, 1361)/342002,  $1.1959, .1455, 107,$  $2.8041.8545,108/$ DATA (PCT(1), I=1362, 1371)/345603,  $1.8315.08529.111.$ 2.0549,.0488,110,  $3.1136, .0983, 109$ DATA (PCT(I),  $1=1372$ ,  $1381$ )/347983,  $1.5221.55475.116.$  $2.4313, .4132, 111,$  $3.0465, .0394, 110/$ DATA (PCT(I), I=1382, 1388)/349002,  $1.7259.1186.110.$  $2.2741.2814.109/$ DATA (PCT(I), I=1389, 1395)/351002,  $1.8317.88326.109.$  $2.1683, .1674, 1107$ DATA (PCT(I), I=1396, 1402)/354002,  $1.7997.1663.119.$  $2.2003.2337.116/$ DATA (PCT(1), 1=1403, 1418)/355005,  $1.0345, .0310, 120,$  $2.1357, .1096, 127,$  $3.1700...1709.131.$ 4.1051,.1006,118, 5.5547..5989.119/ DATA (PCT(I), I=1419, 1431)/356004,  $1.7102, .6925, 120,$  $2.1698, .1731, 121,$  $3.0204, .0173, 127,$ 

 $4.0996, .1272, 118/$ DATA (PCT(I),  $I = 1432$ ,  $1438$ )/358902,  $1.44488, .4311, 120,$  $2.5512, .5689, 121/$ DATA (PCT(I),  $I = 1439, 1445$ )/360002,  $1.6168, .6045, 120,$  $2.3832, .3955, 119/$ DATA (PCT(I),  $I = 1446$ ,  $1455$ )/363003,  $1.2728, .2645, 131,$  $2.2576, .2465, 127,$ 3.4697,.4890,130/ DATA (PCT(I), I=1456, 1465)/364003,  $1.7369, .7631, 130.$  $2.1345, .1121, 140,$  $3.1286.1248.141/$ DATA (PCT(I), I=1466, 1484)/368006,  $1.0231, .9267, 124,$ 2.0865,.0687,141,  $3.4206, .5076, 128,$ 4.3187,.2861,129,  $5.0445, .0338, 130,$  $6.1966, .9772, 127/$ DATA (PCT(I), I=1485, 1497)/369004,  $1.1231, .1329, 143,$ 2.0888,.0645,129,  $3.4843, .5065, 142,$  $4.3937.2970.141/$ DATA (PCT(I), J=1498, 1594)/371002,  $1.7959, .7925, 143,$  $2.2041, .2075, 1447$ DATA (PCT(I),  $I = 15.05$ ,  $1511$ )/375902,  $1.8286, .8199, 142,$  $2.1714.1901.143/$ DATA (PCT(I), I=1512, 1521)/378003,  $1.5135, .4539, 142,$  $2.3148, .3383, 129,$ 3.1717,.2078,126/ DATA (PCT(I), I=1522, 1528)/383002,  $1.2193, .1733, 121,$  $2.7807, .8267, 127/$ DATA (PCT(I), I=1529, 1550)/384007,  $1.1151, .0857, 128,$  $2 \cdot 1414 \cdot 1304 \cdot 125$  $3.5373.6059.145.$  $4.0383, .0235, 140,$  $5.1163, .1087, 127,$  $6.0241, .0220, 126,$  $7.9275.0237.121/$ DATA (PCT(I), I=1551, 1563)/386004,  $1.4574, .4177, 121,$  $2 \cdot 1153$ ,  $\cdot 1195$ , 122,  $3.3570, .3924, 123,$ 4.9703,.0704,125/ DATA (PCT(I), I=1564, 1570)/390902,  $1.7555, .7268, 123,$  $2.2445, .2732, 122/$ DATA (PCT(I),  $I = 1571$ ,  $1589$ )/392706,  $1.1269, .1073, 130,$ 

 $\epsilon$ 

 $2.4247, .4481, 124,$  $3.0207, .0182, 126,$  $4.2557, .2479, 125,$ 5.0849,.7858,123,  $6.0877, .0927, 122/$ DATA (PCT(I), I=1590, 1599)/396003,  $1.5354, .5510, 124,$  $2.3702, .3649, 142,$  $3.0944...0841,126/$ DATA (PCT(I),  $I = 1600$ ,  $1696$ )/398002,  $1.2197, .2306, 145,$  $2.7893...7694.124/$ DATA (PCT(I), I=1607, 1613)/401002,  $1.4967, .5001, 163,$  $2.5033, .4999, 162/$ DATA (PCT(I), I=1614, 1620)/406002,  $1.7959, .8606, 145,$  $2.2041.1394.146/$ DATA (PCT(I), 1=1621, 1627)/407002,  $1.6724.6798.146.$  $2.3276, .3292, 149/$ DATA (PCT(I), I=1628, 1634)/408002,  $1.8276, .8177, 146,$  $2.1724.1823.122/$ DATA (PCT(I),  $I=1635, 1644$ )/409003,  $1.8598, .8839, 122,$ 2.0894,.0730,145,  $3.0509, .0431, 146/$ DATA (PCT(I), I=1645, 1651)/413092,  $1.6793, .6738, 153,$  $2.3207.03252.094/$ DATA (PCT(I), I=1652, 1658)/414302,  $1.7705, .7648, 153,$  $2.2295, .2352, 094/$ DATA (PCT(I), I=1659, 1665)/416602,  $1.9464, .9532, 094,$ 2.0536,.0468,095/ DATA (PCT(I), I=1666, 1678)/417094,  $1.4664, .4519, C93,$ 2.2940,.3020,095,  $3.2119, .2197, 694,$  $4.0277, .0279, 096/$ DATA (PCT(I), I=1679, 1685)/420002,  $1.121C, .1282, C94,$  $2.8790, .8718, 095/$ DATA (PCT(I), I=1686, 1692)/421902,  $1.6337.55811.154.$  $2.3663, .4189, 152/$ DATA (PCT(I), I=1693, 1702)/422003,  $1.1382, .1449, 159,$  $2.6362, .6432, 152,$  $3.2255, .2120, 154/$ DATA (PCT(I),  $I=1793, 1715$ )/423004,  $1.6049, .6192, 152,$  $2.0478, .0378, 151,$  $3.2705, .2963, 154,$  $4.0768, .0566, 159/$ DATA (PCT(I), I=1716, 1728)/424004,

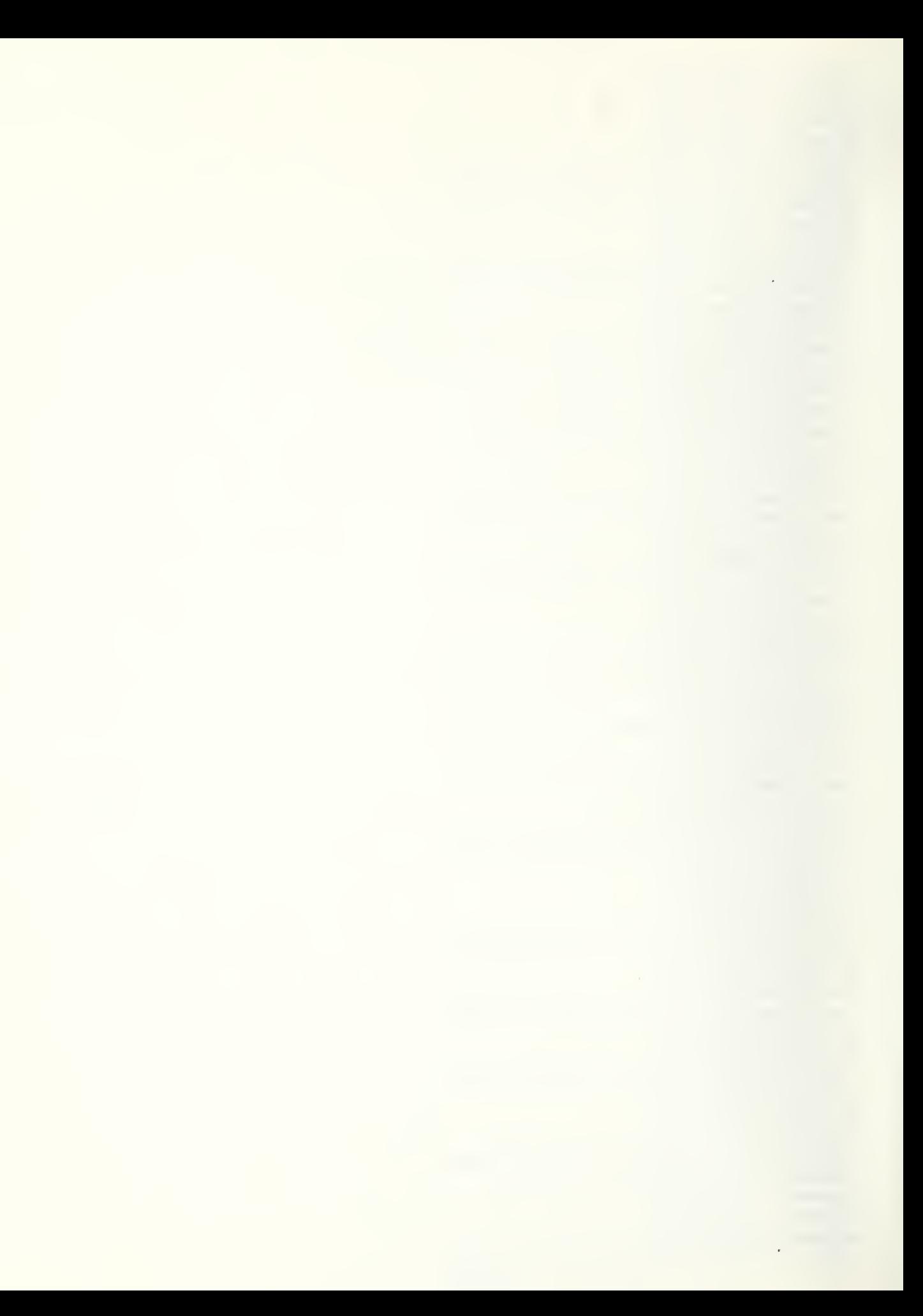
$1.3261, .3298, 152,$  $2.6196, .6315, 159,$  $3.0339, .0298, 154,$ 4.0204,.0179,151/ DATA (PCT(I),  $I=1729, 1735$ )/425002,  $1.9613, .9636, 159,$  $2.0387, .0364, 154/$ DATA (PCT(I),  $I=1736$ ,  $1742$ )/426002,  $1.9035, .9030, 095,$  $2.0965, .0976, 1007$ DATA (PCT(I),  $I=1743$ ,  $1749$ )/427002,  $1.8642, .8554, 150,$  $2.1358, .1446, 1007$ DATA (PCT(I), I=1750, 1756)/428802,  $1.9456, .9474, 150,$  $2.0544, .0526, 1917$ DATA (PCT(I), I=1757, 1766)/429003,  $1.3479, .3543, 150,$  $2.5512, .5601, 151,$  $3.1309, .0856, 152/$ DATA (PCT(I), I=1767, 1773)/435982,  $1.4720, .4692, 161,$  $2.5780.5378.151/$ DATA (PCT(I), I=1774, 1783)/436803,  $1.2229, .2223, 151,$  $2.2267, .1813, 161,$  $3.5504, .5964, 1497$ DATA (PCT(I),  $1=1784$ ,  $1796$ )/438004, 1.0959,.C600,147,  $2.7394, .7698, 148,$  $3.1576, .1645, 149,$ 4.0071,.0056,1507 DATA (PCT(I),  $I = 1797$ ,  $1903$ )/441002,  $1.7372, .7918, 147,$  $2.2628, .2082, 148/$ DATA (PCT(I),  $I = 1804$ ,  $1810$ )/444002,  $1.9635.09526.147.$  $2.0365, .0474, 1497$ DATA (PCT(I), I=1811, 1917)/446802,  $1.2406, .2351, 154,$  $2.7594.155/$ DATA (PCT(I), I=1818, 1824)/448002,  $1.5388, .5072, 154,$  $2.4612.1928.156/$ DATA (PCT(I), I=1825, 1834)/449003,  $1.6649, .6679, 156,$  $2*3008; *3038; 154;$  $3 - 0343, .0354, 157/$ DATA (PCT(I),  $I = 1835, 1841$ )/451002,  $1.8391.148.155.$  $2.1609, .1852, 157/$ DATA (PCT(I), I=1842, 1848)/456002,  $1.9564, .9559, 157,$  $2.0436, .0441, 156/$ DATA (PCT(I), 1=1849, 1855)/463002, 1.5363,.5392,170,  $2.4637, .4608, 169/$ DATA (PCT(I), I=1856, 1862)/464002,

```
1.6039, .6894, 169,2.3961, .3106, 1687DATA (PCT(I), I=1863, 1872)/465003,
   1.3998, .4547, 168,2.5477,.4849,171,
   3.0525, .0604, 1697DATA (PCT(I), I=1873, 1885)/470994,
   1.3765, .3946, 167,2.3228, .2667, 168,3.2727, .3056, 165,4.0281,.0331,1657
    DATA (PCT(I), I = 1886, 1892)/471902,
   1.6541, .7100, 167,2.3459, .2900, 1717DATA (PCT(I), I=1893, 1899)/475002,
   1.0933, .0850, 165,2.9067, .9150, 166/DATA (PCT(1), I=1900, 1906)/477002,
   1.3499, .4079, 166,2.6501, .5921, 1657DATA (PCT(I), I = 1907, 1913)/498092,
   1.9997, .9874, 160,2.0103, .0126, 1.61760, 70, (100, 200, 300, 400, 500, 600, 700, 800, 909, 1000, 1100, 1200, 1300,X1400, 1500, 1600, M
CCCCC DO COMPUTATION FOR HIGH VALUE - LAPGE, VOLUME CCCCCCCCCCCCCCCCCCCCCCCC
109 VOL=IP(15) + IR(22) + IR(39)
    CALL ADD (VOL)
    RETURN
CCCCC DO COMPUTATION FOR HIGH VALUE - LARGE, COST CCCCCCCCCCCCCCCCCCCCCCCCCCC
CTH = .7817 * (-1216. + 924. * TR(3) ** (421)2 D C
    RTH=1349.5251+3.5187860*TR(3)CTH = MIM(MAX(CTH, RTH), 1, 17*RTH)CRH = 7!R + 2.96 * IP(5)C = 296.5 + .644 + 1R(9)D0L = IP(15) * CTH + IR(22) * CRH + IR(30) * C''CALL ADD (DOL)
    RETURN
CCCCC DO CONPUTATION FOR HIGH VALUE - SMALL, VOLUME CCCCCCCCCCCCCCCCCCCCCCCC
30CVOL = IR(16) + IR(23) + IR(29)CALL AND (VOL)
    RETURN
CCCCC DO COMPUTATION FOR HIGH VALUE - SMALL, CAST CCCCCCCCCCCCCCCCCCCCCCCCC
400CTH = . 8817 * (-1216. + 974. * TR(3) * * . 421)RTH=1349.5251+3.5187860*IR(3)
    CTH = M111(MAX (CTH, PTH), 1.17*RTH)CRH = 71R + 7.96 * [P(5)]
```
 $\sim$   $\sim$ 

```
LISTING OF SUBROUTINE BAG
     CA=10540+18.97*IR(7)DOL = IR(16) * CTH + IR(23) * CRH + IR(29) * CACALL ADD(DOL)
     RETURN
CCCCC DO COMPUTATION FOR MED VALUE - LARGE, VOLUME CCCCCCCCCCCCCCCCCCCCCCCCCC
500
     VOL = IR(17)+IR(24)+IR(31)CALL ADD (VOL)
     RETURN
concerte contrare en el contrare en el contrare en el contrare en el contrare en el contrare en el contrare en
600
     CT_M = .4961 * (-1216. + 924. * TR(3)**. 421)RTM = 992.43256 + 3.1589756 * TR(3)CTM = MIM(MAX (CTM, RTM), 1.17 * RTM)CRM = 341. + 1.7. + 1R(5)CW = 296.5 + .644 * [R(9)]DOL = IR(17)*CTM + IR(24)*CRM + IR(31)*C^{N}CALL ADD (DOL)
     RETURN
CCCCC DO COMPUTATION FOR MED VALUE - SMALL, VOLUME CCCCCCCCCCCCCCCCCCCCCCCCCC
709
     VOL = IR(18) + IR(25)CALL ADD(VOL)
     RETURN
CCCCC DO COMPUTATION FOR MED VALUE - SMALL, COST CCCCCCCCCCCCCCCCCCCCCCCCCCCC
800.
     CTM = 4961 * (-1216 + 924 * IR(3) * * (421))RTM = 992.43256 + 3.1580756 * TR(3)CTM = MIM(HAX(CTM, RTM), 1.17 * RTM)CRM = 34! + 1.7 * TP(5)DOL = IR(18) * CTM + IR(25) * CRMCALL ADD(DOL)
     RETURN
CCCCC DO COMPUTATION FOR LOW VALUE - LARGE, VOLUME CCCCCCCCCCCCCCCCCCCCCCCCC
and the state control to the state of the state control to the state control to the state of the state control to the state state of the state state of the state state state state state state state state state state state 
90C
     VOL = IR(19) + IR(26) + IR(32)CALL ADD(VOL)
     RETURN
CCCCC DO COMPUTATION FOR LOW VALUE - LARGE, COST CCCCCCCCCCCCCCCCCCCCCCCCCC.
1000
     CTL = 4189 * (-1216 + 924 + 1R(3) * * 421)RTL = 76R + R5476 + 2.6590308 * IR(3)CTL = MIN(MAX(CTL, RTL), 1.17 * RTL)CRL = 21.4 + 1.47 * IR(5)CW = 296.5 + .644 * IR (9)DOL = IR(19) * CTL + IR(26) * CRL + IR(32) * CCALL ADD (DOL)
     RETURN
and the second control to the second control to the second control to the second control to the second control to the second control to the second control to the second control to the second control to the second control t
CCCCC DO COMPUTATION FOR LOW VALUE - SMALL, VOLUME CCCCCCCCCCCCCCCCCCCCCCCCCCC
and the control of the control of the control of the control of the control of the control of the control of t
1100VOL = IR (2Q) + IR (27)
```
 $\lambda$ 

```
LISTING OF SURROUTINE BAG
     CALL ADD(VOL)
     RETURN
and the contract of the contract of the contract of the contract of the contract of the contract of the contract of the contract of the contract of the contract of the contract of the contract of the contract of the contra
contractor contractor and contractor of the contractor of the contractor of the contractor of the contractor of the contractor of the contractor of the contractor of the contractor of the contractor of the contractor of th
     CTL = 4118R * (-1216 + 924 * 1R(3) * * 421)1200
     RTL = 768.85476 + 2.65903PCTL = MIN(MAX(CTL, RTL), 1.17*RTL)CRL = 21.4 + 1.47 * IR (5)DOL = IP (20) * CTL + IP (27) * CRLCALL ADD(DOL)
     RETURN
CCCCC DO COMPUTATION FOR CRUDE - LARGE, VOLUME CCCCCCCCCCCCCCCCCCCCCCCCCCC
concerte contrare a contrare a contrare a contrare a contrare a contrare a contrare a contrare a contrare a co
     VOL = IR(33)+IR(35)1300
     CALL ADD(VOL)
     RETURN
CCCCC.DO COMPUTATION FOR CRUDE - LARGE, COST CCCCCCCCCCCCCCCCCCCCCCCCCCCCC
1400
    CPC = 25.84 + .2324 * [R(1)]CW = 296.5 + .644 * IR (9)DOL = IR (33)*CW + IR (35)*CPCCALL ADD(DOL)
     RETURN
1500
     VOL = IR (21) + IR (28) + IR (34) + IR (36)CALL ADD(VOL)
     RETURN
CCCCC DO COMPUTATION FOR REFINED - LARGE, COST CCCCCCCCCCCCCCCCCCCCCCCCCCC
CTL = .4188 * (-1216. + 924. * TR(3) ** .421)1600
     RTL = 768.85476 + 2.6599398 * IR(3)CTL = M1N(MAX(CTL, RTL), 1.17*RTL)CRL = 21.4 + 1.47 * IR (5)CN = 296.5 + .644 * IR (9)CPR = .4148 * IR(13)DOL = IR (21)*CTL + IR (28)*CRL + IR (34)*CW + IR (36)*CPRCALL ADD(DOL)
     RETURN
     SUBROUTINE ADD(X)
     IMPLICIT INTEGER(A)
CCCCC ASSIGN TO AO AND AD, RESPECTIVELY, THE VALUES IN THE NDX TABLE CCCCCC
CCCCC WHICH CORRESPOND TO THE ORIGIN AND DESTINATION NNS ZONES (IF CCCCCCCC)
CCCCC THE ZONES LIE BETWEEN ZONES I AND 512 INCLUSIVE) CCCCCCCCCCCCCCCCCCCCCC
AO=IR(1)IF (A0.GT.512) GO TO 6000
     IF (AO.LT.1) GO TO 6000
     AO = MDX(AO)AD = IR (2)IF (AD, GT, 512) GO TO 6100
     IF (AD.LT.1) GO TO 6100
```
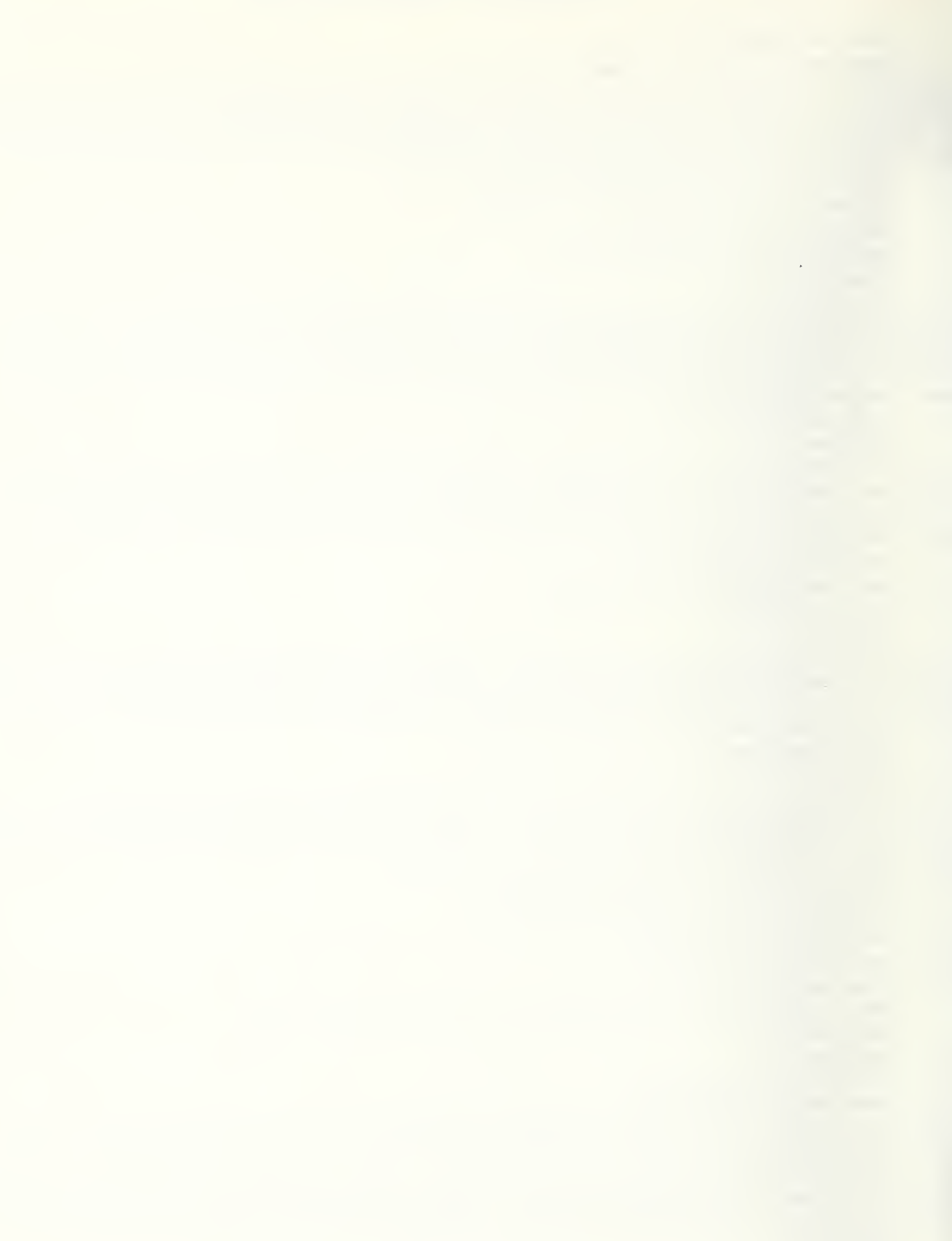

```
LISTING OF SUBROUTINE RAG
```

```
AD = NDX (AD)IF (A0) 2000,6200,1700
      IF (AD) 1900,6200,1800
1700
CCCCC IN THE FOLLOWING COMMENT STATEMENTS THE NOTATION WILL BE: CCCCCCCCCCC
CCCCC 0= ORIGIN NNS ZONE:
                             D=DESTINATION NNS ZONE CCCCCCCCCCCCCCCCCCCCCCCCCC
and the state control to the state of the state control to the state control to the state of the state state state of the state state state state state state state state state state state state state state state state stat
content content to the content of the content of the content of the content of the content of the content of t
CCCCC AGGREGATE FOR CASE OF BOTH O & D ENTIRFLY WITHIN SINGLE BEA ZONES CCC
concerte contrare and accept to the contrare and accept to the contrare and accept to the contrare of the contrare of the contrare of the contrare of the contrare of the contrare of the contrare of the contrare of the cont
1800
      PMTX(AO, AD) = BMTX(AO, AD) + XGO TO 9999
concentration and accept the contractor of the contractor of the contractor of the contractor of the contractor of the contractor of the contractor of the contractor of the contractor of the contractor of the contractor of
CCCCC AGGREGATE FOR CASE OF 0 IN SINGLE REA 70NE AND D IN MULTIPLE ZONES CC
.1900A3 = I PCT (-AD)/IQ00IF (A3.NE.IR(2)) GO TO 6490
      A4 = MOD (IPCT(-AD), 1CDQ)
      DO 1950 K=1, A4ADK = IPCT(3*K - AD)PCTDK = PCT(3*K-AD-2)BMTX (A), ADK) = BMTX (AO, A)K) + PCTDK*X1950
      GO TO 0999
      IF (AD) 2200,6209,2100
2000
contractor and according to the contractor of the contractor of the contractor of the contractor of the contractor of the contractor of the contractor of the contractor of the contractor of the contractor of the contractor
CCCCC AGGREGATE FOR CASE OF 0 IN MULTIPLE ZONES AND D IN SINGLE REA ZONE CC
2100AI = IPCI (-AO)/IO20IF (A).NE.IR(1)) GO TO 6300
      A2 = M0D (IPCT (-A0), 1900)DO 2150 J=1, A2AOJ = IFCT (3*J - AQ)PCTOJ = PCT (3 * J - A0 - 1)BMTX (A0J, AD) = RMTX (A0J, AD) + PCTOJ*X2150
      GO TO 9999
CCCCC AGGREGATE FOR CASE OF POTH O & D IN MULTIPLE REA ZONES CCCCCCCCCCCCC
A1 = IPCT(-40)/10002200A3 = I PCT(-AD)/I PDBIF (Al.NE.IR(1)) GO TO 6300
      IF (A3.NE.IR(2)) GO TO 6400
      A2 = MOD (IPCT (-AO), 1808)
      A4=MOD(TPCT(-AD), 10CD)DO 2250 J=1, A2AOJ=IPCT(3+J-AO)PCTOJ = PCT (3 + J - A0 - 1)DO 2259 K = 1, A4ADK = IPCT (3*K - AD)PCTDK = PCT(3*K - AD - 2)BMTX(AOJ, ADK)=BMTX(AOJ, ADK)+PCT0J+PCTDK+X
225060 TO 9999
CCCCC THE REMAINDER OF THIS PROGRAM CONSISTS OF FRROR MESSAGES CCCCCCCCCCCCC
6000
      W \, R \, I \, TE \, (6, 6001) \, I \, R \, (1), I \, R \, (2)FORMAT(* FRROP, RAD INPUT PECORD. UNKNOWN ORIGIN. IP(1), IR(2): * 2
6001
     +110)55
```
## LISTING OF SURROUTINE RAG

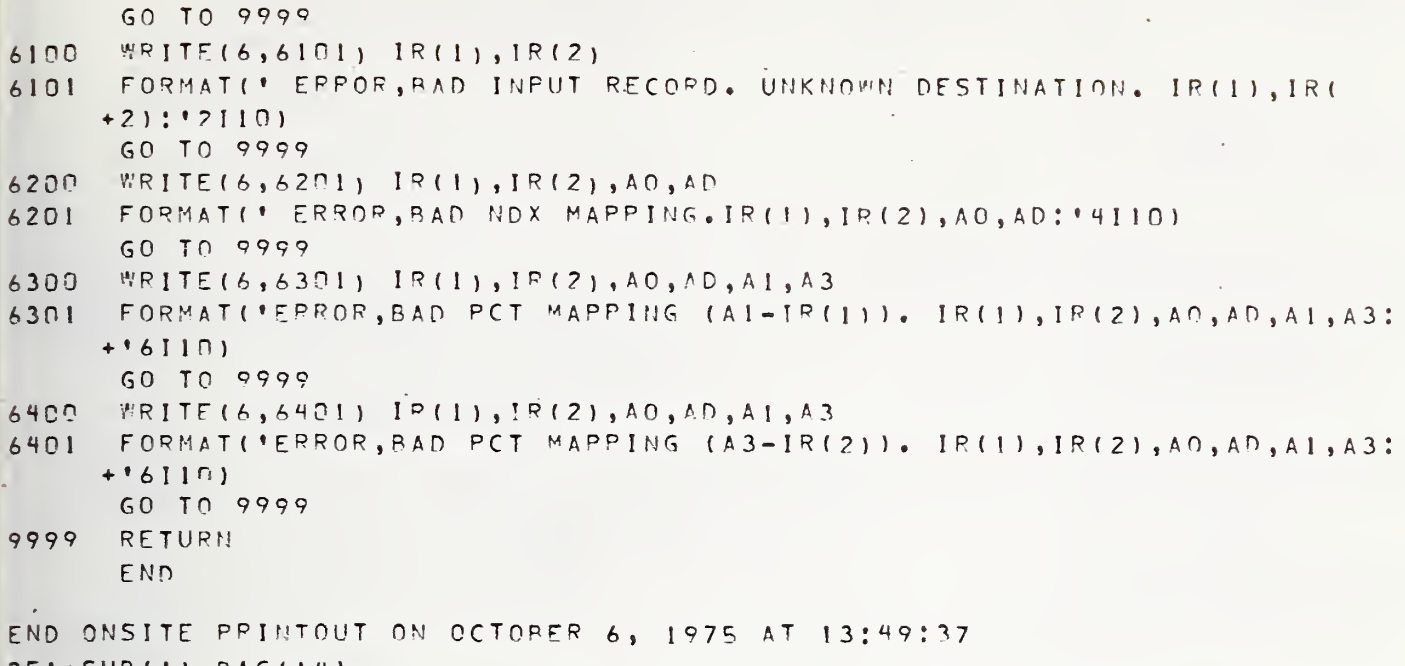

 $BEA$  $\frac{1}{2}$ SUB(1). BAG(14)

 $\ddot{\phantom{a}}$ 

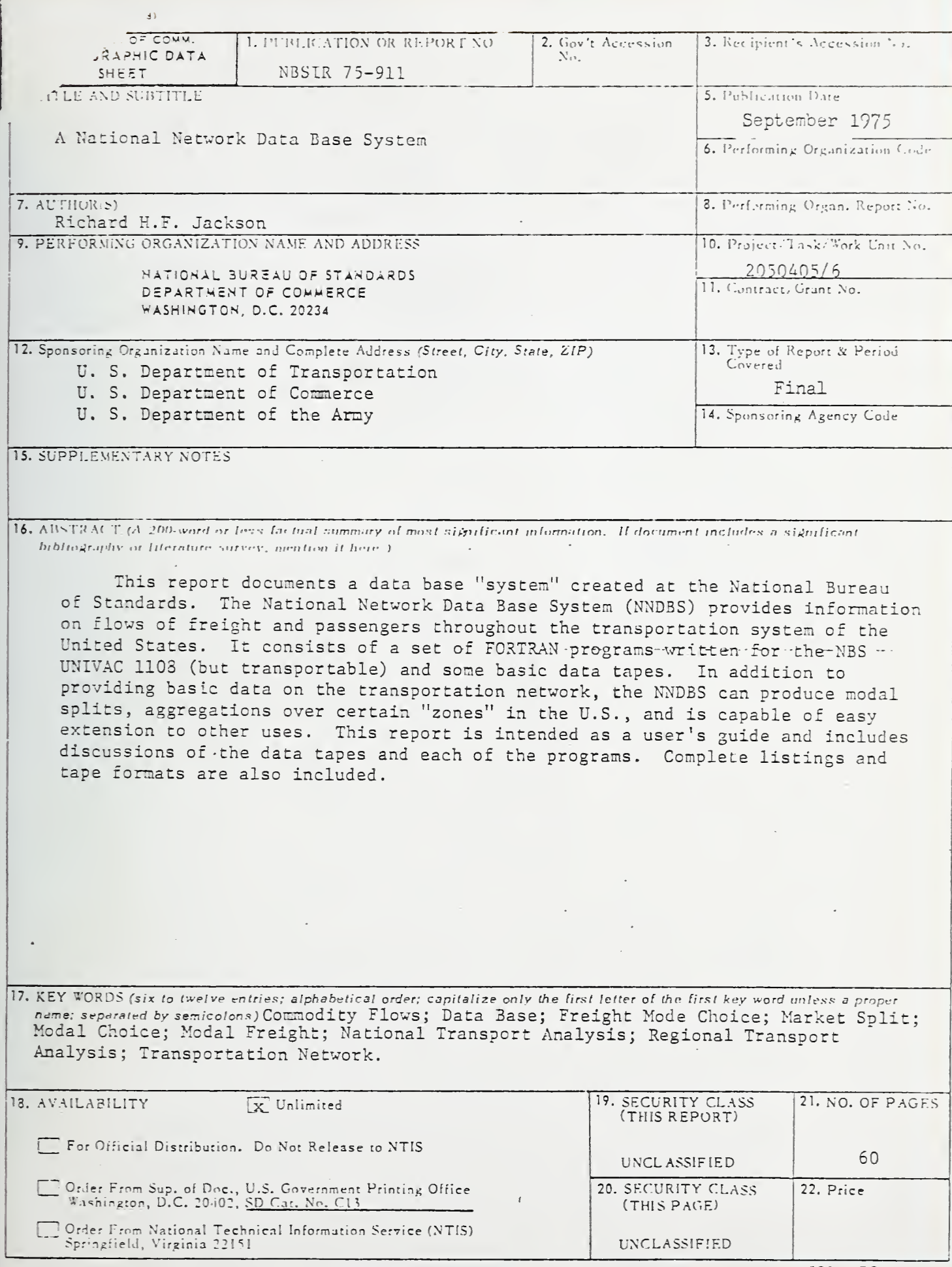

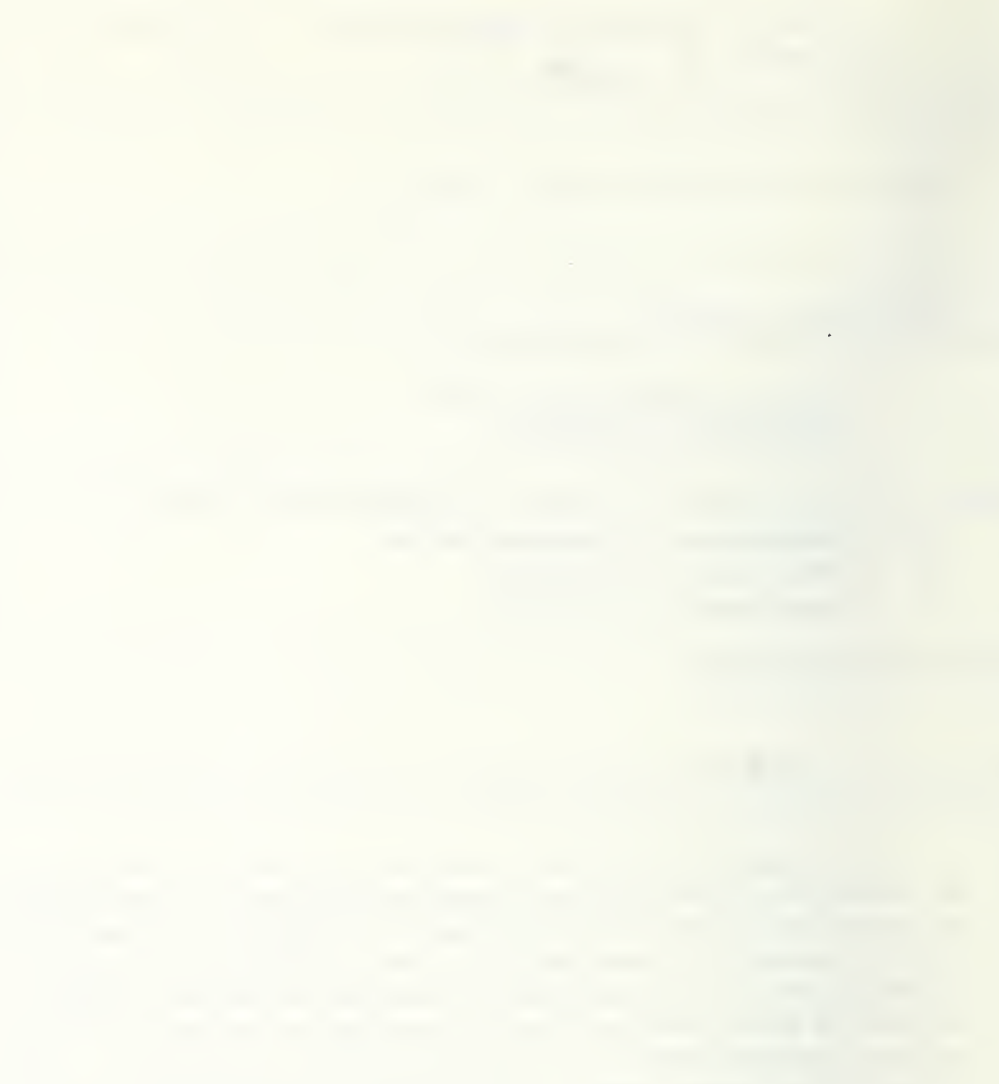

 $\epsilon$ 

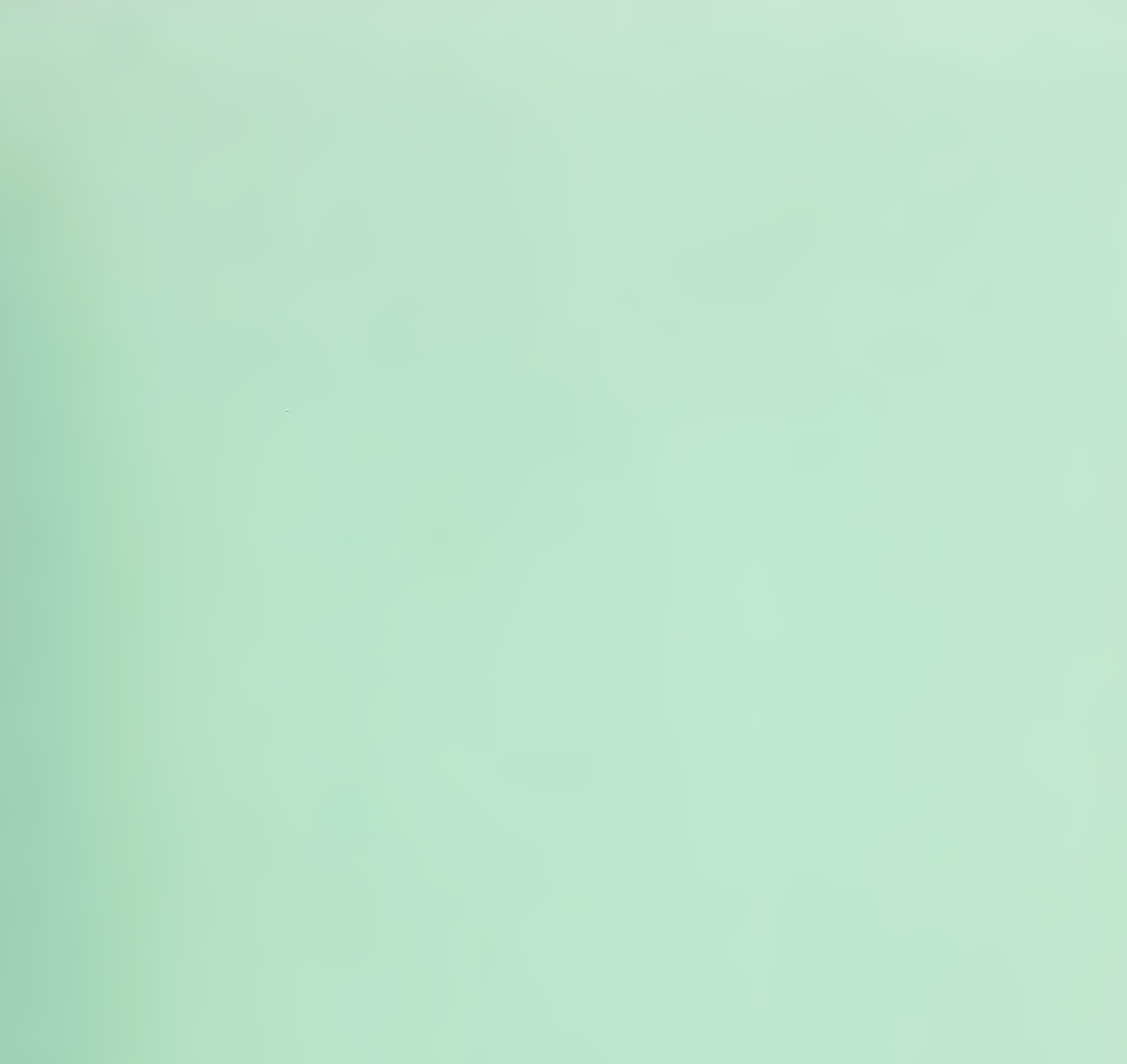

 $\Delta \phi$ 

 $\sim$   $\sim$ 

## NBSIR 75-912

Ÿ.

(This number has been canceled in order to allow the records of Office of Tech. Pubs, to be brought up to date. A new number will be assigned when the report has been approved by WERE)

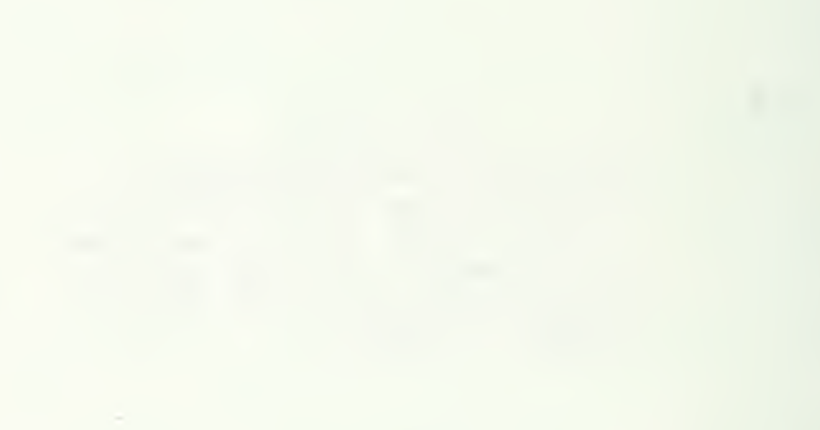

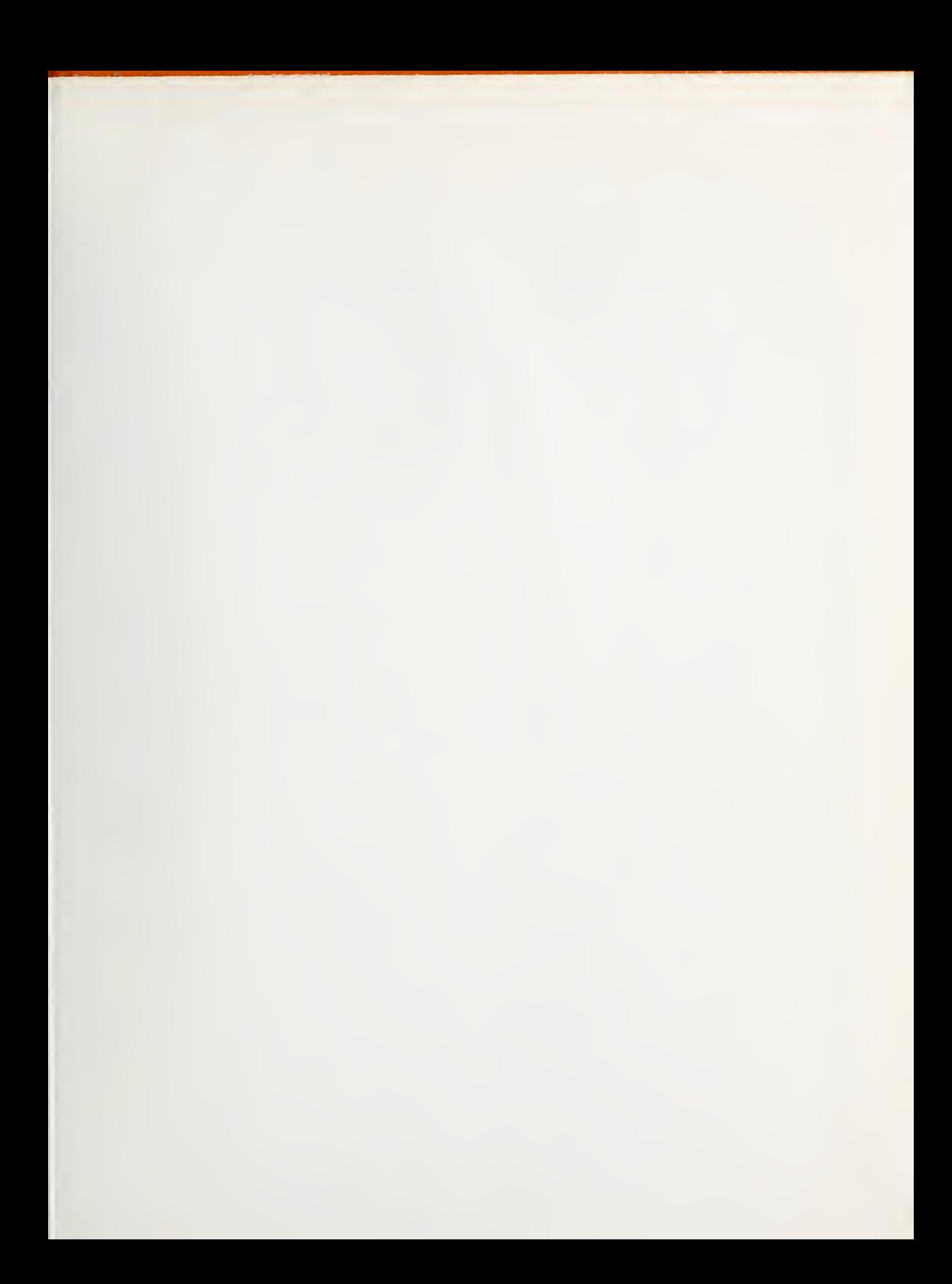

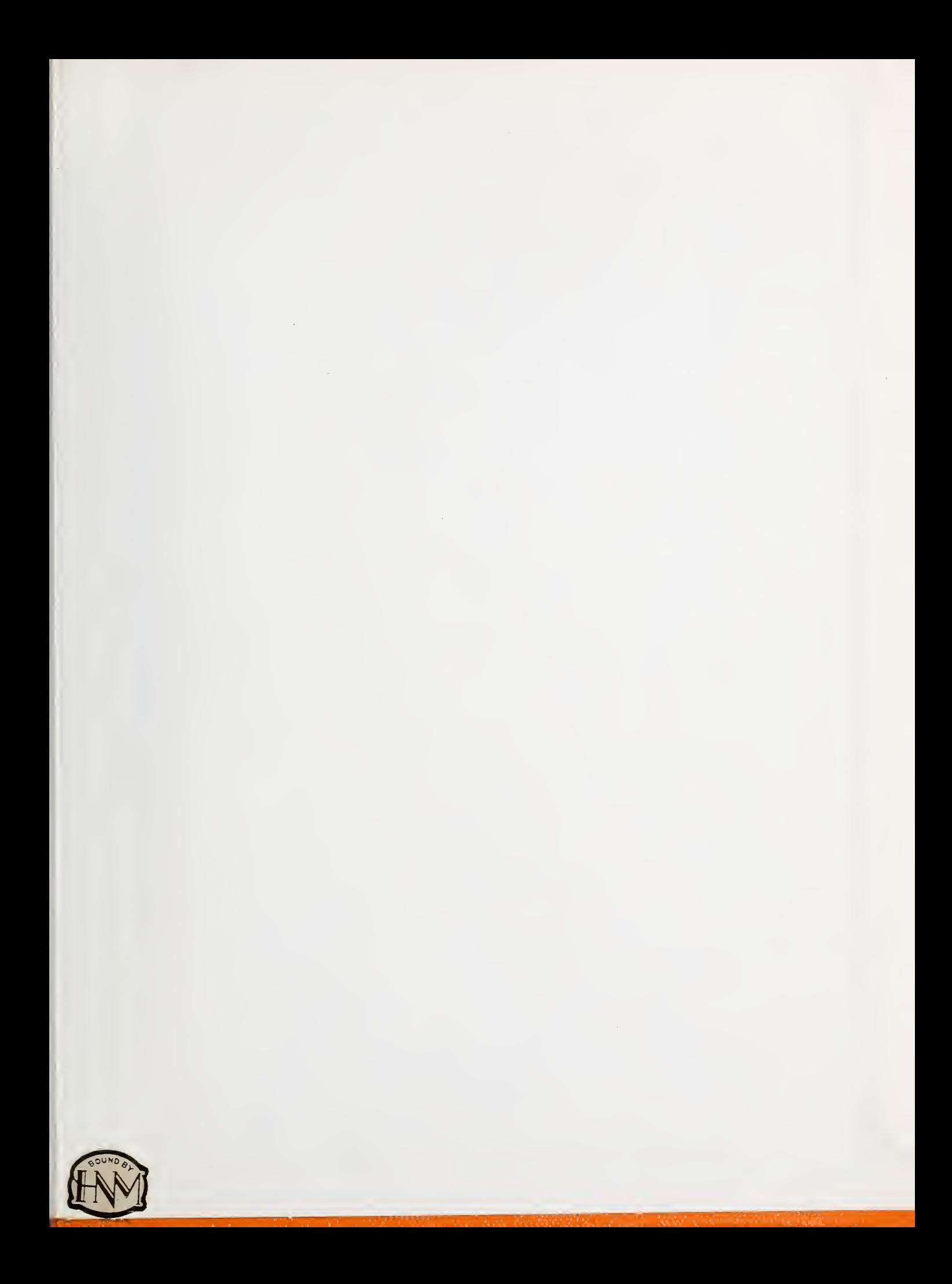